# **CAPÍTULO I ANTECEDENTES**

# **CAPÍTULO I: ANTECEDENTES**

#### **1.1. El problema**

De acuerdo a los últimos registros de estudiantes que terminan el nivel secundario y los estudiantes que siguen sus estudios en las universidades, se notó un gran abandono por diferentes motivos ya sea económicos, familiares, etc.

La demanda de carreras técnicas en la sociedad ha ido en aumento y dado que estas solo las ofrecen institutos privados lo que se busca es construir una infraestructura que cumpla con las características para que la población pueda acceder a cursos de carreras técnicas de forma gratuita y segura.

#### **1.1.1. Planteamiento del Problema**

La necesidad de que exista un instituto técnico para las personas que deseen continuar sus estudios, donde puedan obtener el grado académico hasta nivel superior a nivel técnico en las carreras de (Mecánica automotriz, gastronomía, estilista y otras), es lo que el Gobierno Autónomo Municipal de Yacuiba busca resolver.

#### **1.1.2. Formulación**

Con la construcción del técnico humanístico se pretende es resolver el problema, para esto se plantean las siguientes alternativas:

- ➢ Uso de los ambientes del colegio San Isidro
- ➢ Construir una nueva infraestructura que tenga todas las condiciones necesarias

Se opto por la segunda alternativa dado que en el colegio san isidro no cuenta con los ambientes necesarios para los talleres prácticos para las carreras técnicas como (Mecánica auto motriz, Gastronomía, Estilista, computación) el Gobierno Autónomo Municipal de Yacuiba decide la construcción del técnico Humanístico de tres niveles con cubierta metálica y una rampa de acceso.

#### **1.1.3. Sistematización**

En base a la solución escogida, la construcción de una nueva infraestructura se realizará con los siguientes elementos:

Cubierta: Armadura metálica con calamina

Entre piso: Losa alivianada, losa maciza

Estructura de sustentación: Pórtico de Hormigón Armado

Fundaciones: Zapatas aisladas

#### **1.2. Objetivos**

#### **1.2.1. Objetivo General**

➢ Realizar el diseño estructural del Técnico Humanístico CEA Yacuiba Adultos Distrito 2, Gran Chaco Tarija, garantizando la estabilidad estructural aplicando la normativa NB1225001 para el diseño de elementos de hormigón y AISI-LFRD para el diseño de las estructuras metálicas.

# **1.2.2. Objetivos Específicos**

- ➢ Realizar el estudio de suelos y topografía, para el dimensionamiento de la fundación de la estructura, y la cota de terreno para que el sistema de alcantarillado sanitario funcione por gravedad.
- ➢ Realizar el análisis de cargas, el análisis de carga se realiza para obtener los esfuerzos más desfavorables a lo que estarán sometidos los elementos estructurales.
- ➢ Diseñar la cubierta metálica, determinar la separación entre cerchas y el perfil que mejor se ajuste a los esfuerzos causados por las cargas actuantes en la cubierta.
- ➢ Realizar el diseño de los elementos estructurales, determinando sus dimensiones en base a los esfuerzos producidos por las cargas analizadas.
- ➢ Dimensionar la fundación, de acorde a los resultados obtenidos en el estudio de suelos.
- ➢ Elaborar los planos estructurales del Técnico Humanístico CEA Yacuiba Adultos Distrito 2.
- ➢ Realizar el computo métrico, para tener un precio aproximado de la obra gruesa de la estructura.
- ➢ Elaborar el cronograma de ejecución, con el objetivo de planificar el tiempo de ejecución de cada actividad de la obra y por consiguiente el tiempo de ejecución de la misma.

#### **1.3. Justificación**

#### **1.3.1. Académica**

Es vital para la graduación del universitario, aplicar y profundizar los conocimientos adquiridos en los años de formación de la carrera de ingeniería civil, en lo referente a estructuras.

Se profundizan conocimientos adquiridos en las asignaturas de Topografía I-II, Suelos I-II, Hormigón Armado I-II, planteando la solución a los problemas que se presente en el diseño estructural.

El aporte académico que dejará el estudiante a la universidad, dicho aporte servirá a futuras generaciones

#### **1.3.2. Técnica**

Para el cálculo de una estructura existen normativas y métodos para que el proyectista pueda adoptar criterios y recomendaciones con la finalidad que el diseño estructural sea el más óptimo para la función que desempeñara la estructura en su vida útil.

Para el caso del diseño estructural del **"Técnico Humanístico CEA Yacuiba Adultos, distrito 2"**, se utilizará la normativa NB1225001 para determinar las dimensiones de los elementos estructurales que favorezcan al aspecto económico del proyecto, pero también que cumpla con los requisitos de seguridad.

#### **1.3.3. Social**

Brindar una oportunidad a aquellas personas que no cuentan con un grado de nivel académico a nivel técnico y el apoyo para formar profesionales con carreras técnicas ha sido una necesidad que se pretende atender con la construcción de esta infraestructura.

# **1.4. Alcance del proyecto**

#### **1.4.1. Aporte Académico**

El aporte académico que se desarrolla en este proyecto es:

Como el proyecto **Técnico Humanístico CEA Yacuiba Adultos Distrito 2**, tiene una cantidad considerable de cubierta a cubrir con estructura metálica, se pretende hacer una comparación económica y técnica de las cerchas TIPO WARREN TRIANGULAR y WARREN TRAPEZOIDAL, analizando sus ventajas y desventajas de cada uno.

#### **1.5. Localización del proyecto**

Este proyecto se encuentra ubicado en el Municipio de Yacuiba Provincia Gran Chaco Departamento de Tarija.

El proyecto se emplazará en el Barrio San Isidro más específicamente en la Av. Santa Cruz y calle San Isidro.

Coordenada Este: 21°58'58.80"

Coordenada Norte: 63°39'19.23"

El barrio San Isidro es un barrio urbanizado que tienes sus calles y avenidas pavimentadas por ende cuenta con los sistemas de alcantarillado sanitario y sistema de agua potable, también cuenta con energía eléctrica y red de comunicación

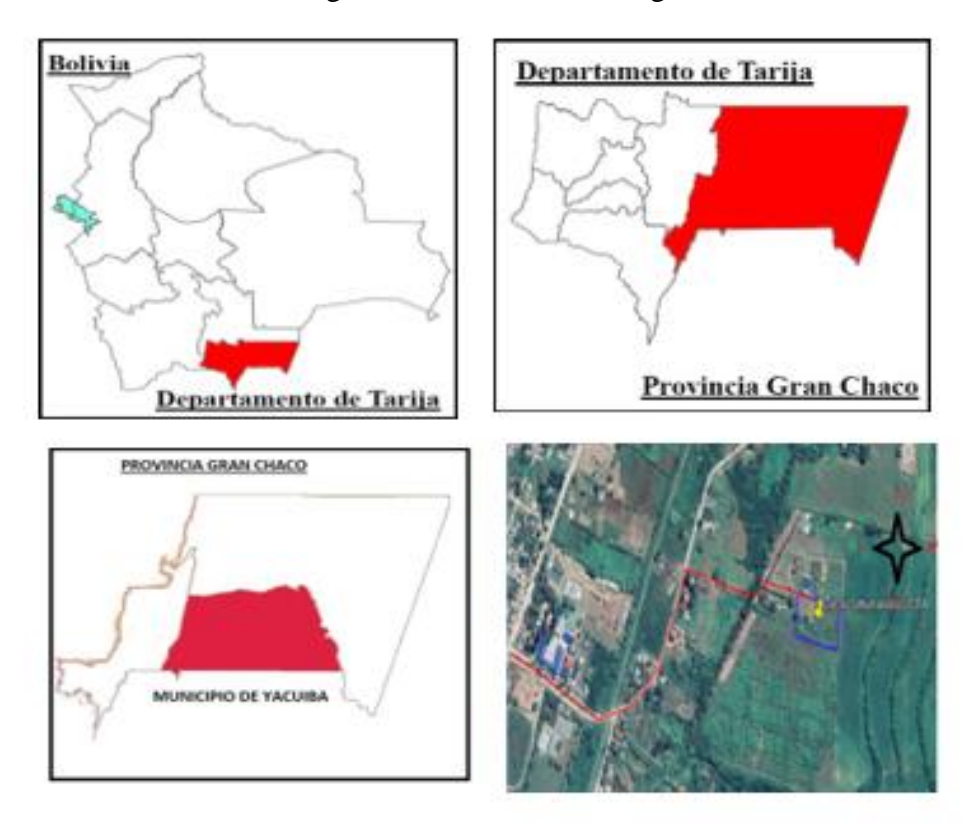

Figura 1.1 Ubicación del lugar

*Fuente: Elaboración propia*

# **CAPÍTULO II MARCO TEÓRICO**

# **CAPÍTULO II: MARCO TEÓRICO**

#### **2.1. Levantamiento topográfico**

El levantamiento topográfico es un procedimiento por el cual describimos la superficie tanto las características naturales (Accidentes geográficos, pendientes, naturales) y las realizadas por el ser humano como ser (casas, carreteras, etc.)

El objetivo de realizar el levantamiento topográfico es que podamos definir el nivel para ver si cumplen con las pendientes para tener un sistema sanitario de alcantarillado y pluvial por gravedad.

Dependiendo del tipo de levantamiento topográfico tenemos los siguientes:

- ➢ Levantamiento topográfico Urbano. Se realizan en municipios, suelen requerirse por un arquitecto, inmobiliaria, etc. para conocer las medidas exactas de una vivienda o edificación.
- ➢ Levantamiento topográfico Catastrales. –

Es el levantamiento topográfico que muestra los límites de la propiedad, plano o gráfico de una ciudad, sección o subdivisión que indica la localización y los límites de las propiedades individuales.

- ➢ Levantamientos topográficos de construcción. Otro uso de este método es su utilización para el establecimiento de las bases de partida de proyectos de ingeniería, sobre todo relacionados con la construcción de infraestructuras, siendo de uso requerido por ingenieros, arquitectos y constructores.
- ➢ Levantamientos topográficos hidrográficos. Tiene como principal finalidad recabar información relativa a las características físicas de área cubiertas por agua.

#### **2.1.1. Curvas de Nivel**

(Paul R, 2016) Define una curva de nivel es una línea que une puntos de igual elevación.

A la distancia vertical entre superficies de nivel consecutivas que forman las curvas de nivel en un mapa (la diferencia de elevación representada entre curvas de nivel adyacentes) se le llama intervalo de curvas de nivel o equidistancia.

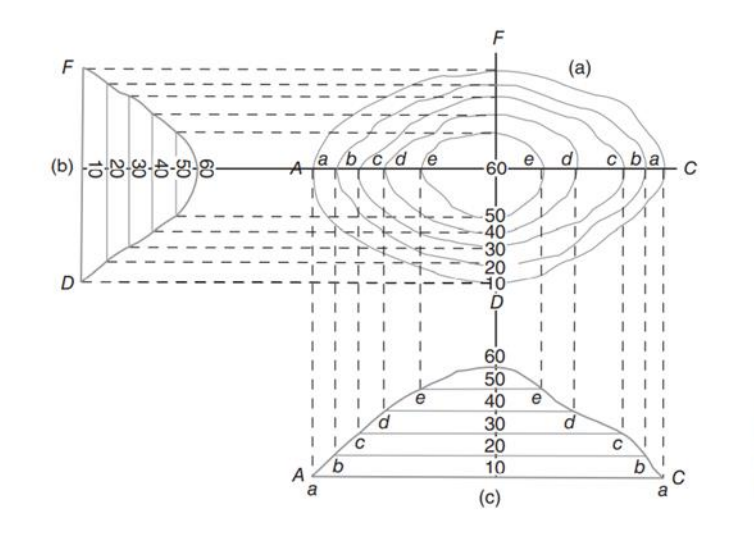

Figura 2.1. Curvas de nivel

Figura 17.2 (a) Vista en planta de curvas de nivel, (b) y (c) elevaciones.

*Fuente: PAUL R. WOLF (Topografía)*

#### **2.2. Estudio de suelo**

Para realizar un diseño estructural es imprescindible el estudio del lugar de emplazamiento, conocer el perfil geotécnico el esfuerzo admisible y todas las características que se requieran para llevar adelante el diseño de la fundación.

En el diseño de una cimentación adecuada, además de las características estructurales y de las tensiones generadas por el propio edificio, deben tenerse en cuenta los siguientes puntos:

- ➢ Características geomecánicas y comportamiento geotécnico (colapsabilidad, expansividad,) de cada capa, definiendo correctamente sus parámetros geotécnicos.
- ➢ Factores externos (sismicidad, estabilidad global del entorno geológico...).

Lo que debe cumplir una cimentación, y para ello el correcto estudio del suelo en la zona de desplante y en las afectadas por el bulbo de tensiones de la misma, se puede resumir en:

➢ Estabilidad

Que presente un coeficiente de seguridad adecuado, con un margen más que suficiente entre la capacidad de carga del terreno y la tensión real que transmite la cimentación

➢ Afecciones a construcciones vecinas

Que sus efectos no se noten más allá de los límites de la estructura

➢ Durabilidad

debe tenerse en cuenta cambios en el terreno debidos a variaciones en el nivel freático, deterioro de los hormigones por suelos agresivos, etc...

#### **2.2.1. Granulometría del suelo**

Para conocer las propiedades del suelo mecánicas del suelo se tienen que realizar la granulometría que nos permita la clasificación de este material.

La grafica de la granulometría suele dibujarse con porcentajes como ordenadas y tamaños de las partículas como abscisas.

Las ordenadas se refieren a porcentaje, en peso, de las partículas menores que el tamaño correspondiente en escala (semilogarítmica).

En el eje de las abscisas van el diámetro de las partículas en escala (logarítmica).

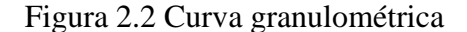

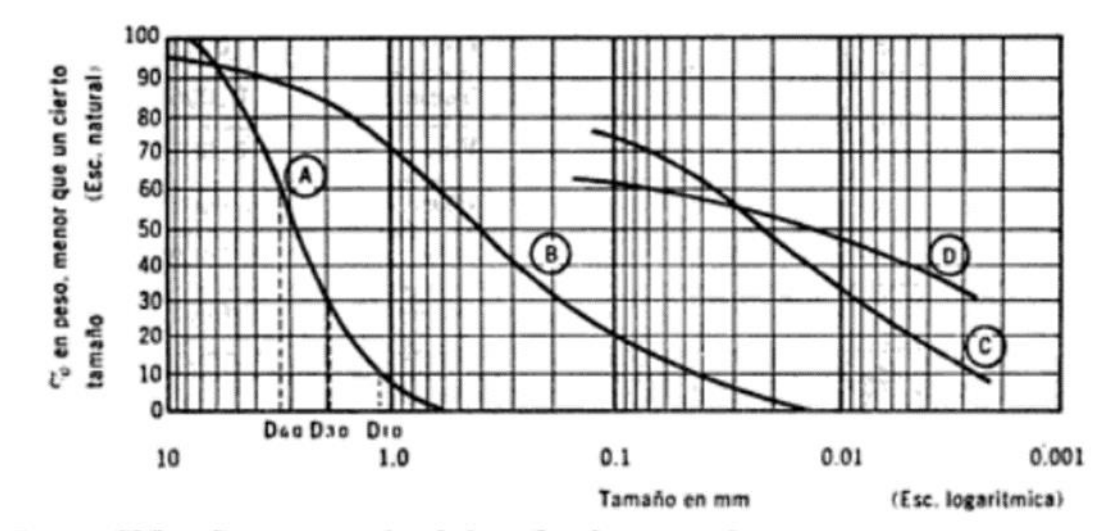

Figura V-1. Curvas granulométricas de algunos suelos.

- Arena muy uniforme, de Ciudad Cuauhtémoc, México.  $A$ )
- Suelo bien graduado, Puebla, México.  $B)$
- Arcilla del Valle de México (curva obtenida con hidrómetro).  $C$ )
- D) Arcilla del Valle de México (curva obtenida con hidrómetro).

*Fuente: Juárez Badillo (Mecánica de suelos)*

#### **2.2.2 Limites de Atterberg**

Los límites de Atterberg estudian el comportamiento del suelo las cuatro fases: sólido, semisólido, plástico y líquido.

 $\triangleright$  Limite líquido (LL). - Es cuando el suelo pasa del estado plástico al estado líquido.

Para la prueba de límite líquido, se coloca una pasta de suelo en la copa y se hace un corte en el centro de la pasta de suelo, usando la herramienta de ranurado estándar. Entonces la copa se eleva con la leva accionada por la manivela y se deja caer desde una altura de 10 mm. El contenido de humedad, en porcentaje, necesario para cerrar una distancia de 12.7 mm a lo largo de la parte inferior de la ranura después de 25 golpes se define como el límite líquido.

➢ Límite plástico (PL). - El límite plástico se define como el contenido de humedad, en porcentaje, en el que el suelo al enrollarse en hilos de 3.2 mm de diámetro se desmorona. El límite plástico es el límite inferior del escenario plástico del suelo. La prueba es simple y se realiza mediante rodados repetidos por parte de una masa de tierra de tamaño elipsoidal sobre una placa de vidrio esmerilado.

El índice de plasticidad (PI) es la diferencia entre el límite líquido y el límite plástico de un suelo,

$$
IP = LL - PL
$$

➢ Límite de contracción (SL). - El contenido de humedad, en porcentaje, en el que el cambio de volumen de la masa de suelo cesa se define como límite de contracción.

Pruebas de límite de contracción se llevan a cabo en el laboratorio con un plato de porcelana de unos 44 mm de diámetro y aproximadamente 13 mm de altura. El interior de la cápsula se recubre con gelatina de petróleo y luego se llena completamente con el suelo mojado.

Figura 2.3. Tablas de limites

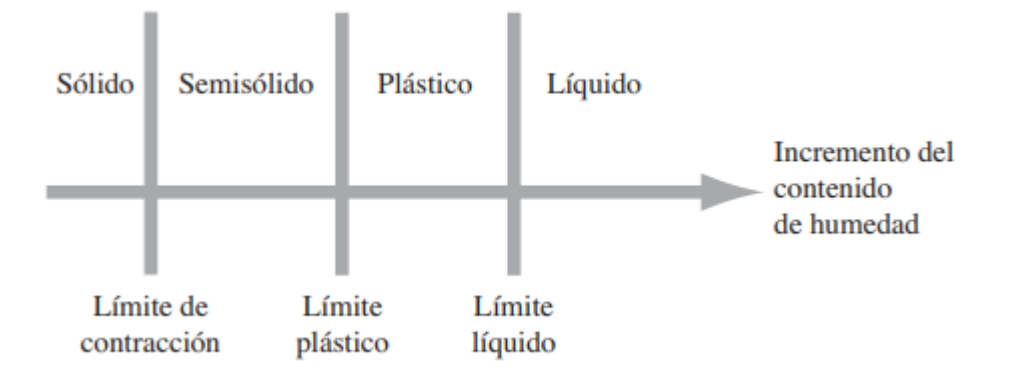

*Fuente: BRAJA M. DAS (Fundamento de Ingeniería Geotécnica)*

#### **2.2.3. Clasificación de suelos**

2.2.3.1. Sistema de clasificación de suelo método ASSHTO, este sistema el suelo se clasifica al suelo en siete grupos principales: A-1 a A-7. Los suelos que clasifican en los grupos A-1, A-2 y A-3 son materiales granulares, donde el 35% o menos de las partículas pasan a través del tamiz núm. 200. Los suelos donde más de 35% pasa a través del tamiz núm. 200 se clasifican en los grupos A-4, A-5, A-6 y A-7.

Este sistema de clasificación se basa en los siguientes criterios:

➢ Tamaño de grano Grava: fracción que pasa el tamiz de 75 mm y es retenida en el tamiz núm. 10 (2 mm). Arena: fracción que pasa el tamiz núm. 10 (2 mm) y es retenida en el tamiz núm. 200 (0.075 mm). Limo y arcilla: fracción que pasa el tamiz núm. 200.

➢ . Plasticidad: el término limoso se aplica cuando las fracciones finas del suelo tienen un índice de plasticidad de 10 o menos. El término arcilloso se aplica cuando las fracciones finas tienen un índice de plasticidad de 11 o más.

➢ Si se encuentran cantos y guijarros (tamaño mayor a 75 mm), se excluyen de la porción de la muestra de suelo en el que se hizo la clasificación. Sin embargo, se registra el porcentaje de este tipo de material.

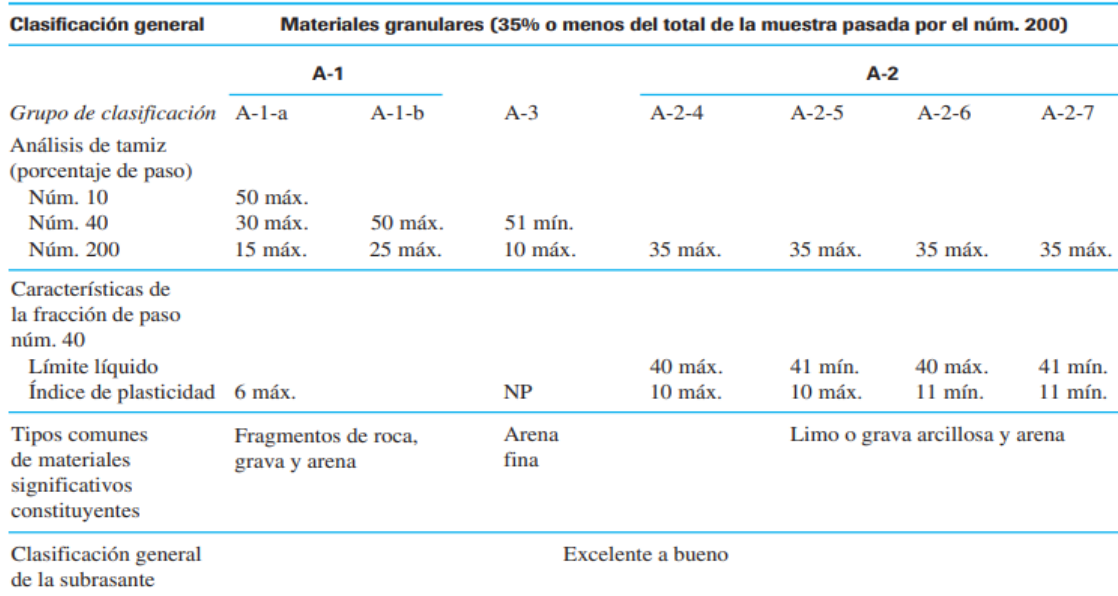

# Figura 2.4 Clasificación ASSHTO 1

*Fuente: BRAJA M. DAS (Fundamento de Ingeniería Geotécnica)*

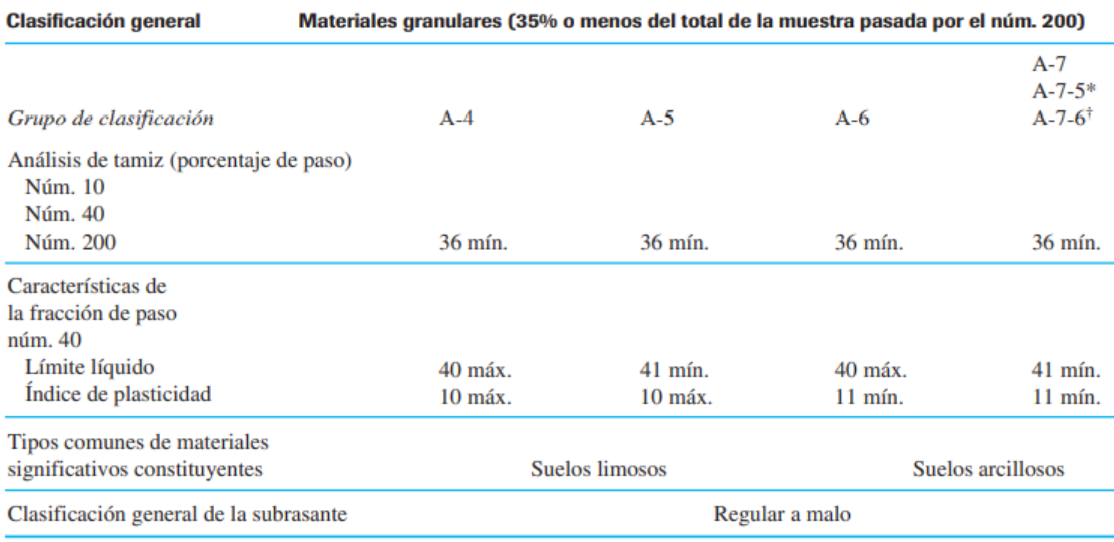

# Figura 2.5 Clasificación ASSHTO 2

\*Para A-7-5,  $PI \le LL - 30$ † Para A-7-6,  $PI > LL - 30$ 

*Fuente: BRAJA M. DAS (Fundamento de Ingeniería Geotécnica)*

2.2.3.2. Método de clasificación SUCS, El Sistema Unificado de Clasificación se clasifica los suelos en dos grandes categorías:

➢ Suelos de grano grueso que son de grava y arena en estado natural con menos de 50% que pasa a través del tamiz núm. 200. Los símbolos de grupo comienzan con un prefijo de G o S. G es para el suelo de grava o grava, y S para la arena o suelo arenoso.

➢ Suelos de grano fino con 50% o más que pasa por el tamiz núm. 200. Los símbolos de grupo comienzan con un prefijo de M, que es sinónimo de limo inorgánico, C para la arcilla inorgánica y O para limos orgánicos y arcillas. El símbolo Pt se utiliza para la turba, lodo y otros suelos altamente orgánicos.

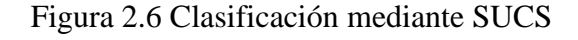

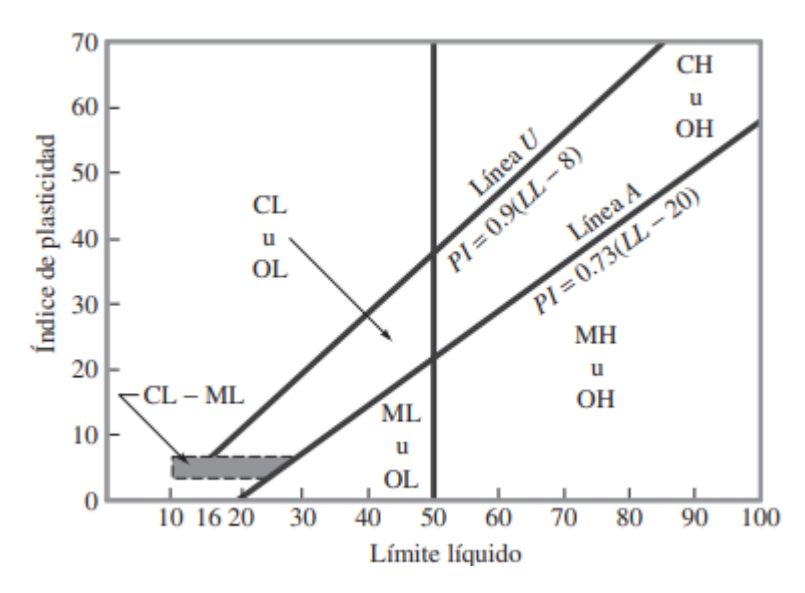

*Fuente: BRAJA M. DAS (Fundamento de Ingeniería Geotécnica)*

# **2.2.4. Ensayo de la determinación de la capacidad portante del terreno método cono holandés.**

Esta prueba también se conoce como prueba de penetración estática, y no se necesitan perforaciones para llevarla a cabo. En la versión original, un cono de 60º con una base de apoyo de 10 cm2 era empujado en el suelo a una velocidad constante de alrededor de 20 mm/s, y se medía la resistencia a la penetración (llamada resistencia de punta).

# **2.2.5. Ensayo de determinación de la capacidad portante del terreno método de SPT**

El ensayo de penetración estándar o SPT, es un tipo de prueba de penetración dinámica, prueba de penetración dinámica, empleada para ensayar terrenos en los que se quiere realizar un reconocimiento geotécnico. reconocimiento geotécnico.

#### **2.3. Diseño arquitectónico**

Diciplina que tiene por objeto propuestas e ideas para la creación y realización de espacios físicos enmarcados dentro de la arquitectura. En esta escala del diseño intervienen factores como los espaciales; higiénico-constructivo y estético-formales.

El diseño arquitectónico es la planificación de los ambientes de la edificación que tanto de sus detalles constructivos como de sus detalles estéticos**.**

#### **2.4. Idealización estructural**

La idealización de la estructura es fundamental y el primer paso para el diseño estructural, consiste en considerar una estructura formada por elementos ideales, que facilitan su análisis y cálculo.

De esta forma es que los nudos o nodos se consideran como punto, cuando se sabe que cualquier nudo tiene un volumen ya que representa el encuentro de una viga y una columna. De la misma forma, se considera a las vigas y columnas como barras lineales, sin espesor, aunque se asignen un peso y características geométricas (momento de inercia, altura, etc.). Las losas pasan a ser láminas de espesor infinitesimal, cuando en realidad tienen espesor. Los apoyos son rígidos (o con empotramiento total, que no existe en ningún caso) o móviles (que se da en los apoyos de puentes, aunque siempre existe un coeficiente de roce inicial con un valor que puede ser más o menos apreciable).

A los materiales también se los considera ideales: el acero es totalmente elástico; el hormigón (en el caso del hormigón armado) lo acompaña perfectamente en sus deformaciones.

El producto final resulta de reemplazar una estructura real por un sistema simple susceptible de análisis con las debidas limitaciones.

Modelación de Sistemas Estructuras

Figura 2.7. Modelación de la estructura 1

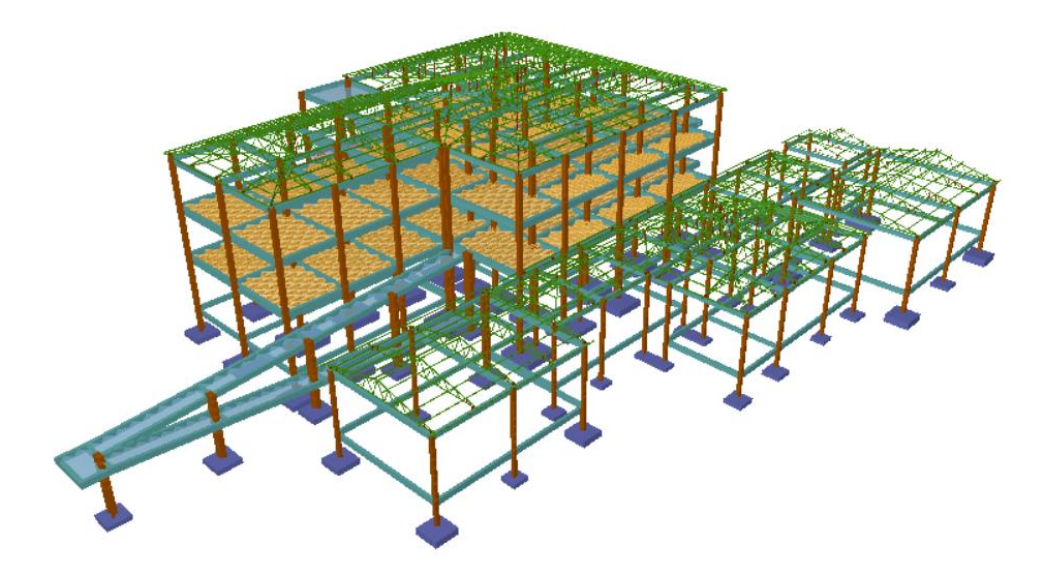

*Fuente: Cypecad 2018*

Figura 2.8 Modelación de la estructura 2

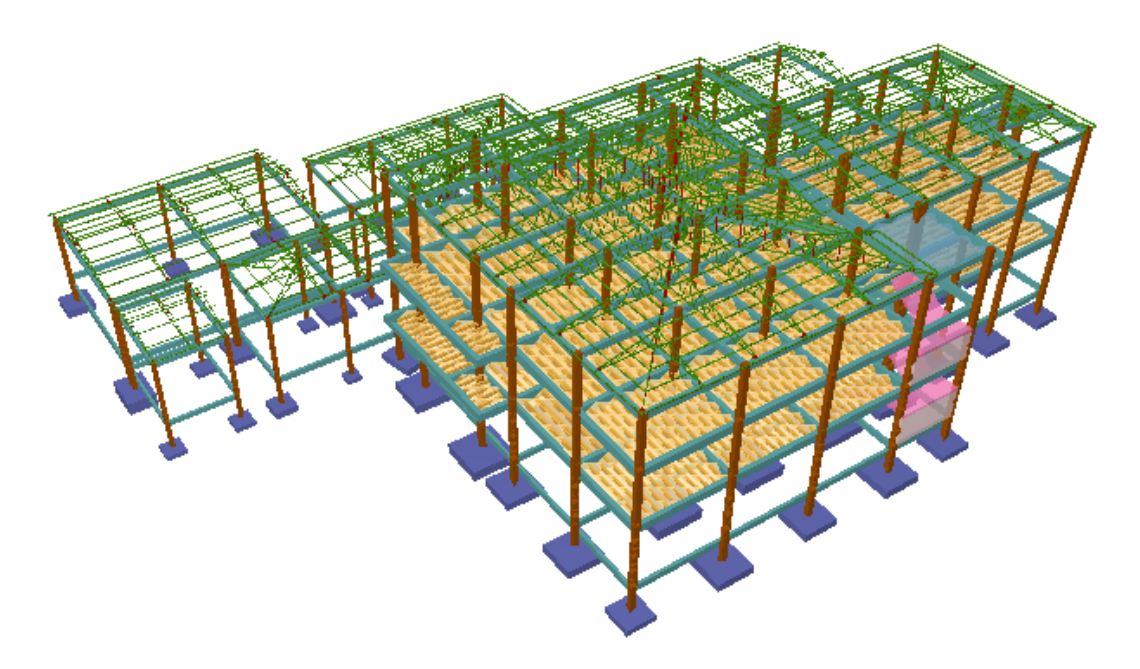

*Fuente: Cypecad 2018*

# **2.5. Diseño estructural**

# **2.5.1. Cubierta Metálica**

Las cubiertas metálicas forman el cerramiento superior de los edificios y los protege de la lluvia y de las inclemencias climáticas (Viento, frio, calor). Se compone de una estructura portante y un recubrimiento.

2.5.1.1 Propiedades geométricas

➢ Pendiente

La pendiente de una cubierta metálica es una de los factores más importantes para la evacuación de las aguas de lluvia y granizos y se define como

pendiente (%) = 
$$
\frac{h}{L}
$$
 =  $\frac{altura}{Longitud horizontal de la cubierta} \times 100$ 

#### ➢ Espaciamiento

El espaciamiento de las cerchas en la cubierta metálica define el costo de la estructura y se toma como referencia la máxima deflexión permitida en las correas que soportan las cargas, a mayor longitud mayor deflexión.

Por lo tanto, se debe usar el máximo espaciamiento que permitan el diseño de las correas más económicas.

#### 2.5.1.2. Combinaciones de Cargas

Los factores de carga para las cargas muertas son menores que los de las cargas vivas, ya que los proyectistas pueden estimar con mucha mayor exactitud la magnitud de las cargas muertas que la de las cargas vivas.

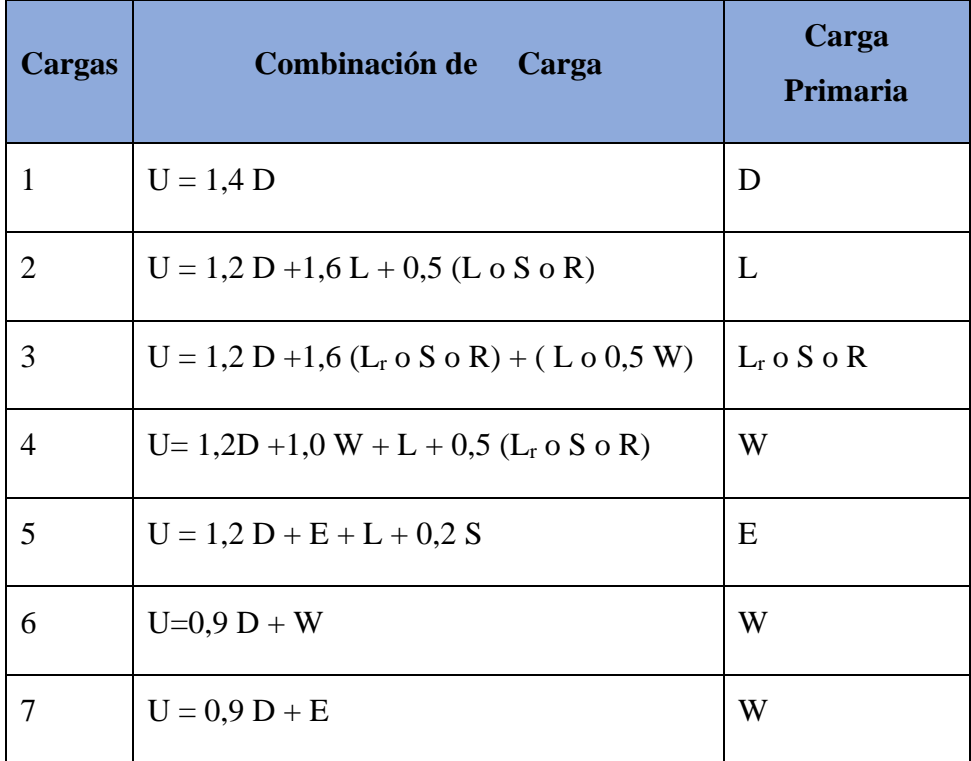

#### Tabla 2.1 Combinación de cargas para cubierta

*Fuente: Elaboración propia*

 $U = \text{carga factorizada}$  o de diseño

 $D = carga$  muerta

 $L = \text{carga}$  viva debida a la ocupación

 $Lr = \text{carga}$  viva del techo

 $S = \text{carga}$  de nieve

R = carga nominal debida a la precipitación pluvial o el hielo iniciales, independientemente de la contribución por encharcamiento

 $W = \text{carga}$  de viento

 $E = \text{carga}$  de sismo

2.5.1.3 Carga de viento

Para realizar el cálculo de la carga de viento para barlovento y sotavento nos basamos de la normativa NB 1225003-3

$$
q_Z = 0.613 \times K_z \times K_{zt} \times K_d \times V^2 \times I \, \left(\frac{N}{m^2}\right)
$$

- ➢ Cálculo de Kz (coeficiente de exposición para la presión dinámica, evaluado a la altura z)
- ➢ Kzt (factor topográfico)

El efecto topográfico Kzt =  $(1 + K1 \times K2 \times K3)^2$ 

- $\triangleright$  Kd (factor de direccionalidad del viento)
- ➢ V (Velocidad del viento)
- $\triangleright$  I (Factor de importancia)

Cálculo del coeficiente de presión para barlovento y sotavento

Carga de barlovento  $q_b = q_Z x C_b$ 

Carga de sotavento 
$$
q_s = q_z x C_s
$$

#### 2.5.1.4 Diseño de correa

Son vigas en que se apoya la techumbre, por lo que tienen que soportar su peso, así como el debido a posibles cargas de nieve y viento.

$$
W_x = q_{\text{diseño}} x \operatorname{Sen}(\theta)
$$
  

$$
W_x = q_{\text{diseño}} x \operatorname{Cos}(\theta)
$$

➢ Diseño a flexión

Las cargas que actúan sobre una correa ocasionan que estas se flexionen, con lo que su eje se deforma en una curva denominada curva de deflexión, esta curvatura permite que se analice tanto las fibras superiores como las fibras inferiores de la correa, para que de esta forma determinar los esfuerzos actuantes en la correa tanto en compresión como en tracción en cada una de las fibras.

#### **a. Esfuerzo a flexión**

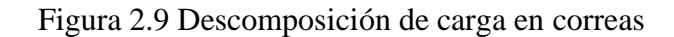

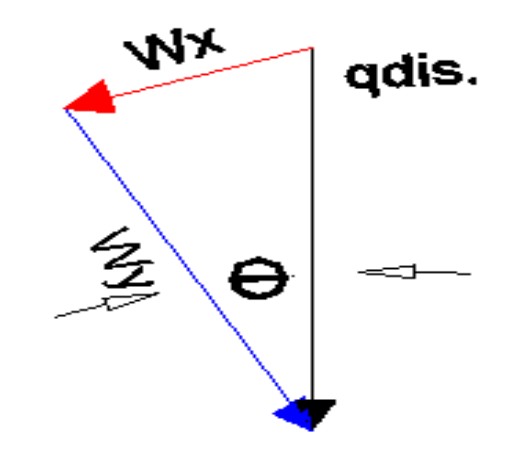

*Fuente: Elaboración propia*

$$
\sigma_{x.} = \frac{M_x}{S_x} \qquad \qquad \sigma_{y.} = \frac{M_y}{S_y}
$$

➢ **Verificación de los esfuerzos.**

$$
\sigma_{\text{max}} = \frac{M_y x}{I_y} + \frac{M_x y}{I_x} \le F_y
$$

# ➢ **Verificación a Corte.**

**Resistencia a corte en la dirección del eje X y Y**

$$
Vu = \frac{q \times L}{2}
$$

Resistencia nominal al corte:

$$
F_v = 0.6 \times F_y
$$

$$
V_n = Aw \times 0.6 \times F_y
$$

La resistencia de diseño a cortante:

$$
V_c = \phi_v \times V_n
$$

Se toma como  $\varphi_v = 0.95$ 

➢ Verificación en servicio Se realiza la verificación en servicio

$$
q_s = D + Lr
$$

Cálculo de flechas

$$
f_x=\frac{5\,x\,q_{sx}\,x\,L^4}{384\,x\,E\,x\,I_x}
$$

La deflexión producida por el elemento:

$$
f_t = \sqrt{fx^2 + fy^2}
$$

La máxima flecha permisible es:

$$
f_{\text{admissible}} = \frac{L}{200}
$$

Para que el elemento cumpla con la condición de máxima deflexión se debe comprobar

$$
f_{admissible} > f_t
$$

➢ Diseño a compresión

Existen varios tipos de miembros que trabajan a compresión, de los cuales la columna es el más conocido. Entre los otros tipos se encuentran las cuerdas superiores de armaduras y diversos miembros de arriostramiento. Además, muchos otros miembros tienen compresión en alguna de sus partes. Éstos incluyen los patines a compresión de vigas laminadas y armadas y los miembros sujetos simultáneamente a cargas de flexión y de compresión.

La resistencia axial nominal, Pn, aplicada a miembros en los cuales la resultante de todas las cargas que actúan sobre el miembro es una carga axial que pasa a través del baricentro de la sección efectiva calculada se debe calcular de la siguiente forma.

Antes de realizar el cálculo se realiza el cálculo del área necesaria para elegir un perfil metálico de área igual o mayor a la requerida.

**Cálculo del área requerida:**

$$
P_{u} = \phi_{C} \times F_{cr} \times A_{g}
$$

$$
F_{cr} = \frac{2}{3} F_{y}
$$

$$
A_{g(min. neces.)} = \frac{P_{u}}{\phi_{C} \times F_{cr}}
$$

Una vez que se tiene el área requerida se tiene que elegir un perfil metálico de área igual o mayor a la requerida.

Con el área se elige el perfil con todas sus propiedades geométricas necesaria para resistir los esfuerzos solicitados:

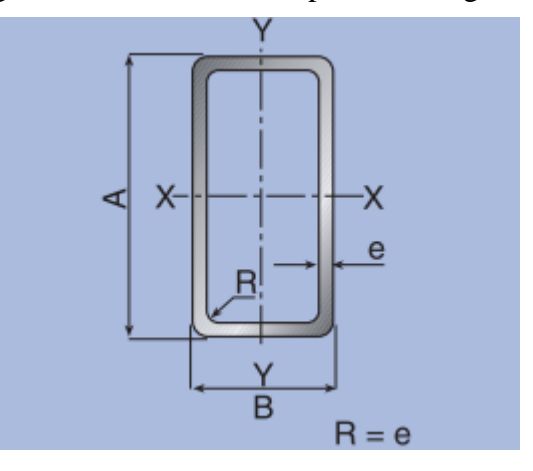

*Fuente: Catálogos de productos técnicos CINTAC*

Una vez que se define el perfil a usar se calcula la esbeltez:

K= Coeficiente de esbeltez

$$
\frac{K\,x\,L}{r_{\rm min}} < 200
$$

Si no cumple la esbeltes se tiene elegir un nuevo perfil para que cumpla la esbeltez Calculamos la frontera de las columnas elásticas e inelásticas  $\lambda_c$ :

$$
\lambda_C = \frac{K \times L}{r_{\min} \times \pi} \sqrt{\frac{F_y}{E}}
$$

Verificamos la fórmula:

Para λ<sub>C</sub> ≤ 1,5 Formula inelastica F<sub>cr</sub> = (0,658<sup>λ<sub>c</sub><sup>2</sup>) x F<sub>y</sub>  
Para λ<sub>C</sub> > 1,5 Formula elastica F<sub>cr</sub> = 
$$
\left(\frac{0,877}{λc^2}\right)
$$
 x F<sub>y</sub></sup>

Ya contando con  $\lambda_C$  se calcula la fuerza critica para calcular Pu del perfil que debe ser mayor a la carga solicitante.

$$
P_{u} = \emptyset_{c} \times F_{cr} \times A_{g}
$$

Realizamos la comprobación:

➢ Diseño a tensión

Diseño por fluencia  $\phi_t = 0.90$ 

$$
P_{u} = \phi_{t} \times F_{y} \times A_{g}
$$

$$
A_{g(min. necessary)} = \frac{P_{u}}{\phi_{t} \times F_{y}} = cm^{2}
$$

Diseño por rotura  $\phi_t = 0.75$ 

$$
P_{u} = \phi_{t} \times F_{u} \times A_{e}
$$
  

$$
A_{e} = A_{g} \times U \qquad U = 1
$$
  

$$
A_{g} = \frac{P_{u}}{\phi_{t} \times F_{u}} = cm^{2}
$$

Realizamos la comparación del área por fluencia y rotura para tomar la mayor de las dos para asumimos un perfil y obtener sus propiedades geométricas del perfil.

Realizamos la comprobación por esbeltez:

$$
\frac{K \times L}{r_{\min}} < 300
$$

Calculamos Pu con el área del perfil:

$$
P_{u} = \emptyset_{t} \times F_{y} \times A_{g} = kg
$$

Realizamos la comprobación:

$$
Pu(Perfil) > Pu(Dato)
$$

#### **2.5.2. Entrepiso**

2.5.2.1. Losa alivianada

El sistema consiste en losas simplemente apoyadas, en bases a viguetas armadas con alambres al carbón que han sido tesado bajo estrictas normas técnicas, para posteriormente se coladas utilizando concreto de alta resistencia. Al realizarse el colado

del concreto en la obra, se integra en forma monolítica la vigueta con la capa de compresión (como si toda se colara al mismo tiempo).

Sobre los componentes del sistema

La losa se compone de tres elementos primcipales:

➢ Vigueta pretensada, fabricadas por firmas comerciales reconocidas La separacion entre viguetas depemde de las dimensiones de la bovedilla que se utilice, normalmente oscila entre 50 cm medida centro a centro de voguetas, la altura de la bovedilla depende del claro de la losa y existen desde 10 a 25 cm. No se considera constribucion alguna por parte de la bovedilla a la resistencias de la losa.

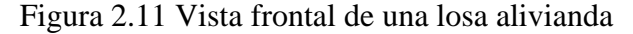

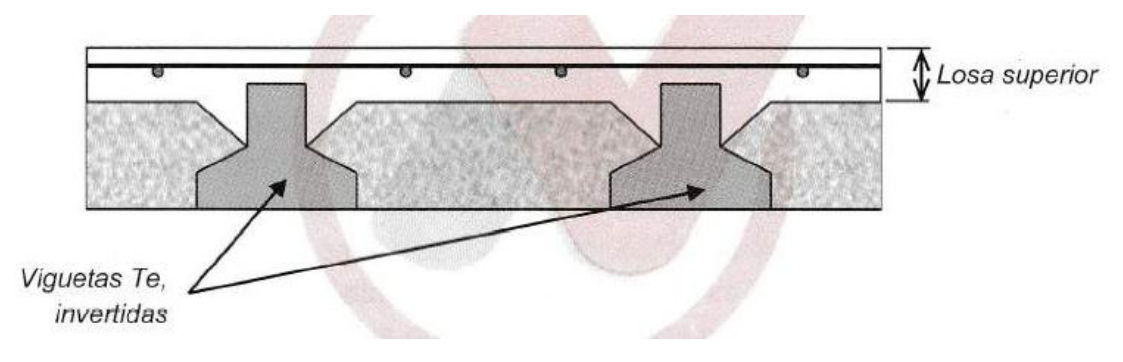

*Fuente: NB 1225001-1*

- ➢ Materail de relleno o bovedilla, que consiste en plastoform o bovedilla de ladrillocomo medidas adecuadas, según lo establece el fabricante de las viguetas para logar finalmente la forma final de la seccion que se utilizo en el calculo.
- ➢ La losa de compresion, es el concreto que junto con el acero de fuerzo requerido,el cual queda por encima de las viguetas y bovedillas, siendo su funcion estructural integrar y dar continuidad al sistema. Se recomienda incorporar dentro de la capa de compresion una malla de acero minima de 6 mm.

La funcion principal de la vigueta, es absorber los esfuerzos de flexion que se presentan en los nervios modulares de la placa de losa: la forma y sentido en que es colocada permite transmitir las cargas de uso funcional hacia la estructura del edificio, para luego ser transmitidas a las fundaciones.

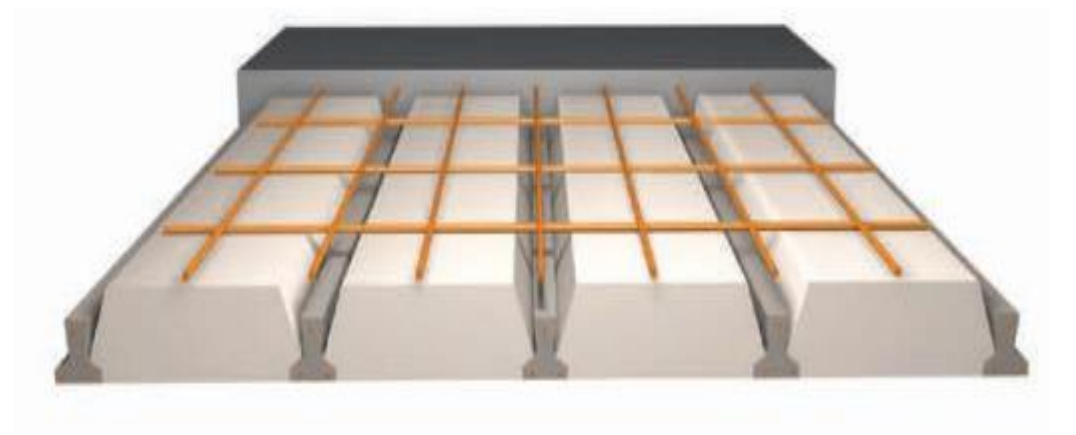

Figura 2.12 Vista en planta de una losa alivianda

*Fuente: Ficha técnica de viguetas pretensadas*

#### **Metodología de cálculo**

➢ Determinación del canto de la losa alivianada

Para elegir el sentido de la colocación de viguetas fue con base en la continuidad de los paños y la obtención de momentos flectores menores, por lo que las viguetas están paralelamente dispuestas a la luz menor de la losa.

$$
h = \frac{1}{28} \text{ (m)}
$$

# ➢ Determinación de la armadura de reparto

Será necesario colocar armadura mínima en la dirección perpendicular al armado de las viguetas de la losa aligerada para controlar los esfuerzos por cambios de temperatura y contracción de fraguado del concreto. Por tal motivo, la armadura de reparto se determina de acuerdo a la siguiente tabla:

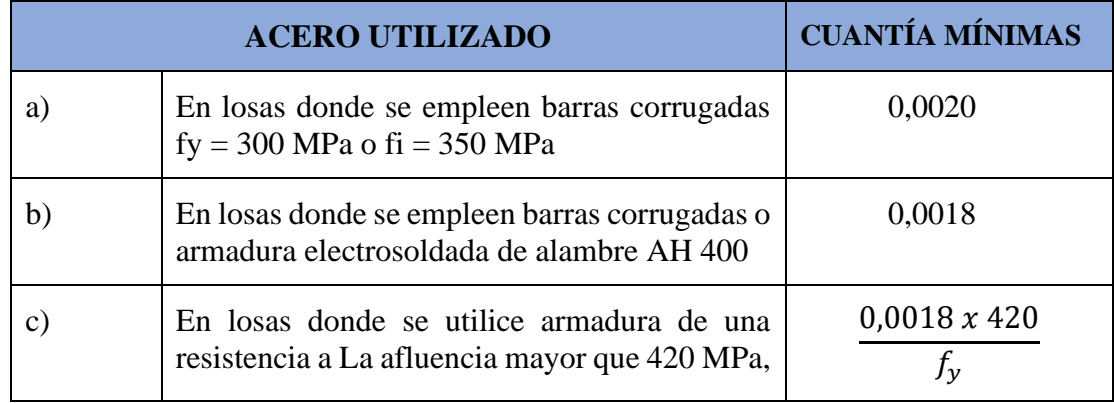

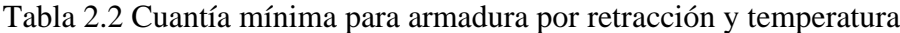

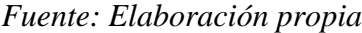

Como en este diseño se esta trabajando con un acero 500 MPa nuestra armadura mínima sera:

$$
As_{\min} = 0.0015 \times b \times h
$$

➢ Cálculo de la armadura para momentos positivos. No se realizará el

cálculo de armadura positiva, debido a que empresas comerciales de viguetas pretensadas proporcionan momentos admisibles para cada tipo vigueta, en función del momento flector actuante. Se calculará el momento flector actuante y en función de este valor se elegirá el tipo de vigueta a utilizar.

$$
M_{act} \leq M_{adm.}
$$

➢ Separación mínima

De acuerdo con la NB12225001-1 en el apartado 7.12.2.2 nos dice que la armadura de retracción y temperatura debe cumplir que:

$$
S_{\min} \left\{ \begin{array}{c} \leq 3h \text{ (de la losa)} \\ \leq 300 \text{ mm} \end{array} \right.
$$

Figura 2.13 Distribución de la armadura de reparto

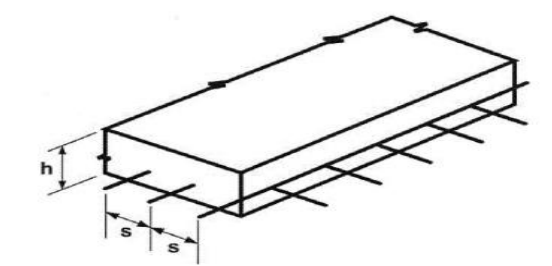

*Fuente: NB1225001-1*

#### ➢ Verificación de viguetas

Las viguetas son elementos lineales sometidos a flexión, para lo cual se introduce esfuerzo de tal manera que sean iguales y de sentido contrario a los que producen las cargas para que de esa forma eliminar los esfuerzos a flexión.

La verificación de la vigueta pretensada se desarrollará para dos estadios de carga que son:

1.- Estadio 2 (tiempo = 0), El elemento está bajo el pre esfuerzo pero no está sujeto a ninguna carga externa superpuesta, solamente al peso propio de la viga Mo. El Momento flector es causado por la fuerza de pretensado (Po).

En otras palabras, cuando la fuerza de pretensado se transfiere al hormigón (esto es, en el procedimiento cuando se aflojan los gatos) la viga se levanta sobre su lecho, momento en el que el peso de la viga, se convierte en una carga activa.

Verificacion de esfuerzos para la fibra traccionada:

$$
f_{10} = -\frac{M_o \times c_{10}}{I_o} + \frac{(P_o \times e_o) \times c_{10}}{I_o} - \frac{P_o}{A_o} \le f_{ti}
$$

$$
f_{ti} = 0.25\sqrt{f'c}
$$

Verificacion de esfuerzos para la fibra comprimida:

$$
f_{2o} = +\frac{M_o \times c_{20}}{I_o} - \frac{(P_o \times e_o) \times c_{20}}{I_o} - \frac{P_o}{A_o} \ge f_{ci}
$$
  

$$
f_{ci} = 0.60 \text{ f}'c
$$

#### 2.- Estadio 4 (Tiempo =  $\infty$ )

Cuando la viga está sometida a las cargas de servicio, que se componen del peso muerto, como forjados de piso soportados por la viga, y las sobrecargas de uso del proyecto. Esta carga superpuesta produce el momento adicional y las tensiones de flexión. Estas tensiones de flexión se superponen a las producidas por el pretensado y el peso de la viga. Por lo tanto, bajo la carga de proyecto, las tensiones en las fibras extremas de compresión y tensión son fcs y fts respectivamente.

Verificacion de esfuerzos para la fibra traccionada:

$$
-\frac{M_{T} \times c_{1\omega}}{I_{\omega}} + \frac{(P_{f} \times e_{\omega}) \times c_{1\omega}}{I_{\omega}} - \frac{P_{\omega}}{A_{\omega}} \ge f_{cs}
$$

$$
f_{cs} = 0.45f'c
$$

$$
+\frac{M_{o} \times c_{20}}{I_{o}} - \frac{(P_{o} \times e_{o}) \times c_{20}}{I_{o}} - \frac{P_{o}}{A_{o}} \le f_{ts}
$$

$$
f_{ts} = 0.5 \times \sqrt{f'c}
$$

#### **2.5.3. Estructura portante**

La estructura portante se compone de hormigón que se define como una mezcla homogénea compuesta por una pasta de cemento portland y agua, con agregados gruesos y finos, que presenta en estado fresco propiedades como cohesión y trabajabilidad y que, en estado seco, debido al fraguado adquiere resistencia. En combinación con el hormigón se puede colocar armaduras de acero para resistir esfuerzos de tracción dándole el nombre de Hormigón Armado.

El acero que se coloca puede ser en una malla de alambre o en barras de acuerdo al requerimiento de la estructura.

El hormigón fresco es un material esencialmente heterogéneo, puesto que en él coexisten tres fases: la sólida (áridos y cemento), la líquida (agua) y la gaseosa (aire ocluido). A su vez, la fase sólida es heterogénea entre sí, ya que sus granos son de naturaleza y dimensión variables. (JIMENEZ , 2009)

Materiales que componen el hormigón armado:

#### ➢ Cemento

(Adam M.) Cemento puede describirse como un material con propiedades tanto adhesivas como cohesivas, las cuales le dan la capacidad de aglutinar fragmentos minerales para formar un todo compacto; podemos clasificar en cinco tipos de cemento:

Tipo I: el cemento común de usos múltiples empleado en trabajos de construcción en general.

Tipo II: un cemento modificado que tiene menor calor de hidratación que el Tipo I y puede resistir alguna exposición al ataque de los sulfatos.

Tipo III: un cemento de fraguado rápido que produce, en las primeras 24 horas, un concreto con una resistencia aproximadamente del doble que la del cemento tipo I. Este cemento produce calor de hidratación muy alto.

Tipo IV: un cemento de bajo calor que produce un concreto que disipa muy lentamente el calor. Se usa en estructuras de concreto de gran tamaño.

Tipo V: un cemento usado para concretos que van a estar expuestos a altas concentraciones de sulfatos.

#### ➢ Agregados

Para concretos estructurales comunes, los agregados ocupan aproximadamente entre el 70 y el 75 por ciento del volumen de la masa endurecida. El resto está conformado por la pasta de cemento endurecida, agua no combinada (es decir, agua no utilizada en la hidratación del cemento) y vacíos de aire.

#### ➢ Agua

El agua que se utiliza en la elaboración y el curado del hormigón debe ser limpia libre de sustancia perjudiciales que puedan afectar a las propiedades del hormigón,

## ➢ Acero Estructural

El acero que se utiliza para la elaboración de hormigón son barras corrugadas de acero soldable que se adhieren con el hormigón para resistir esfuerzos principalmente de tracción.

Ventajas y desventajas del hormigón armado

Ventajas:

- ➢ Tiene una resistencia considerable a la compresión por unidad de costo en comparación con muchos otros materiales.
- $\triangleright$  El concreto reforzado tiene gran resistencia a las acciones del fuego y el agua y, de hecho, es el mejor material estructural que existe para los casos en que el agua esté presente. Durante incendios de intensidad media, los miembros con un recubrimiento adecuado de concreto sobre las varillas de refuerzo sufren sólo daño superficial sin fallar.
- ➢ Requiere de poco mantenimiento

Desventajas:

- ➢ El concreto tiene una resistencia muy baja a la tensión, por lo que requiere el uso de un refuerzo de tensión.
- ➢ Las propiedades del concreto varían ampliamente debido a las modificaciones en su proporción y mezclado. Además, el colado y curado del concreto no son tan cuidadosamente controlados como la producción de otros materiales; por ejemplo, el acero estructural y la madera laminada.

### **Elemento de estructura portante:**

**Viga:** Elemento estructural sometido a carga axial y flexión, pero fundamentalmente a flexión.

**Columna:** Elemento estructural que soporta carga axial principalmente, y cuya altura es al menos tres veces su menor dimensión lateral.

**Pórticos:** Son elementos compuesto por vigas y columnas en toda la estructura del edificio.

Método de diseño de elemento estructurales:

➢ Diseño por esfuerzo de trabajo

Método de diseño en el que los miembros de una estructura se dimensionan de tal manera que las cargas muertas y vivas estimadas no generan esfuerzos elásticos mayores a ciertos valores específicos. Al método también se le llama Método de diseño por esfuerzos permisibles, método de diseño elástico, o método de diseño por cargas de servicio.

➢ Diseño por resistencia ultima

El diseño por resistencia se basa en una consideración de las condiciones de falla en vez de las consideraciones de la carga de trabajo.

El diseño de las secciones de los elementos que conforman una estructura es realizado tomando en cuenta deformación inelástica para alcanzar la resistencia ultima de la sección para la carga ultima.

Las estructuras y los elementos estructurales deben ser diseñados para que tengan en cualquier sección una resistencia de diseño al menos igual a la resistencia requerida, calculada esta última para las cargas y fuerzas mayoradas en las condiciones establecidas en esta Norma.

El requisito básico para el diseño por resistencia se puede expresar como:

Resistencia de diseño (R)  $\geq$  Resistencia requerida (U)

 $\emptyset$  x R  $\geq$  U

## Tabla 2.3. Combinación de carga de la NB1225001-1

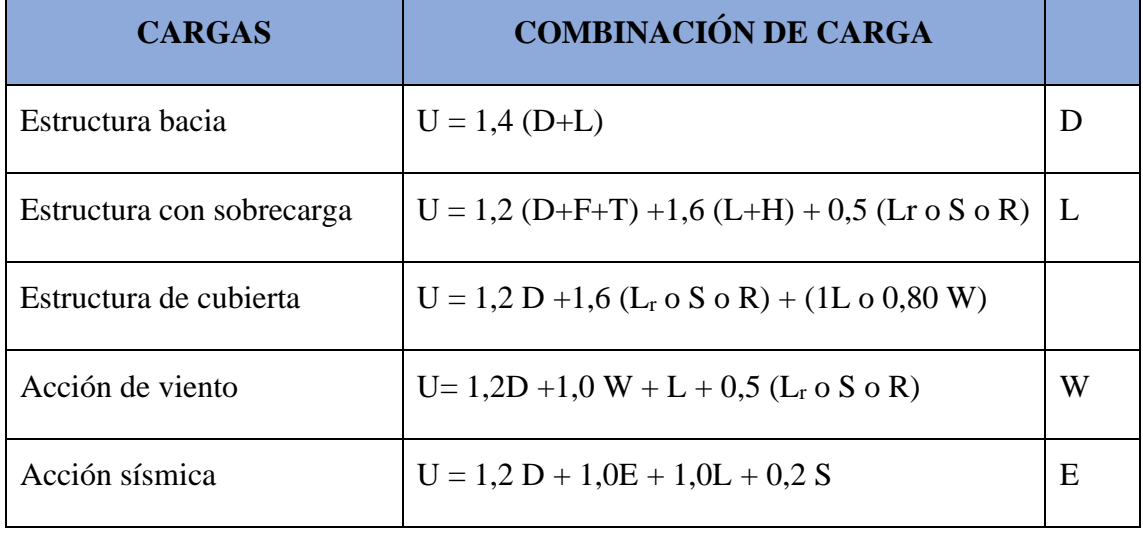

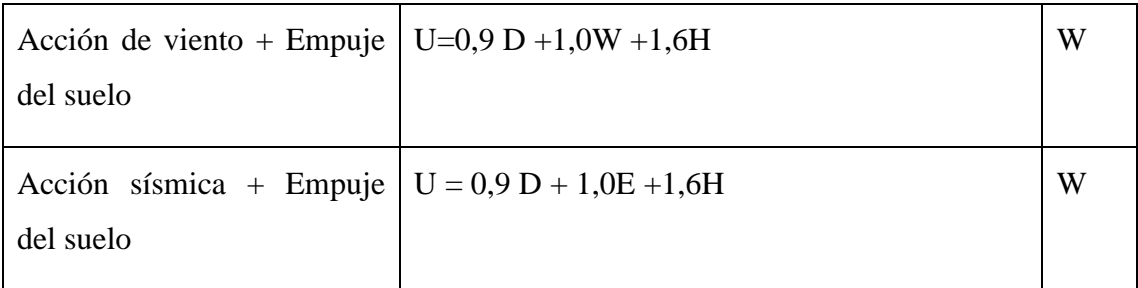

#### *Fuente: elaboracion propia*

**D** = Cargas muertas.

 $E =$  Efectos de carga producidos por el sismo.

**F** = Cargas debidas al peso y presión de fluidos con densidades bien definidas y alturas máximas controlables.

**H** = Cargas debidas al peso y empuje del suelo, del agua en el suelo, u otros materiales.

 $L = Cargas$  vivas.

**Lr** = Cargas vivas de cubierta.

 **= Cargas por Iluvia.** 

**S** = Cargas por nieve.

**T** = Efectos acumulados de variación de temperatura, fluencia lenta, retracción, asentamiento diferencial, y retracción del hormigón de retracción compensada.

**U** = Resistencia requerida para resistir las cargas mayoradas.

 $W = C \arg a$  por viento

Como un factor de seguridad se multiplica la resistencia del material por un factor de minoración de resistencia

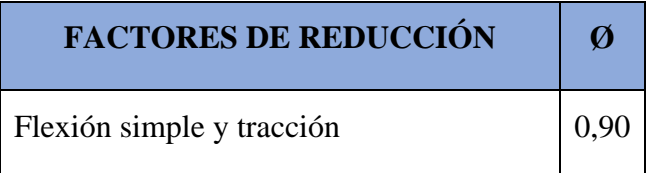

Tabla 2.4 Factores de minoración de resistencia

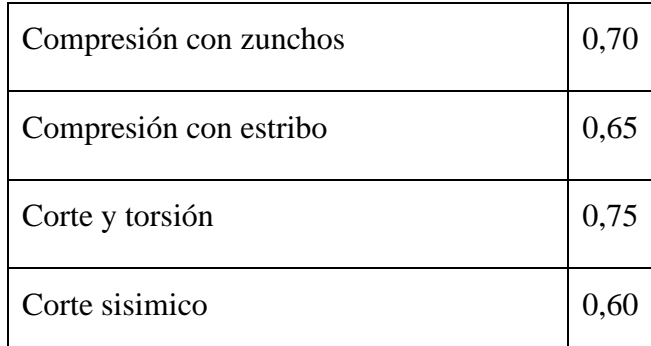

## *Fuente: Elaboración propia*

Quizá la tarea más importante y difícil encarada por el proyectista de estructuras es la estimación precisa de las cargas que pueden aplicarse a una estructura durante su periodo de vida útil. No pueden dejar de considerarse cargas que puedan presentarse con cierta probabilidad razonable. Una vez estimadas las cargas, el siguiente problema consiste en determinar cuál será la peor combinación de éstas que pueda ocurrir en un momento dado las cargas se clasifican en muertas, vivas o ambientales.

#### ➢ Cargas muertas

Son cargas de magnitud constante que permanecen en un mismo lugar. Incluyen el peso propio de la estructura en estudio, así como también cualesquiera elementos que están permanentemente unidos a ella. En un edificio con estructura de concreto reforzado, algunas de las cargas muertas son los marcos, muros, pisos, cielos rasos, escaleras, techos y plomería.

#### $\triangleright$  Cargas vivas

Son cargas que pueden cambiar de magnitud y posición. Éstas incluyen cargas de ocupantes, cargas de materiales en bodegas, cargas de materiales de construcción, cargas de grúas viajeras, cargas de equipo en operación y muchas otras. Por lo general, son cargas inducidas por la gravedad.

#### $\triangleright$  Cargas ambientales

Las cargas ambientales son cargas causadas por el medio ambiente en el cual se encuentra la estructura. Para edificios, son causadas por la lluvia, nieve, viento, cambios de temperatura y terremotos. Estrictamente hablando, son también cargas vivas, pero son el resultado del ambiente en el que la estructura se encuentra. Aunque varían con el tiempo, no todas son causadas por la gravedad o las condiciones de operación, como es usual con otras cargas vivas.

#### **2.5.4. Vigas**

Las cargas que actúan, en una estructura, ya sean cargas vivas de gravedad o de otros tipos, tales como cargas horizontales de viento o las debidas a contracción y temperatura, generan flexión y deformación de los elementos estructurales que la constituyen. La flexión del elemento viga es el resultado de la deformación causada por los esfuerzos de flexión debida a cargas externas que actúan perpendiculares a su eje mayor.

#### **Cumplimiento de requisitos previos**

Deben satisfacerse dos condiciones fundamentales cuando se calcula la resistencia de un elemento por medio del método de diseño por resistencia de la norma:

- 1) el equilibrio estático y
- 2) la compatibilidad de las deformaciones.

Se supone que tanto la deformación específica de la armadura, como la del hormigón, son directamente proporcionales a la distancia desde el eje neutro. Esta suposición es de primordial importancia en el diseño para determinar la deformación específica y la tensión correspondiente en la armadura.

#### **Deformaciones del hormigón**

Las deformaciones específicas a las cuales se desarrollan el momento máximo están normalmente entre 3% a 4%, para elementos de dimensiones y materiales normal.

La máxima de formación específica utilizable en la fibra extrema sometida a compresión del hormigón, se supone igual a 3 % (0,003).

#### **Diagrama rectangular de tensiones del hormigón**

Una tensión en el hormigón de  $0.85f'_{c}$  uniformemente distribuida en una zona de compresión equivalente, limitada por los bordes de la sección transversal y por una
línea recta paralela al eje neutro, a una distancia  $a = \beta_1 x c$  de la fibra de deformación específica máxima en compresión. (NB1225001-1, 2017)

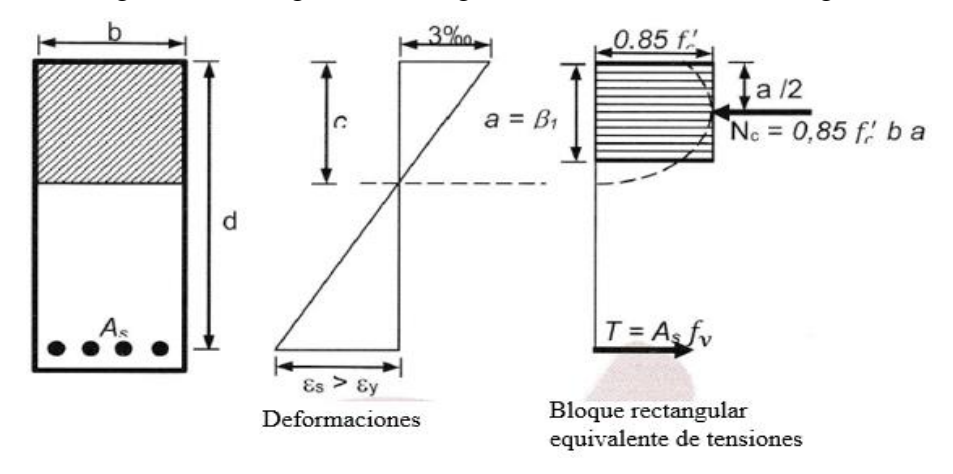

Figura 2.14 Diagrama rectangular de tensiones del hormigón

*Fuente: Extraído de la NB1225001-1*

La distancia desde la fibra de deformación específica máxima al eje neutro, c, se debe medir en dirección perpendicular al eje neutro**.**

Tabla 2.5. Valores de  $\beta_1$  para la distribución rectangular equivalente del esfuerzo de hormigón

|             | $F'c$ [Mpa]           | $\beta_1$                           |
|-------------|-----------------------|-------------------------------------|
| a           | $17 \leq F'c \leq 28$ | 0,85                                |
| $\mathbf b$ | 28 < F'c < 55         | $0.85 - \frac{0.5 x (F'c - 28)}{1}$ |
| c           | $F'c \geq 55$         | 0,65                                |

*Fuente: Elaboración propia*

El diseño de una viga de hormigón armado se basa en la determinación de la cuantía de armadura para que no se presenten las siguientes fallas:

Falla balanceada. - Estado idealizado en el cual la falla se produce simultáneamente se inicia la fluencia del acero y el aplastamiento del hormigón.

Falla dúctil. - Es una falla por fluencia del acero antes de que el hormigón inicie su aplastamiento en el extremo comprimido.

Falla frágil. - Es una falla por aplastamiento del hormigón antes que el inicio de la fluencia del acero a tracción.

2.5.4.1. Diseño de viga a flexión

Pre dimensionamiento. – De acuerdo al apartado 9.3.1.1 de la NB1225001-1 nos da una tabla para realizar un predimensionamiento según el tipo de apoyo.

| <b>CONDICICÓN DE APOYO</b> | h (MÍNIMO)     |
|----------------------------|----------------|
| Simplemente Apoyada        | $\frac{l}{16}$ |
| Un extremo contínuo        | $^{l}/_{18,5}$ |
| Ambos extremos continuos   | $\frac{l}{21}$ |
| En voladizo                |                |

Tabla 2.6. Condiciones de apoyo

Relaciones aplicables para hormigón de peso normal y fy = 420 MPa. Para fy distinto la altura mínima debe modificarse por:

$$
\left(0,4+\frac{f_y}{700}\right)
$$

Considerando para vigas simplemente apoyada como la condición más desfavorable que se puede presentar en el diseño

*Fuente: Elaboración propia*

$$
h_{\min} = \frac{L}{16}
$$

Cálculo de la profundidad del bloque de compresión

$$
a = d \left[ 1 - \sqrt{1 - \frac{2 \text{ Mu}}{\phi \times 0.85 \times f' \text{ c} \times b \times d^2}} \right] \text{ (mm)}
$$

Adoptar como  $\varnothing = 0.9$ 

Cálculo armadura necesaria

$$
A_{s. \text{neces.}} = \frac{0.85 \times f' c \times a \times b}{f_y} \text{ (mm}^2\text{)}
$$

La cuantía mínima de acero de acuerdo a la NB1225001-1 es:

$$
A_{s,min} = \frac{\sqrt{f'c}}{4f_y} b_w x d \ge \frac{1.4}{f_y} b_w x d \ (mm^2)
$$

Cálculo de la armadura máxima

$$
A_{\rm s.max.} = 0.75 \times \rho_b \times b_w \times d \text{ (mm}^2\text{)}
$$

Cálculo de la cuantía balanceada:

$$
\rho_b = \alpha x \frac{0.003}{\frac{f_y}{E_s} + 0.003} x \frac{f'c}{f_y}
$$

$$
\alpha = 0.85 x \beta_1
$$

Verificación de áreas de acero

$$
A_{\text{s,min}} \leq A_{\text{s.nece}} \leq A_{\text{s.max.}}
$$

Separación entre barras

$$
S \geq 25 \text{ mm}
$$

$$
S = \frac{b_w - 2x r - (N + 1) x \phi_{\text{barra}}}{N - 1}
$$

La resistencia al cortante se basa en un esfuerzo cortante promedio sobre toda la sección transversal efectiva bxd. En un elemento sin armadura para cortante, se supone que el cortante lo resiste el hormigón. En un elemento con armadura para cortante se supone que una parte del cortante la proporciona el hormigón y el resto la armadura para cortante.

El diseño de secciones transversales sometidas a cortante debe estar basado en:

$$
V_u \geq \emptyset V_n
$$

Vu = Fuerza cortante mayorada en la sección considerada y

Vn = Resistencia nominal al cortante calculada mediante

$$
V_n = V_C + V_S
$$

Vc = Resistencia nominal al cortante proporcionada por el hormigón

Vs = Es la resistencia nominal al cortante proporcionada por la armadura de cortante Resistencia al cortante proporcionada por el hormigón:

➢ Para elementos sometidos únicamente a cortante y flexión:

$$
V_{C} = \frac{\lambda \sqrt{f_{C}'} }{6} \times b_{w} \times d \text{ (N)}
$$

➢ Para elementos sometidos a compresión axial:

$$
V_{\rm C} = \frac{\lambda \sqrt{f_{\rm C}^{\prime}}}{6} \left( 1 + \frac{N_{\rm u}}{14A_{\rm g}} \right) \, x \, b_{\rm w} \, x \, d \, (N)
$$

## **Armadura mínima de cortante**

1.-siempre que Vu sea mayor que 0,5∅Vc se requiere un área mínima de armadura para cortante no menor que la especificada.

2.-Donde Vu excede ∅Vc, la armadura para cortante debe ser mayor a la mínima

3.- Si 0,5 x ( $\phi V_c$ ) < V<sub>u</sub> <  $\phi V_c$ ) < V<sup>u</sup> < ∅ V<sup>c</sup> Colocar armadura minima Av. min

Cálculo del refuerzo de acero

$$
V_{\rm u} = \phi (V_{\rm C} + V_{\rm S})
$$

$$
V_{\rm S} = \frac{V_{\rm u}}{\phi} - V_{\rm C}
$$

Cálculo del espaciamiento de la armadura transversal

$$
V_s = \frac{A_v \times f_y \times d}{S}
$$

Nos asumimos el diámetro de la barra, se multiplica por dos por el número de ramas

$$
S = \frac{A_v \times f_y \times d}{V_s}
$$

Cálculo de la resistencia nominal del acero

$$
V_s = \frac{A_v \times f_y \times d}{S}
$$

Límite para el espaciamiento del refuerzo cortante

$$
S_{\text{max.}} = \begin{cases} 0.5d \\ 600 \text{ mm} \end{cases}
$$
 de estas dos escogemos la menor

# **2.5.5. Columna**

Las columnas se deben diseñar para resistir las fuerzas axiales que provienen de las cargas mayoradas de todos los entre pisos o cubierta, y el momento máximo debido a las cargas mayoradas en un solo vano adyacente del entre piso o cubierta bajo consideración. También debe considerarse la condición de carga que produzca ia máxima relación entre momento y carga axial.

Elemento estructural que resiste fuerza principalmente para soportar carga de compresión.

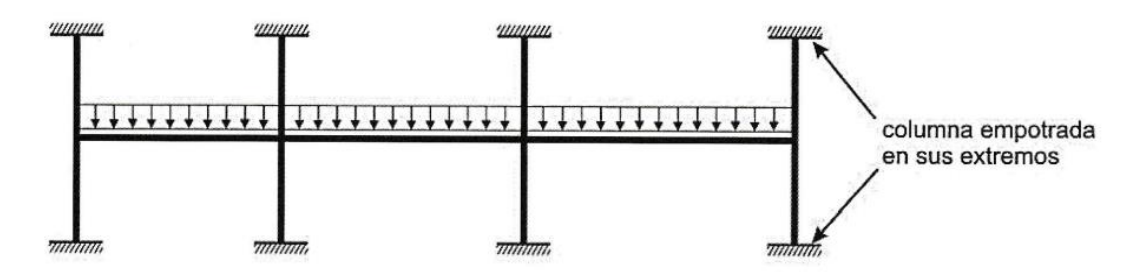

Figura 2.15 Hipótesis para calcular momentos debido a carga gravitatorias

*Fuente: NB1225001-1*

## **Secciones mínimas para columnas según la normativa**

La mínima dimensión de una columna rectangular hormigonada en obra debe ser

 $b \ge 200$  mm y el diámetro de la armadura principal a utilizar debe ser db  $\ge 12$  mm.

El diámetro de una columna armada con zunchos en espiral debe ser  $D_{col} \geq 300$  mm y el diámetro de las barras o alambres de los zunchos debe cumplir con db  $\geq 10$  mm

La resistencia axial de diseño  $\phi P_n$  de elementos en compresión no debe tomarse mayor que  $\phi$ P<sub>n, max</sub> para elementos con zunchos y estribos

➢ Para columnas zunchos

Elementos construidos en sitio, el diámetro mínimo de la armadura en espiral (zuncho) es de 8 mm.

$$
\Phi_{n,\text{max}} = 0.85 \times \Phi[0.85f'_{c}(A_{g} - A_{st}) + f_{y}A_{st}]
$$

Tomar  $\phi = 0.70$ 

 $\triangleright$  Para columnas con estribos

$$
\Phi_{n,\text{max}} = 0.85 \times \Phi[0.85f'_{c}(A_{g} - A_{st}) + f_{y}A_{st}]
$$

Tomar  $\phi$  = 0,65

## **Área de acero mínima**

El área de la armadura longitudinal, Ast, para elementos a compresión no compuestos se debe cumplir con:

$$
0.006Ag \le Ast \le 0.008Ag
$$

## **Estribos en columnas**

Todas las barras longitudinales sometidas a compresión deben quedar rodeadas por estribos transversales, los estribos en columna de hormigón armado se usan por cuatro razones:

- ➢ Restringir el alabeo de las barras longitudinales.
- ➢ Mantener conjuntamente confinado el refuerzo longitudinal durante el proceso de construcción.
- ➢ Confinar el núcleo de hormigón, por medio de estribos adecuadamente detallados, de esta manera, se provee un incremento de ductilidad.
- ➢ Servir como refuerzo de corte en columna.

EI diámetro de las armaduras transversales debe ser mayor o igual a 6 mm o la cuarta parte del diámetro máximo de las barras longitudinales comprimidas.

$$
d_{be}\Bigl\{\geq 6\ {\rm mm}\\ \geq 0.25\ d_b
$$

El espaciamiento vertical de los estribos debe cumplir con:

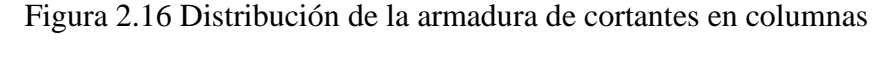

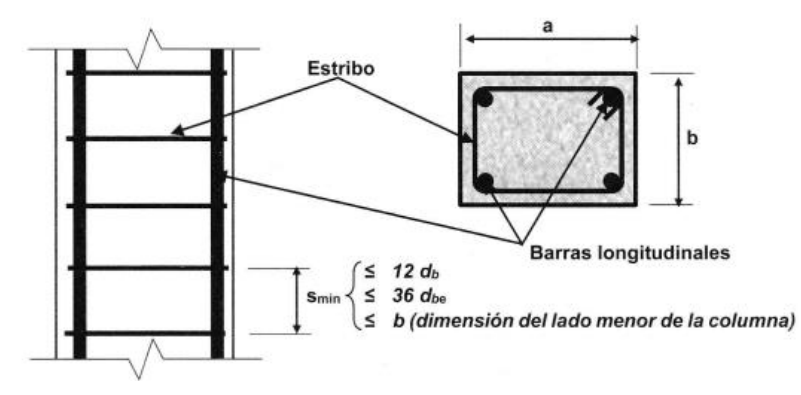

*Fuente: NB1225001-1*

$$
S_{\min} \begin{cases} \n\leq 12 \, d_b \\
\leq 36 d_{be} \\
\leq b \text{ dimension del lado menor de la columna} \n\end{cases}
$$

Separación de las barras longitudinales en columnas. **-** La separación de las barras longitudinales debe cumplir con lo siguiente:

$$
SI_{\text{min}}\begin{cases} & \geq 1,5 d_b \\ & \geq 36d_{be} \\ \geq b \text{ dimension del lado menor de la columna} \end{cases}
$$

Figura 2.17 Distribución de armadura longitudinal en columnas

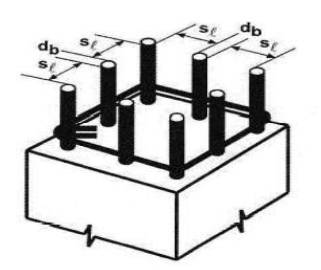

*Fuente: NB1225001-1*

## **Límites para la esbeltez**

Se permite ignorar los efectos de la esbeltez en los siguientes casos:

a) Para elementos en compresión desplazables, pueden despreciarse los efectos de la esbeltez cuando:

$$
\frac{k \times l_u}{r} \le 22
$$

b) En estructuras indesplazables se permite ignorar los efectos de esbeltez en elementos a compresión que satisfacen:

$$
\frac{k \times l_u}{r} \leq 34 + 12 \left( \frac{M_1}{M_2} \right) \leq 40
$$

El término M1/M2 es positivo si la columna está flectada en curvatura simple y negativo si el elemento tiene curvatura doble.

El valor de K es obtenido de la siguiente relación, para el caso de pórticos no arriostrados:

$$
\psi A = \frac{\sum \left(\frac{E_c \times I_c}{Lc}\right) de todas las columns que concurren con el punto A}{\sum \left(\frac{E_g \times I_g}{Lg}\right) de todas las vigas que concurren con el punto A}
$$

$$
\psi B = \frac{\sum \left(\frac{E_c \times I_c}{Lc}\right) de todas las columnas que concurren con el punto B}{\sum \left(\frac{E_g \times I_g}{Lg}\right) de todas las vigas que concurren con el punto B}
$$

Con los valores Ψa y ΨB se entra al nomograma de Jackson y Moreland. Para consultar los nomogramas ver el **ANEXO 7.**

Para la evaluación de los efectos de esbeltez, el radio de giro, r, de la sección compuesta no debe ser mayor al valor dado por:

$$
r = \sqrt{\frac{\left(\frac{E_c \times I_g}{5}\right) + E_s I_{sx}}{\left(\frac{E_c \times A_g}{5}\right) + E_s A_{sx}}
$$

Antes de poder calcular los amplificadores de momento para una estructura en particular, es necesario hacer un análisis de primer orden de la estructura. Las propiedades de la sección del miembro usadas para tal análisis deben tener en cuenta la influencia de las cargas axiales, la presencia de regiones agrietadas en los miembros y el efecto de la duración de la carga.

En la NB1225001-1en la sección 10.10.4.1 nos brinda una opción en lugar de hacer tal análisis, permite el uso de las siguientes propiedades de la estructura. Estas propiedades se pueden usar para marcos con o sin desplazamiento lateral.

Tabla 2.7. Momentos de inercia aproximado

| <b>Elemento y condición</b>  |  |            | Momento de Inercia   Área de la sección transversal |
|------------------------------|--|------------|-----------------------------------------------------|
| Columnas                     |  | $0,70 I_q$ | $1,0A_q$                                            |
| No fisurados<br><b>Muros</b> |  | 0,70 $I_q$ | $1,0A_q$                                            |

|                              | Fisurados | 0,35 $I_g$ | $1,0A_g$ |
|------------------------------|-----------|------------|----------|
| Vigas                        |           | 0,35 $I_g$ | $1,0A_g$ |
| Placas planas y losas planas |           | 0,25 $I_g$ | $1,0A_g$ |

*Fuente: Elaboración propia*

El módulo de elasticidad "E" se tomará conforme se exige la Norma:

Según la Norma Boliviana del Hormigón, el módulo de elasticidad, Ec, para el hormigón puede tomarse como:

Para valores de peso específico wc comprendidos entre 15 kN/m<sup>3</sup> y 25 kN/m<sup>3</sup>:

$$
E_c = w_c^{1.5} \times 43 \times \sqrt{f_c'}
$$
 (en MPa)

Para hormigón de densidad normal, Ec puede tomarse como:

$$
E_c = 4.700,00 \times \sqrt{f_c'}
$$
 (en MPa)

Donde f´c debe estar en Mpa.

## **Diagrama de iteración**

Un diagrama de iteración de resistencia de columnas de hormigón armado es un gráfico que define la resistencia utilizable para diferentes combinaciones de carga axial y momento de falla para determinada columna en el intervalo completo de excentricidades desde cero hasta infinito.

Sobre el eje vertical se dibujan las cargas axiales resistentes y sobre el eje horizontal se representa los correspondientes momentos flectores resistentes, medidos en relación a un eje principal centroide de la sección transversal de la columna. (ACI318-14, Enero 2015)

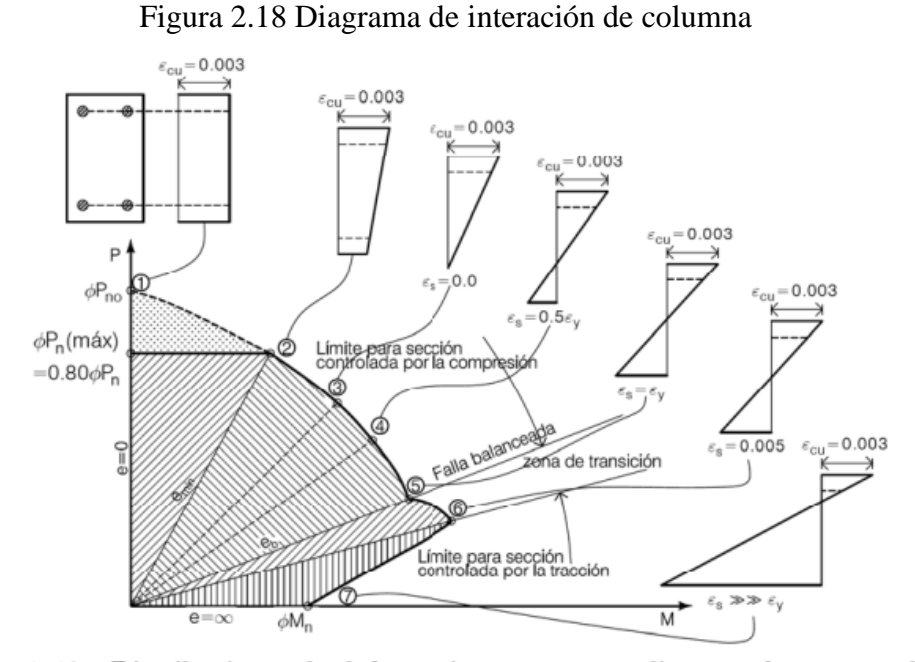

Figura 7.13. Distribuciones de deformaciones correspondientes a los puntos del diagrama de interacción

## *Fuente: ACI 318-14*

Estado 1.- Compresión axial pura (no existe momentos flectores).

Estado 2.- Máxima compresión acial (excentricidad mínima).

Estado 3.- Esfuerzo en el refuerzo cercano a la cara de tracción =  $0$  ( $f_s$  = 0). Este punto corresponde al aplastamiento en una cara y tracción cero en la otra cara.

Estado 4.- Esfuerzo en el refuerzo cercano a la cara en tracción =  $0.5f_y$  ( $f_s = 0.5f_y$ ).

Estado 5.- Punto balanceado; esfuerzo en el refuerzo cercano a la cara de tracción

 $= f_y$  ( $f_s = f_y$ ). Este punto representa la falla balanceada en la cual se desarrollan simultáneamente el aplastamiento en el hormigón y la fluencia eb el acero a tracción.

Estado 6.- Punto de control de tracción.

Estado 7.- Flexión pura (No existe carga axial).

## **2.5.6. Cimentos**

Se entiende por cimentación a la parte de la estructura que transmite las cargas al suelo. En la práctica se usan cimentaciones superficiales o cimentaciones profundas, las cuales presentan importantes diferencias en cuanto a su geometría, al comportamiento del suelo, a su funcionalidad estructural y a sus sistemas constructivos. (Vasquez, 2000)

2.5.6.1 Zapatas aisladas

Se requiere que las diseñen cargas mayoradas aplicadas y las reacciones inducidas, las que incluyen cargas axiales, momentos y cortantes que tienen que ser soportados en la base de la zapata.

# **Presiones reales del suelo**

La presión de suelo en la superficie de contacto entre una zapata y el suelo se supone uniformemente distribuida, siempre que la carga que está arriba esté aplicada en el centro de gravedad de la zapata. (JACK C. McCORMAC, 2017)

La presión del suelo se análisis para los siguientes tres casos:

## ➢ **Presión uniforme**

Esta hipótesis se hace referencia que la presión del suelo es distribuida uniforme, pero esta esto no es real solo se hace como.

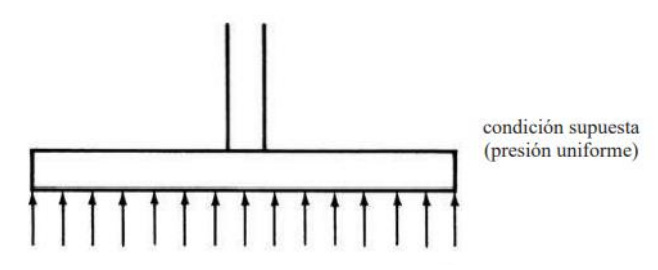

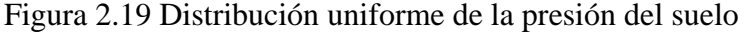

*Fuente: Jack C. McCormac*

# ➢ **Presión en suelo arenoso**

Cuando las zapatas están soportadas por suelos arenosos, las presiones son mayores bajo el centro de la zapata y menores cerca de los bordes.

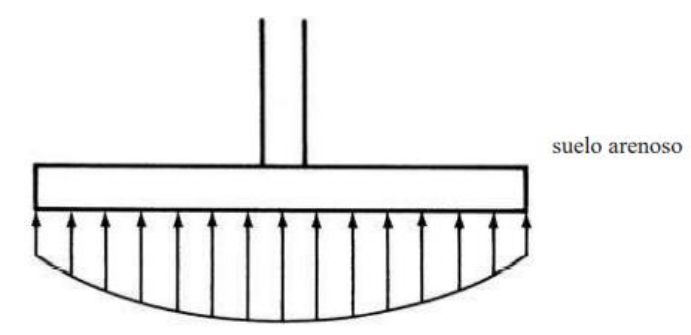

Figura 2.20 Distribución de presión en un suelo arenoso

*Fuente: Jack C. McCormac*

# ➢ **Presión en suelo arcilloso**

La arcilla bajo los bordes de la zapata se pega o tiene cohesión con el suelo arcilloso del entorno. Como consecuencia, más carga es tomada en los bordes que en el centro de la zapata.

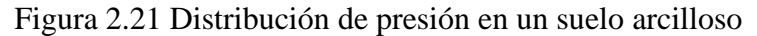

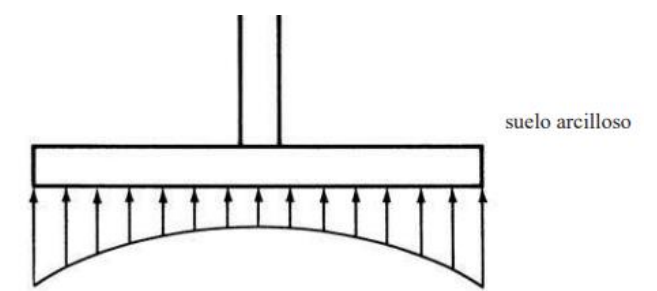

*Fuente: Jack C. McCormac*

#### **Altura mínima de las zapatas y cabezales**

La altura de las zapatas sobre la armadura inferior no debe ser menor de 150 mm para zapatas apoyadas sobre el suelo, ni menor de 300 mm en el caso de cabezales de pilotes. El cálculo de la altura de una zapata es iterativo es decir tiene que ser mayor a 150 mm y debe adoptarse una altura hasta que cumpla con los esfuerzos que se solicitan de punzonamiento y corte. (NB1225001-1, 2017)

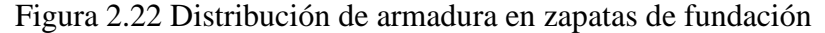

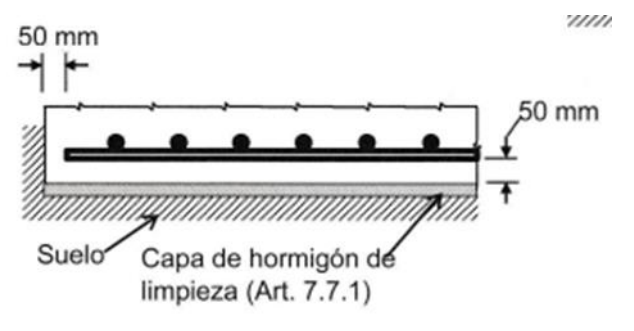

*Fuente: NB1225001-1*

## **Herramientas de diseño**

Pre dimensionamiento. – EI área base de la zapata debe determinarse a partir de las fuerzas y momentos no mayorados (en estado de servicio) transmitidos al suelo, debe determinarse mediante principios de mecánica de suelos la resistencia admisible del suelo.

$$
A = \frac{P}{q_{adm.}} (m^2)
$$

Si se asume una sección cuadrada la dimensión de la sección de la zapata tenemos:

$$
B = L = \sqrt{A}
$$

Cálculo de las excentricidades para ver si la carga actúa en el tercio central

$$
e_x = \frac{My}{P} < \frac{B}{6}
$$

$$
e_y = \frac{Mx}{P} < \frac{L}{6}
$$

Con las verificaciones de las excentricidades se procede a la verificación del suelo

$$
q_{\text{suelo}} = \frac{P}{A}x\left(1 + \frac{6e_x}{B} + \frac{6e_y}{L}\right)\left(\frac{KN}{m^2}\right)
$$

Si el esfuerzo que resiste el suelo es mayor que el esfuerzo admisible se tiene que aumentar la sección de la zapata, por el contrario, si el esfuerzo que resiste el suelo es menor que el esfuerzo admisible se tiene que reducir la sección.

Una vez que se tiene las dimensiones de la columna definida se procede al cálculo del esfuerzo:

$$
e_x = \frac{Muy}{P} \text{ (m)}
$$

$$
e_y = \frac{Mux}{P} \text{ (m)}
$$

Cálculo del esfuerzo en el terreno

$$
q_1 = \frac{P}{A}x\left(1 + \frac{6e_x}{B} + \frac{6e_y}{L}\right) = \left(\frac{KN}{m^2}\right)
$$

$$
q_2 = \frac{P}{A}x\left(1 + \frac{6e_x}{B} - \frac{6e_y}{L}\right) = \left(\frac{KN}{m^2}\right)
$$

$$
q_3 = \frac{P}{A}x\left(1 - \frac{6e_x}{B} - \frac{6e_y}{L}\right) = \left(\frac{KN}{m^2}\right)
$$

$$
q_4 = \frac{P}{A}x\left(1 - \frac{6e_x}{B} + \frac{6e_y}{L}\right) = \left(\frac{KN}{m^2}\right)
$$

## **Diseño a cortante por punzonamiento**

El punzonamiento puede ser debido a una carga o a una reacción concentrada sobre un área pequeña llamada área cargada de una placa o una zapata.

El cortante por punzonamiento se evalúa para la condición de carga más alta. El espesor de la zapata sobre el suelo por encima del refuerzo inferior no puede ser menor de 150 mm.

Se refiere al efecto en que la zapata trata de fallar por una superficie piramidal, como respuesta a la carga vertical que le transfiere la columna o pedestal.

En la práctica, para simplificar el problema, se trabaja con una superficie de falla o sección crítica perpendicular al plano de la zapata y localizada a d/2 de la cara de la columna.

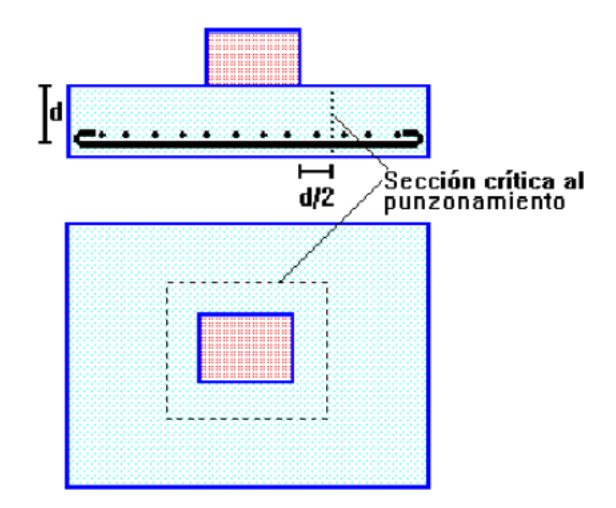

Figura 2.23 Esfuerzo crítico por punzonamiento en zapatas

*Fuente: Ing. Marcelo Romo P. (Diseño de estructura de concreto Armado)*

# **Determinación de la altura**

El cálculo de la altura de una zapata es iterativo es decir tiene que ser mayor a 150 mm y debe adoptarse una altura hasta que cumpla con los esfuerzos que se solicitan de punzonamiento y corte.

$$
d = h - r(m)
$$

Cálculo de la fuerza de punzonamiento

$$
V_{\rm up} = P_{\rm u} - \frac{q_2 + q_1}{2} \times [(b_1 + d) \times (b_2 + d)] \text{ (KN)}
$$

Cálculo del esfuerzo de punzonamiento

$$
U_{\rm up} = \frac{V_{\rm up}}{b_0 \times d} = \left(\frac{KN}{m^2}\right)
$$
  

$$
b_0 = 2 \times \left( (b_1 + d) + (b_2 + d) \right) (m)
$$

Esfuerzo que resiste el hormigón

$$
V_c \le \begin{cases} \frac{\lambda \sqrt{f_c'}}{6} \left( 1 + \frac{2}{\beta} \right) x b_0 x d \\ \frac{\lambda \sqrt{f_c'}}{12} \left( 2 + \frac{\alpha_s d}{b_0} \right) x b_0 x d \\ \frac{\lambda \sqrt{f_c'}}{3} x b_0 x d \end{cases}
$$

#### $\alpha_{\rm s} = \{$ 40 columna interior 30 Columna borde 20 columna esquina

β es la relación del lado largo al lado corto de la columna, la carga concentrada, o el área de reacción.

# **Diseño por esfuerzo a corte**

El cortante directo se evalúa para la condición de carga más alta.

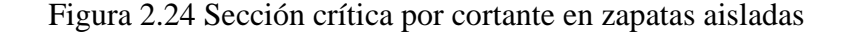

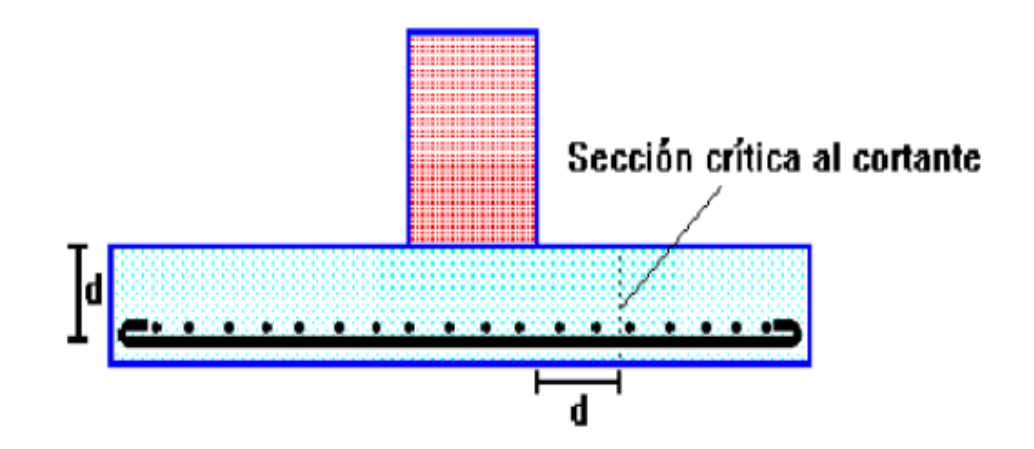

*Fuente: Ing. Marcelo Romo P. (Diseño de estructura de concreto Armado)*

Cálculo del esfuerzo de diseño qud.

$$
q_{ud} = q_1 - \frac{q_{1-}q_2}{L} \left[ \frac{(L - b_1)}{2} - d \right] = \left( \frac{KN}{m^2} \right)
$$

Cálculo de la fuerza cortante

$$
q_{ud} = \frac{q_1 + q_{ud}}{2} \left[ \frac{(L - b_1)}{2} - d \right] x L = (KN)
$$

Cálculo del esfuerzo cortante

$$
U_{\rm up} = \frac{V_{\rm up}}{L \times d} = \left(\frac{KN}{m^2}\right)
$$

Éste debe ser menor que el resistido por el concreto:

$$
U_{\rm up} \leq \frac{\phi \sqrt{f'_c}}{6}
$$

## **Diseño a flexión sección critica cara de la columna**

El voladizo crítico para flexión es el más cargado. El momento externo en cualquier sección de una zapata se determina pasando un plano vertical a través de la zapata, y calculando el momento de las fuerzas que actúan sobre la totalidad del área de la zapata, en un lado de ese plano vertical.

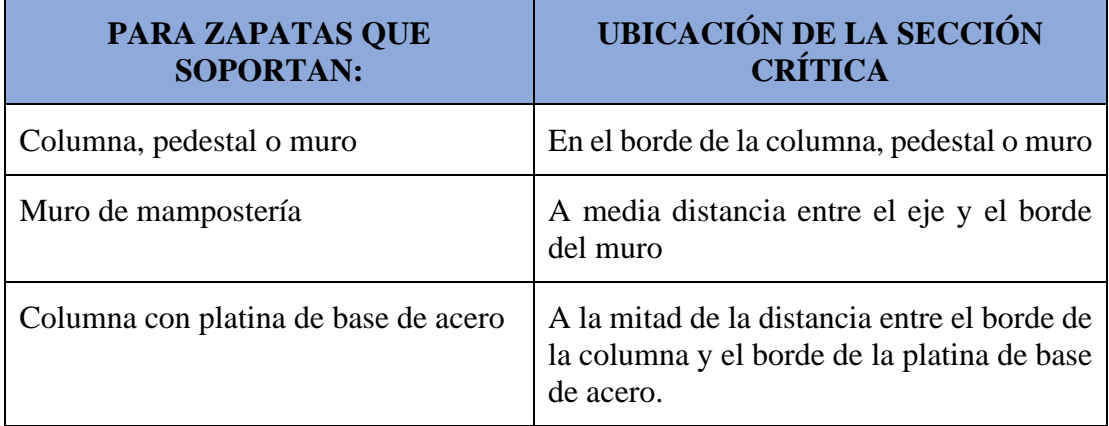

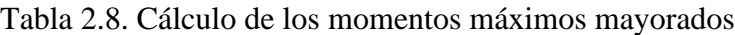

*Fuente: Elaboración propia*

Figura 2.25 Ubicación de la sección critica para diseño a flexión en zapatas

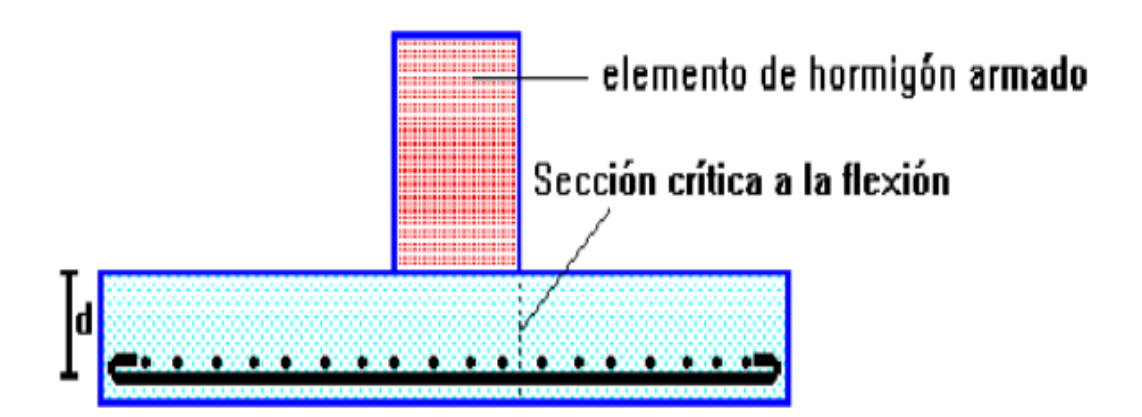

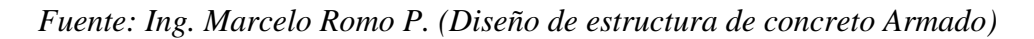

# **Resistencia al Aplastamiento:**

Según la NB1225001 en el apartado 10.14 especifica que la resistencia de diseño del hormigón al aplastamiento no debe exceder:

$$
\varphi \ge 0.85 \ge f_c' \ge A_1
$$

Excepto cuando la superficie de soporte sea más ancha en todos los lados que el área cargada, em cuyo caso, se permite que la resistencia de diseño al aplastamiento en el área cargada sea multiplicada por  $\sqrt{(A_2/A_1)} \le 2.0$ 

## **2.5.7. Escaleras**

Una escalera es un medio de acceso a los pisos de trabajo, que permite a las personar ascender y descender de frente sirviendo para comunicar entre sí, los diferentes niveles de un edificio. Consta de planos horizontales sucesivos llamados peldaños que están formados por huellas, contrahuellas y rellanos.

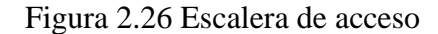

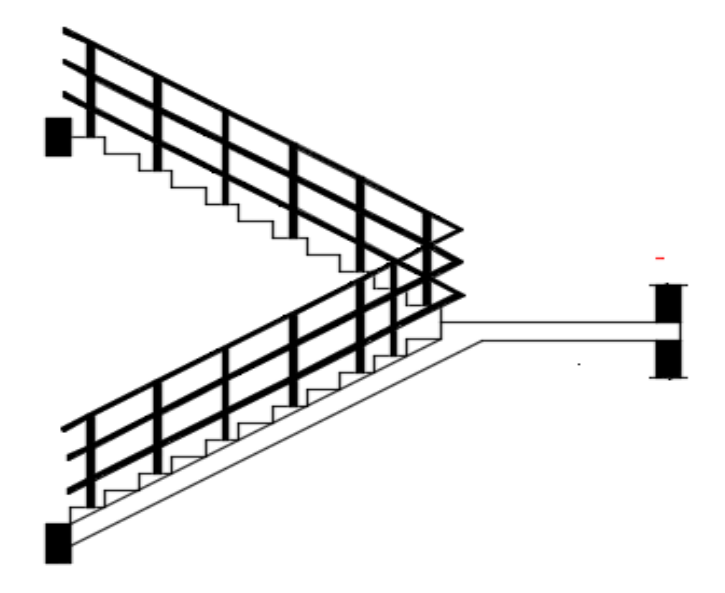

*Fuente: Elaboración propia*

Para el diseño de una escalera se requiere de los siguientes cálculos:

 $\triangleright$  Pre dimensionamiento. – El pre dimensionamiento consiste en determina altura de la losa

$$
h=\frac{L}{20} \text{ (m)}
$$

➢ Canto útil

- ➢ Cálculo de armadura positiva. El diseño de la armadura positiva se realiza el mismo análisis como una viga
- ➢ Cálculo de armadura mínima
- ➢ Cálculo de armadura por retracción y temperatura
- ➢ Espaciamiento

# **2.5.8. Estrategia de ejecución del proyecto**

## 2.5.8.1. Especificaciones técnicas

Son las que definen la calidad de obra que el contratante desea ejecutar por intermedio del Contratista, en términos de calidad y cantidad.

Las especificaciones técnicas están compuestas por:

- ➢ Definición
- ➢ Tipos de materiales, herramientas y equipos
- $\triangleright$  Procedimiento para la ejecución
- ➢ Forma de medición
- ➢ Forma de pago

# 2.5.8.2. Precios unitarios

el precio unitario es la remuneración que recibe el contratista por las operaciones que realiza y los materiales que emplea en la ejecución de las distintas partes de una obra.

Para poder estimar el presupuesto por precios unitarios es indispensable realizar el cómputo métrico, de manera tal que la multiplicación de cada una de las actividades definidas para una unidad determinada, le corresponda un precio unitario que nos determine el costo parcial de la misma. Un precio unitario está compuesto:

- a) Costo de materiales.
- b) Costo de mano de obra.
- c) Desgaste de herramientas y o reposición de equipos.
- d) Gastos generales.

#### e) Utilidad.

De a) y b) se forman los **Costos Directos**: Son todas aquellas erogaciones o gastos que se tiene que efectuar para construir la obra, tienen la particularidad de que casi siempre éstos se refieren a materiales, mano de obra, maquinaria y equipos que quedan físicamente incorporados a la obra terminada.

De c) y d) salen los **Costos Indirectos:** Son todas aquellas erogaciones que generalmente se hacen para llevar a cabo la administración de la obra tales gastos incluyen salarios, prestaciones sociales, seguros, gastos administrativos, legales, fianzas, depreciación de vehículos, imprevistos, entre otros.

## 2.5.8.3. Cómputos métricos

Para realizar el computo métrico se debe contar con los planos de vista en corte y

Los cómputos métricos de una estructura se basan en medir; longitudes, superficies y volúmenes de las diferentes partes de la obra, recurriendo para ello a la aplicación de fórmulas geométricas y trigonométricas.

## 2.5.8.4. Presupuesto

Un presupuesto es el valor total estimativo del costo que tendrá una construcción al ser terminada, la exactitud de la misma dependerá en mayor medida al desglose de los elementos que constituyen la construcción, cada uno de ellos se halla condicionado a una serie de factores de los cuales algunos son conocidos o son de fácil estimación mientras que otros están sujetos a la estimación o criterio del calculista.

#### 2.5.8.5. Planificación y cronograma de obra

Para realizar la ejecución de un proyecto se tiene que seguir una secuencia lógica de actividades donde una actividad no puede empezar sin antes concluir las actividades antecedentes.

Para poder realizar un proyecto en tiempo y costo adecuados es necesario elaborar un plan en base al cual se pueda programar y controlar una obra, puede utilizarse el método de la Ruta Crítica.

# **CAPÍTULO III INGENIERIA DEL PROYECTO**

# **CAPÍTULO III:**

# **INGENIERÍA DE PROYECTO**

#### **3.1. Análisis del levantamiento topográfico**

El área total del terreno donde se emplazará el proyecto es de 4.896,00 m2 de los cuales de acuerdo a los planos arquitectónicos 1.520,00 m2 tendrán construcción. El terreno no presenta desniveles considerables, siendo el mayor de 3 cm, lo cual no implica un obstáculo o gasto extra en el desarrollo del proyecto.

En el ANEXO 1 se presenta el informe del trabajo de campo y gabinete del levantamiento topográfico.

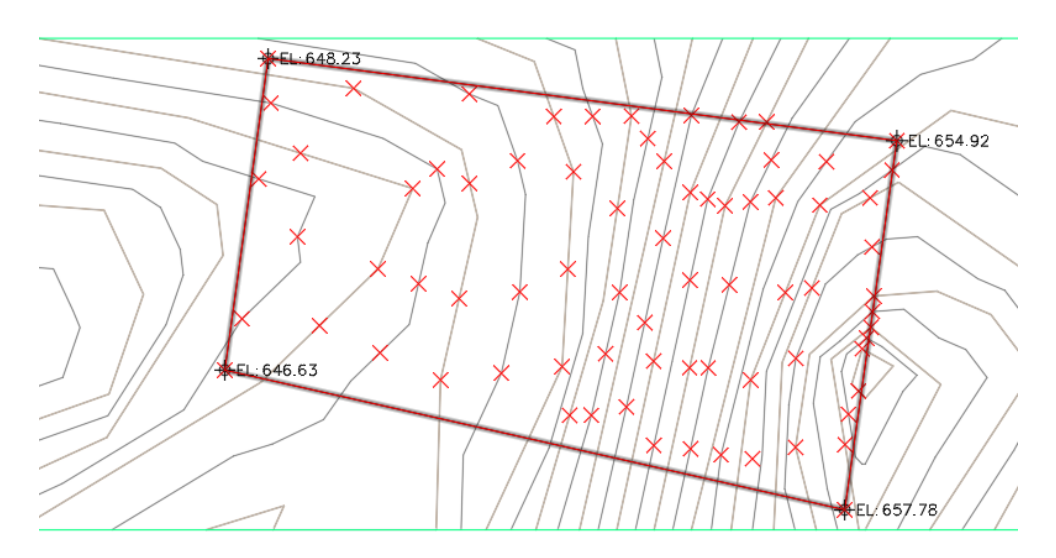

Figura 3.1 Levantamiento topográfico

*Fuente: Elaboración propia*

## **3.2. Estudio de suelos**

Para el estudio de suelos del proyecto primeramente se realizó una inspección previa del lugar y en base a los planos arquitectónicos.

Para el estudio de suelo se realizó el análisis de tres puntos en el área donde se emplazará el proyecto.

Con la ubicación de los pozos definidas, para el desarrollo del estudio de suelos los dos pozos fueron excavados a cielo abierto a una profundidad de 1,2 y 3 metros. En cada pozo se realizó los ensayos de: Inspección y reconocimiento en campo, muestreo, Granulometría, Límites de Atterberg, clasificación de suelos y el Ensayo de Penetración Estándar.

FOSA 1

Tabla 3.1. Esfuerzos admisibles del suelo en la fosa 1

| Fosa | Profundidad | Tipo de suelo | Angulo de        | Tension adm. | Tipo de                                 |
|------|-------------|---------------|------------------|--------------|-----------------------------------------|
|      | (m)         | (Unificada)   | friccion interna | (Kg/cm2)     | Suelo                                   |
|      |             | SM            | 25               | 0,95         | Limos inorganicos y arena fina,         |
|      |             | SM            | 25               | 1,24         | arcilla inorganicas mediana plasticidad |
|      |             | SM            | 25               | 1.33         | color café claaro.                      |

*Fuente: Elaboración propia*

Coordenadas: -21.983069; -63.655866

FOSA 2

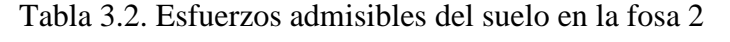

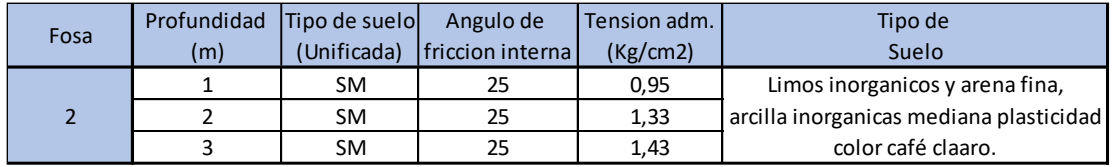

*Fuente: Elaboración propia*

Coordenadas: -21.983009; -63.65526

FOSA 3

Tabla 3.3. Esfuerzos admisibles del suelo en la fosa 3

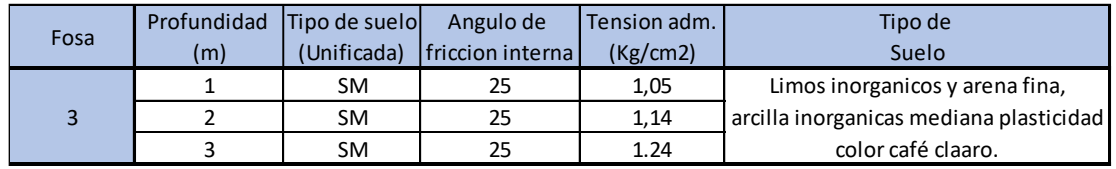

*Fuente: Elaboración propia*

## Coordenadas: -21.982777; -63.65489

Adoptando como resistencia admisible para el diseño del proyecto: 114 (KN/m2). Debido a que esta es la condición más desfavorable. Ver ANEXO 2.

3.3. Análisis del diseño arquitectónico

El diseño arquitectónico fue realizado mediante la elaboración de alternativas de diseño arquitectónicos de acuerdo a las características propias de la comunidad y la provincia; en forma conjunta el personal técnico del Gobierno autónomo municipal de Yacuiba con la sociedad se determinó la alternativa más acorde y funcional, que se procedió a aprobar.

El **Técnico Humanístico CEA Yacuiba Adultos Distrito 2**, es una estructura que está diseñada con los siguientes elementos estructurales.

- ➢ Cubierta metálica
- ➢ Pórticos de hormigón armado (vigas, columnas)
- ➢ Losa alivianada
- ➢ Rampa de acceso
- ➢ Escalera
- ➢ Balcones
- ➢ Zapatas aisladas

Los planos de diseño arquitectónico se tienen en el ANEXO 12

# **3.4. Planteamiento estructural**

El planteo estructural es la disposición y ubicación de los distintos elementos estructurales que serán dispuesto en función del plano arquitectónico, tomando en cuenta, según el criterio del ingeniero a la luz a cubrir, aberturas de puertas y ventanas, tipo de cubierta que soportara, tipo de fundación.

Una vez obtenida la topografía el estudio de suelos y el diseño estructural se procederá a realizar el planteo estructural.

# **Datos de la estructura de cubierta:**

| <b>NORMAS UTILIZADAS</b>                                        | AISI<br>(LFRD) ACERO<br><b>CONFORMADO EN FRIO</b> |  |  |
|-----------------------------------------------------------------|---------------------------------------------------|--|--|
| Material para la estructura de sustentación   Cerchas metálicas |                                                   |  |  |
| Material de la cubierta                                         | Calamina #26                                      |  |  |
| Sobrecarga de uso                                               | $0.58$ KN/m2                                      |  |  |
| Velocidad del viento                                            | $128$ Km/h                                        |  |  |

Tabla 3.4. Materiales y normas utilizadas para la cubierta metálica

*Fuente: Elaboración propia*

# **Datos de la estructura de hormigón armado:**

Tabla 3.5. Materiales y normas utilizadas para la estructura de hormigón armado

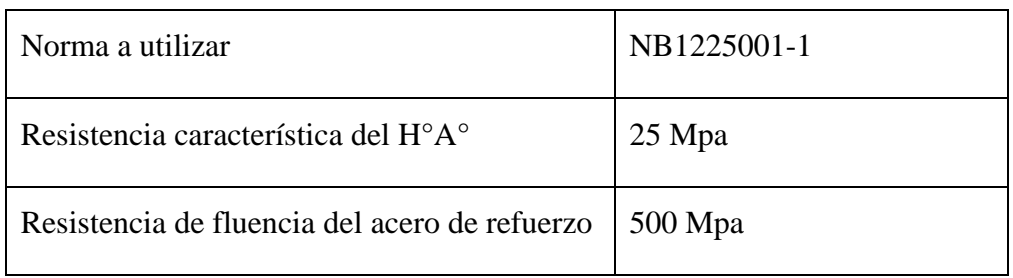

*Fuente: Elaboración propia*

# **3.4.1. Estructura de Sustentación**

La estructura de sustentación de la edificación está constituida por varios pórticos de hormigón armado los cuales están sometidos a cargas gravitacionales o de peso propio, cargas muertas y cargas vivas.

Los pórticos de la estructura están compuestos de columnas de sección cuadrada, rectangular o circular, las vigas de arriostramiento (sobre cimientos y encadenado) de sección rectangular y losas.

## **3.4.2. Estructura de Cubierta**

La cubierta de la estructura será de Cerchas metálicas que estarán en dispuesta de manera que resistan las cargas de peso propio, las cargas de uso y las cargas viento (barlovento y sotavento).

El diseño se realizará con perfiles comerciales del lugar para evitar encarecer el costo del proyecto.

## **3.5. Análisis, cálculo y diseño estructural**

## **3.5.1. Diseño de la cubierta metálica**

3.5.1.1 Análisis estadístico de la velocidad del viento

La velocidad del viento cambia continuamente, por lo que es necesario describirlo de forma estadística. Es conveniente establecer un modelo de las frecuencias de las velocidades del viento que venga descrito por una función matemática continua en vez de por una tabla de valores discretos.

Hay varias funciones que se pueden utilizar para describir la frecuencia de la distribución de velocidades del viento. Las más utilizadas son las funciones de Weibull y Rayleigh.

Para el análisis estadístico del viento con la finalidad de evaluar la energía extraíble del mismo mediante máquinas eólicas es habitual trabajar con funciones de densidad de probabilidad continuas f(v), que se ajusten a los datos experimentales y medibles. La función de densidad de probabilidad representa una aproximación muy útil para calcular probabilidades partiendo de un histograma, según la función de densidad de Weibull.

Procedimiento para el cálculo de la probabilidad de ocurrencia de una velocidad:

- ➢ Obtener las velocidades de viento mensuales de la estación meteorológica más cercana al proyecto, en este caso la estación de AEROPUERTO de Yacuiba.
- ➢ Como las velocidades nos dan en Km/h transformar a m/s.
- ➢ Posterior a esto se calcula el flujo del viento.

$$
\text{Flujo} = \frac{1}{2} \times d_{\text{viento}} \times V^3 = \frac{W}{m^2}
$$

➢ Se saca cuantas veces se va repetir la misma velocidad para ver la frecuencia con la que estas ocurren.

| V Km/s      |              |      | V m/s |                |       | FLUJO (W/m2) |       |                  |         |         |          |
|-------------|--------------|------|-------|----------------|-------|--------------|-------|------------------|---------|---------|----------|
| 33,4        | 33           | 33,4 | 40,8  | 9,28           | 9,17  | 9,28         | 11,33 | 519,09           | 500,67  | 519,09  | 946,21   |
| 55,6        | 22           | 33,4 | 37,1  | 15,44          | 6,11  | 9,28         | 10,31 | 2394,58          | 148,35  | 519,09  | 711,42   |
| 46,3        | 27,8         | 33,4 | 46,3  | 12,86          | 7,72  | 9,28         | 12,86 | 1382,77          | 299,32  | 519,09  | 1382,77  |
| 27,8        | 29,7         | 33,4 | 37,1  | 7,72           | 8,25  | 9,28         | 10,31 | 299,32           | 364,99  | 519,09  | 711,42   |
| 33,4        | 33,4         | 37,1 | 31,5  | 9,28           | 9,28  | 10,31        | 8,75  | 519,09           | 519,09  | 711,42  | 435,45   |
| 55,6        | 33,4         | 37,1 | 37,1  | 15,44          | 9,28  | 10,31        | 10,31 | 2394,58          | 519,09  | 711,42  | 711,42   |
| 33,4        | 33,4         | 37,1 | 33,4  | 9,28           | 9,28  | 10,31        | 9,28  | 519,09           | 519,09  | 711,42  | 519,09   |
| 33,4        | 37,1         | 37,1 | 33,4  | 9,28           | 10,31 | 10,31        | 9,28  | 519,09           | 711,42  | 711,42  | 519,09   |
| 33,4        | 37,1         | 27,8 | 33,4  | 9,28           | 10,31 | 7,72         | 9,28  | 519,09           | 711,42  | 299,32  | 519,09   |
| 37,1        | 27,8         | 27,8 | 29    | 10,31          | 7,72  | 7,72         | 8,06  | 711,42           | 299,32  | 299,32  | 339,78   |
| 37,1        | 37,1         | 33,4 | 27    | 10,31          | 10,31 | 9,28         | 7,50  | 711,42           | 711,42  | 519,09  | 274,22   |
| 33,4        | 27,8         | 27,8 | 120,5 | 9,28           | 7,72  | 7,72         | 33,47 | 519,09           | 299,32  | 299,32  | 24376,26 |
| 22,2        | 27,8         | 33,4 | 37,1  | 6,17           | 7,72  | 9,28         | 10,31 | 152,43           | 299,32  | 519,09  | 711,42   |
| 27,8        | 29,7         | 28   | 46,3  | 7,72           | 8,25  | 7,78         | 12,86 | 299,32           | 364,99  | 305,83  | 1382,77  |
| 37,1        | 27,8         | 27   | 46,3  | 10,31          | 7,72  | 7,50         | 12,86 | 711,42           | 299,32  | 274,22  | 1382,77  |
| 29,7        | 33,4         | 37,1 | 46,3  | 8,25           | 9,28  | 10,31        | 12,86 | 364,99           | 519,09  | 711,42  | 1382,77  |
| 0           | 27,8         | 37,1 | 46,3  | 0,00           | 7,72  | 10,31        | 12,86 | 0,00             | 299,32  | 711,42  | 1382,77  |
| 0           | 27,8         | 37,1 | 37,1  | 0,00           | 7,72  | 10,31        | 10,31 | 0,00             | 299,32  | 711,42  | 711,42   |
| 29          | 33           | 46,3 | 33,4  | 8,06           | 9,17  | 12,86        | 9,28  | 339,78           | 500,67  | 1382,77 | 519,09   |
| 29          | 22           | 37,1 | 46,3  | 8,06           | 6,11  | 10,31        | 12,86 | 339,78           | 148,35  | 711,42  | 1382,77  |
| 128         | 27,8         | 37,1 | 37,1  | 35,56          | 7,72  | 10,31        | 10,31 | 29217,01         | 299,32  | 711,42  | 711,42   |
| 0           | 18,5         | 37,1 | 33,4  | 0,00           | 5,14  | 10,31        | 9,28  | 0,00             | 88,21   | 711,42  | 519,09   |
| 8           | 33,4         | 46,3 | 37,1  | 2,24           | 9,28  | 12,86        | 10,31 | 7,28             | 519,09  | 1382,77 | 711,42   |
| 36          | 33,4         | 37,1 | 37,1  | 9,88           | 9,28  | 10,31        | 10,31 | 626,22           | 519,09  | 711,42  | 711,42   |
| $\mathbf 0$ | 33,4         | 37,1 | 37,1  | 0,00           | 9,28  | 10,31        | 10,31 | 0,00             | 519,09  | 711,42  | 711,42   |
| 22          | 27,8         | 37,1 | 31,5  | 6,17           | 7,72  | 10,31        | 8,75  | 152,43           | 299,32  | 711,42  | 435,45   |
| 41          | 27,8         | 37,1 | 27,8  | 11,33          | 7,72  | 10,31        | 7,72  | 946,21           | 299,32  | 711,42  | 299,32   |
| 37          | 37,1         | 37,1 | 33    | 10,31          | 10,31 | 10,31        | 9,17  | 711,42           | 711,42  | 711,42  | 500,67   |
| 33          | 46,3         | 33,4 | 33    | 9,28           | 12,86 | 9,28         | 9,17  | 519,09           | 1382,77 | 519,09  | 500,67   |
| 33          | 29,7         | 33,4 | 37,1  | 9,28           | 8,25  | 9,28         | 10,31 | 519,09           | 364,99  | 519,09  | 711,42   |
| 37          | 27,8         | 27,8 | 37,1  | 10,31          | 7,72  | 7,72         | 10,31 | 711,42           | 299,32  | 299,32  | 711,42   |
| 46          | 25,9         | 31   | 37,1  | 12,86          | 7,19  | 8,61         | 10,31 | 1382,77          | 242,05  | 415,04  | 711,42   |
| 28          | 27,8         | 27   | 37,1  | 7,72           | 7,72  | 7,50         | 10,31 | 299,32           | 299,32  | 274,22  | 711,42   |
| 33          | 33,4         | 37,1 | 33,4  | 9,28           | 9,28  | 10,31        | 9,28  | 519,09           | 519,09  | 711,42  | 519,09   |
| 33          | 18,5         | 37,1 | 37,1  | 9,28           | 5,14  | 10,31        | 10,31 | 519,09           | 88,21   | 711,42  | 711,42   |
| 32          | 22,2         | 37,1 | 55,6  | 8,75           | 6,17  | 10,31        | 15,44 | 435,45           | 152,43  | 711,42  | 2394,58  |
| 33          | 33           | 55,6 | 37,1  | 9,28           | 9,17  | 15,44        | 10,31 | 519,09           | 500,67  | 2394,58 | 711,42   |
| 46          | 27           | 37,1 | 33,4  | 12,86          | 7,50  | 10,31        | 9,28  | 1382,77          | 274,22  | 711,42  | 519,09   |
| 28          | 25,9         | 37,1 | 27,8  | 7,72           | 7,19  | 10,31        | 7,72  | 299,32           | 242,05  | 711,42  | 299,32   |
| 26          | 27,8         | 37,1 | 46,3  | 7,22           | 7,72  | 10,31        | 12,86 | 244,86           | 299,32  | 711,42  | 1382,77  |
| 29          | 37,1         | 37,1 | 27,8  | 8,06           | 10,31 | 10,31        | 7,72  | 339,78           | 711,42  | 711,42  | 299,32   |
| 27          | 27,8         | 46,3 | 37,1  | 7,50           | 7,72  | 12,86        | 10,31 | 274,22           | 299,32  | 1382,77 | 711,42   |
| 33,4        | 33,4         | 37,1 | 31,5  | 9,28           | 9,28  | 10,31        | 8,75  | 519,09           | 519,09  | 711,42  | 435,45   |
| 24,1        | 37,1         | 37,1 | 33,4  | 6,69           | 10,31 | 10,31        | 9,28  | 195,01           | 711,42  | 711,42  | 519,09   |
| 37,1        | 27,8         | 37,1 |       | 10,31          | 7,72  | 10,31        | 0,00  | 711,42           | 299,32  | 711,42  | 0,00     |
| 27,8        | 37,1         | 33,4 | 33    | 7,72           | 10,31 | 9,28         | 9,17  | 299,32           | 711,42  | 519,09  | 500,67   |
| 37,1        | 37,1         | 33,4 | 27    | 10,31          | 10,31 | 9,28         | 7,50  | 711,42           | 711,42  | 519,09  | 274,22   |
| 46,3        | 27,8         | 27,8 |       | 12,86          | 7,72  | 7,72         |       | 1382,77          | 299,32  | 299,32  | 0,00     |
| 46,3        | 37,1         | 33   |       | 12,86          | 10,31 | 9,17         |       | 1382,77          | 711,42  | 500,67  | 0,00     |
| 33,4        | 27,8         | 27   |       | 9,28           | 7,72  | 7,50         |       | 519,09           | 299,32  | 274,22  | 0,00     |
| 33,4        | 24,1         | 27,8 |       | 9,28           | 6,69  | 7,72         |       | 519,09           | 195,01  | 299,32  | 0,00     |
| 29,7        | 27,8         | 37,1 |       | 8,25           | 7,72  | 10,31        |       | 364,99           | 299,32  | 711,42  | 0,00     |
| 27,8        | 27,8         | 37,1 |       | 7,72           | 7,72  | 10,31        |       | 299,32           | 299,32  | 711,42  | 0,00     |
| 37,1        | 27,8         | 37,1 |       | 10,31          | 7,72  | 10,31        |       | 711,42           | 299,32  | 711,42  | 0,00     |
| 27,8        | 29           | 46,3 |       | 7,72           | 8,06  | 12,86        |       | 299,32           | 339,78  | 1382,77 | 0,00     |
| 33,4        | 29           | 46,3 |       | 9,28           | 8,06  | 12,86        |       | 519,09           | 339,78  | 1382,77 | 0,00     |
| 27,8        | 37,1         | 46,3 |       | 7,72           | 10,31 | 12,86        |       | 299,32           | 711,42  | 1382,77 | 0,00     |
| 27,8        | 37,1<br>37.1 | 37,1 |       | 7,72           | 10,31 | 10,31        |       | 299,32<br>244.86 | 711,42  | 711,42  | 0,00     |
|             |              |      |       | $\overline{7}$ |       |              |       |                  |         |         |          |

Tabla 3.6. Cálculo del flujo según WEIBULL

*Fuente: Elaboración propia*

|                         | K                 | V pro m/s    | $\mathsf{C}$   |                      |
|-------------------------|-------------------|--------------|----------------|----------------------|
|                         | 2,82              | 9,43         | 10,59          |                      |
|                         |                   |              |                |                      |
|                         | <b>FRECUENCIA</b> | % FRECUENCIA | <b>WEIBULL</b> | <b>FLUJO WEIBULL</b> |
| 0                       | 1                 | 0,004        | 0,000          | 0,000                |
| $\mathbf 1$             | 0                 | 0,000        | 0,004          | 0,002                |
| $\overline{2}$          | 0                 | 0,000        | 0,013          | 0,066                |
| 3                       | 0                 | 0,000        | 0,026          | 0,456                |
| $\overline{\mathbf{4}}$ | 0                 | 0,000        | 0,042          | 1,763                |
| 5                       | 0                 | 0,000        | 0,060          | 4,892                |
| 6                       | 0                 | 0,000        | 0,077          | 10,871               |
| $\overline{7}$          | 0                 | 0,000        | 0,092          | 20,492               |
| 8                       | 10                | 0,041        | 0,102          | 33,845               |
| 9                       | 5                 | 0,021        | 0,105          | 49,954               |
| 10                      | 16                | 0,066        | 0,103          | 66,705               |
| 11                      | 37                | 0,152        | 0,094          | 81,218               |
| 12                      | $\mathbf{1}$      | 0,004        | 0,081          | 90,606               |
| 13                      | 12                | 0,049        | 0,065          | 92,882               |
| 14                      | 0                 | 0,000        | 0,049          | 87,626               |
| 15                      | 0                 | 0,000        | 0,035          | 76,118               |
| 16                      | $\overline{2}$    | 0,008        | 0,023          | 60,871               |
| 17                      | 0                 | 0,000        | 0,014          | 44,779               |
| 18                      | $\mathbf 0$       | 0,000        | 0,008          | 30,269               |
| 19                      | 0                 | 0,000        | 0,004          | 18,773               |
| 20                      | 0                 | 0,000        | 0,002          | 10,664               |
| 21                      | 0                 | 0,000        | 0,001          | 5,538                |
| 22                      | 0                 | 0,000        | 0,000          | 2,624                |
| 23                      | 0                 | 0,000        | 0,000          | 1,132                |
| 24                      | 0                 | 0,000        | 0,000          | 0,443                |
| 25                      | 0                 | 0,000        | 0,000          | 0,157                |
| 26                      | 0                 | 0,000        | 0,000          | 0,050                |
| 28                      | 0                 | 0,000        | 0,000          | 0,004                |
| 29                      | 0                 | 0,000        | 0,000          | 0,001                |
| 30                      | 0                 | 0,000        | 0,000          | 0,000                |
| 31                      | 0                 | 0,000        | 0,000          | 0,000                |
| 32                      | 0                 | 0,000        | 0,000          | 0,000                |
| 33                      | 0                 | 0,000        | 0,000          | 0,000                |
| 34                      | 1                 | 0,004        | 0,000          | 0,000                |
| 35                      | 0                 | 0,000        | 0,000          | 0,000                |
| 36                      | 0                 | 0,000        | 0,000          | 0,000                |
|                         | 0                 |              |                |                      |

Tabla 3.7. Cálculo de la frecuencia según WEIBULL

|        | FLUJO PROME FLUJO WILBULL |
|--------|---------------------------|
| 792.80 | 792.800                   |

*Fuente: Elaboración propia*

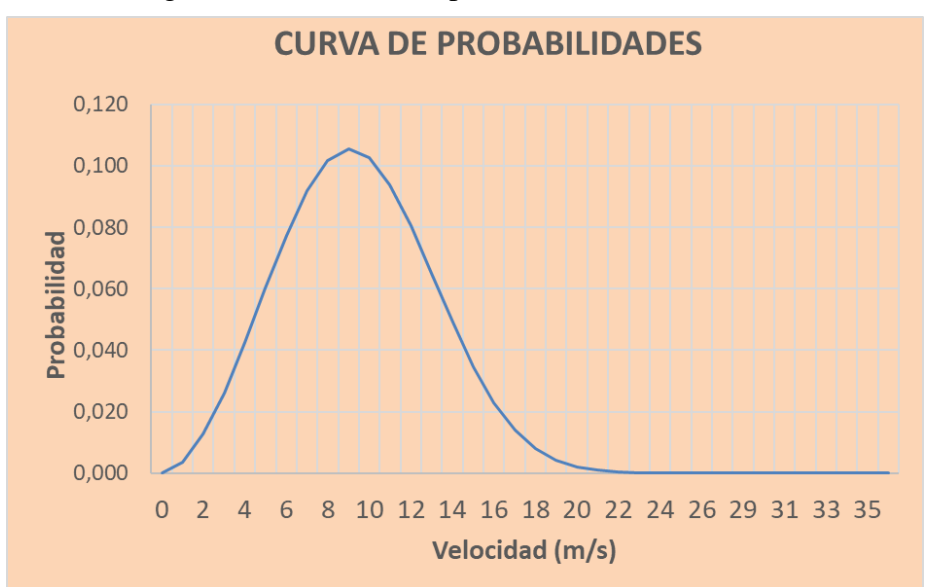

Figura 3.2 Gráfica de la probabilidad de ocurrencia

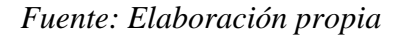

3.5.1.2 Acciones sobre la cubierta metálica

Diseño Geométrico de la Estructura

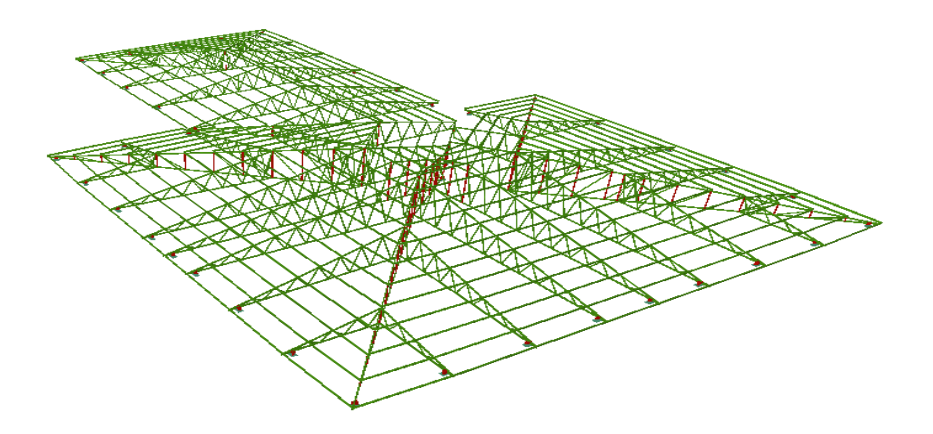

Figura 3.3 Diseño geométrico de la cubierta metálica

*Fuente: Cypecad 2018*

En el proyecto **Técnico Humanístico CEA Yacuiba Adultos Distrito 2**, toda la cubierta es de estructura metálica.

Las cerchas de acuerdo al diseño arquitectónico tienen una pendiente del 25% y una altura de 2,4 m la más crítica o la más solicitada, se idealizo de tal manera que queden empotrada en las vigas con placas de anclaje.

## **Carga muerta**

Como cargas muertas se tomó el peso de la calamina para una calamina #26 con un peso de 0,0365 $\frac{KN}{m^2}$ 

También se consideró la carga del cielo raso que soportaran las cerchas cuando se instalen las plaquetas con un peso  $0,20\frac{\text{KN}}{\text{m}^2}$ 

## **Sobrecargas de Diseño**

De acuerdo a la normativa de carga 1225002 tenemos que la sobrecarga de una cubierta es L<sub>r</sub> = 0,96 x R<sub>1</sub> x R<sub>2</sub>  $\frac{KN}{m^2}$  $m<sup>2</sup>$ 

Como condición  $0.58 \le L_r \le 0.96$ 

$$
R_1 = 0.6 \t R_2 = 1
$$
  

$$
L_r = 0.96 \times 0.6 \times 1 = 0.58 \frac{\text{KN}}{\text{m}^2}
$$

## **Carga de Viento**

Para realizar el cálculo de la carga de viento para barlovento y sotavento nos basamos de la normativa NB 1225003-3

$$
q_Z = 0.613 \times K_z \times K_{zt} \times K_d \times V^2 \times I\left(\frac{N}{m^2}\right)
$$

➢ Cálculo de Kz (coeficiente de exposición para la presión dinámica, evaluado a la altura z)

El valor de Kz se obtienes de tabla entrando como dato la altura de la estructura y tipo se exposición de la misma, para este proyecto se consideró una exposición tipo C y una altura h=15 m

Exposición C. Terrenos abiertos con obstrucciones dispersas, con alturas generalmente menores que 10,0 m. Esta categoría incluye campo abierto plano y terrenos agrícolas.

De esta tabla obtenemos un valor de  $Kz = 1,09$ 

Para el valor de coeficiente de exposición ver el ANEXO 6A

 $\triangleright$  Kzt (factor topográfico)

El efecto topográfico Kzt =  $(1 + K1 \times K2 \times K3)^2$ 

Dado que el proyecto se emplazará en una zona relativamente plana K1, K2, K3 = 0

$$
Kzt = (1 + 0 \times 0 \times 0)^2
$$

$$
Kzt = 1
$$

Para el valor de factor topográfico ver el ANEXO 6B

 $\triangleright$  Kd (factor de direccionalidad del viento)

Se tomo como un sistema principal resistente a la fuerza de viento  $K = 0.85$ 

Para el valor de factor de direccionalidad del viento ver el ANEXO 6C

 $\triangleright$  V (Velocidad del viento)

La velocidad de viento fue extraída del registro de sunami de la estación del Aeropuerto de Yacuiba tomando como velocidad de 128 Km/h

$$
V = 35.55 \frac{\text{m}}{\text{s}}
$$

El valor de la velocidad del viento ver el ANEXO 6D

 $\triangleright$  I (Factor de importancia)

Para esta estructura se le clasifico en la categoría III teniendo un factor de importancia de  $I=1,15$ 

El factor de importancia ver la tabla del ANEXO 6E

$$
q_Z = 0.613 \times 1.09 \times 1 \times 0.85 \times 35.55^2 \times 1.15 = 825.44 \frac{N}{m^2}
$$

Cálculo de presión de diseño

$$
p = qh x [(G x C_{pf}) - (G x C_{pi})] [N/m2]
$$
  
\n
$$
h = Z + altura del techo
$$
  
\n
$$
h = 6 m + 3.5 m = 9.5 m
$$
  
\n
$$
\frac{h}{L} = \frac{9.5 m}{30 m} = 0.31
$$

**(G\*Cpi)** producto del coeficiente de presión interna y del factor de efecto de ráfaga que se usará en la determinación de las cargas de viento para edificios. Considerando un edificio abierto

$$
GC_{Pi} (Barlovento) = 0
$$

$$
GC_{pf} (Sotavento) = 0
$$

(G\*Cpf) producto del coeficiente de presión externa equivalente y del factor de efecto de ráfaga que se usará en la determinación de las cargas de viento para sistemas principales resistentes a la fuerza del viento en edificios de baja altura.

$$
GC_{\text{Pf}} \text{ (Barlovento)} = -0.53
$$

$$
GC_{\text{pf}} \text{ (Sotavento)} = 0.74
$$

**Barlovento**

$$
p = qh x [(G x C_{pf}) - (G x C_{pi})]
$$
  

$$
p = 825.44 N/m2 x [(-0.53) - (0)] = -437.48 N/m2
$$

**Sotavento**

$$
p = qh x [(G x C_{pf}) - (G x C_{pi})]
$$
  
 
$$
p = 825,44 \text{ N/m}^2 x [(0,74) - (0)] = 610,82 \text{ N/m}^2
$$

## **Carga por Granizo:**

Debido al clima semi - tropical que presenta la ciudad de Yacuiba no se considera la carga por granizo.

3.5.1.3. Diseño de la Estructura Metálica (Cubierta)

El modelo de la cercha para el análisis cubre una luz de 10,60 m. y una altura de

#### 1,20 m y correas separadas cada 1,0 m

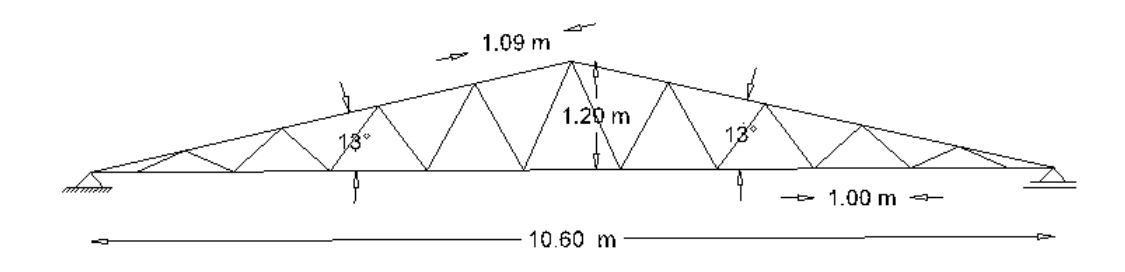

## Figura 3.4 Diseño geométrico de una cercha Warren

## *Elaboración propia*

La separación entre cerchas de la cubierta está comprendida por distancias entre 3,40 m., esto con el fin de distribuir de manera adecuada las cargas de la estructura hacia los apoyos (Columnas, Vigas).

## **Análisis y determinación de cargas.**

Para obtener buenos resultados en el análisis de diseño de la cubierta, se debe estar consciente que una de las tareas más importantes y difícil, es la estimación precisa de las cargas o acciones que llegan a presentarse durante su vida útil y no debe dejarse de considerar cualquier carga posible, por más eventual que esta sea.

➢ Cargas muertas

**a.** Cargas por peso de las armaduras.

Para el peso propio de la cercha lo determina el programa al momento del análisis estructural.

**b.** Cargas por peso de las correas.

Perfil C 80x40x15x3 con separación cada 1m: 0,027 KN/m2

**c.** Carga por peso del material de cubierta.

Calamina Nª 26: 0,0365 KN/m2

## **d.** Accesorio.

los accesorios necesarios se adoptaron:

Cielo falso: 0,05 KN/m2

 $\triangleright$  Cargas vivas

**a.** Carga por viento**.**

La carga producida por el viento no será considerada, porque la dirección de la misma, provocaría lo que se conoce como "descargado de la estructura" y si se realizaría el diseño tomando en cuenta esta carga la estructura estaría sub - dimensionada y cuando deje de actuar esta se estaría exponiendo a una situación crítica a la estructura.

**b. S**obre Carga de mantenimiento. (Lr)

Se considera el peso de un obrero promedio aproximadamente de 0,58 KN/m2. (Carga analizada en el punto 3.5.1 acciones sobre la estructura)

Carga por mantenimiento =  $0.58$  KN/m2

## **Cargas que serán Consideradas en el diseño.**

Las cargas que actuaran en la estructura de cubierta son:

- Cargas por el peso propio de las cerchas
- Carga por el peso propio de las correas
- Carga por peso del cielo falso
- Carga por el peso de la calamina
- Carga por mantenimiento

Distribución de cargas en la estructura de la cubierta.

Para la distribución de cargas en la estructura se aplicará el criterio de áreas de aporte,

mediante el cual se determinará las áreas de influencias en la que trabaja cada cercha.
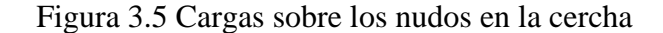

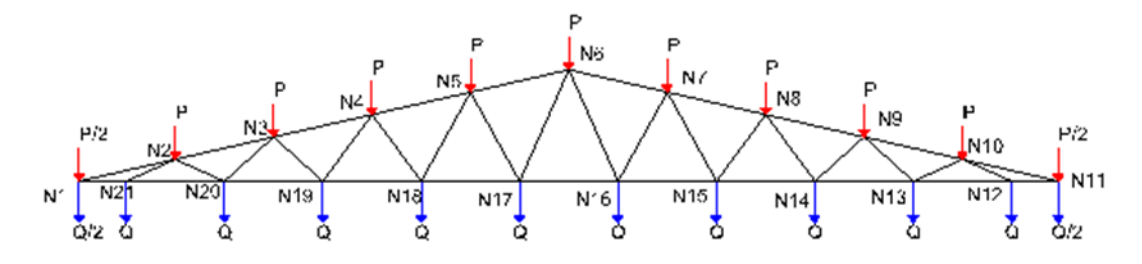

*Fuente: Elaboración propia*

Área de aporte para las cargas en (P):  $A<sub>P</sub> = 3.4 x 1.0 = 3.4 m<sup>2</sup>$ 

$$
A_{P/2} = 3.4 \times 0.65 = 2.21 \text{ m}^2
$$

Área de aporte para las cargas en (Q):  $A_Q = 3.4 \times 1.0 = 3.4 \text{ m}^2$ 

$$
A_{Q/2} = 3.4 \times 0.40 = 1.36 \text{ m}^2
$$

# **a. Determinación de las cargas sobre la cuerda superior (P).**

- Carga muerta (D).

Cercha

Correa 0,0278 KN/ m2

Calamina 0,0365 KN/m2

Cargas de accesorios: 0,05 KN/m2

Total, carga muerta  $= 0.1143$  KN/ m2

- Carga Viva (L).

Por mantenimiento 0,58 KN/m2

## **b. Determinación de las cargas sobre la cuerda Inferior (Q).**

- Carga muerta (Q). de acuerdo a NB1225002 Tabla 3.5 cielo raso de plaquetas de yeso, montadas sobre armadura de aluminio.

Cielo falso 0,20 KN/m2

#### **cada o**

El resumen de todos los valores (P, Q) para la cercha se encuentran dados en la siguiente tabla:

Figura 3.6 Detalle de la solicitación que están sometidas las barras en la cercha

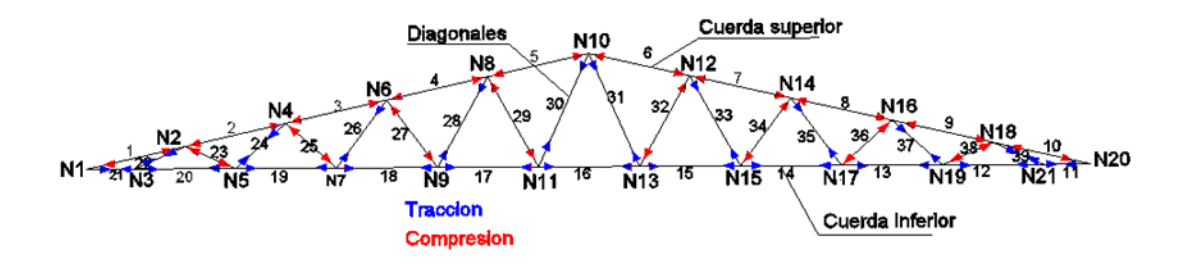

*Fuente: Elaboración propia*

### **Diseño a compresión.**

Datos obtenidos del análisis estructural.

 $Pu = -95.578,04 N$ 

 $L = 1,33$  m

Fy =36 ksi =253 N/mm2

 $Fu = 58$  ksi = 408.000,00 KN/m2

 $E = 2.100.000$  kg/cm2 = 210.000 N/m2

Estimando el área bruta mínimo necesario:

$$
F_{CR} = \frac{2}{3} F_y = 168.67 \frac{N}{mm^2}
$$

Coeficiente de minoración a compresión:  $\phi_c = 0.85$ 

$$
P_{u} = \phi_{C} \times F_{CR} \times A_{g}
$$

$$
A_{g(min. necessary)} = \frac{P_{u}}{\phi_{C} \times F_{CR}}
$$

$$
A_{g(min. necessary)} = \frac{95.780,04 \text{ N}}{0,85 \text{ x }168,67 \frac{\text{N}}{\text{mm}^2}} = 668,06 \text{ mm}^2
$$

Asumimos un perfil tipo Cajón de 100x50x3

 $A_g = 841$  mm<sup>2</sup>  $r_x = 35,6 \text{ mm}$   $r_y = 20,7 \text{ mm}$ 

Comprobacion de esbeltez:

$$
\frac{K \times L}{r_{\min}} < 200 \qquad \qquad \frac{0.85 \times 1.330,00}{20.7} < 200
$$

54,61 < 200 cumple

Calculamos  $\lambda_c$ :

$$
\lambda_{C} = \frac{K \times L}{r_{\min} \times \pi} \sqrt{\frac{F_{y}}{E}}
$$

$$
\lambda_{C} = \frac{0.85 \times 1.330,00}{20.7 \times \pi} \sqrt{\frac{253}{210.000,00}} = 0.71
$$

Verificamos la fórmula:

Para λ<sub>C</sub> ≤ 1,5 Fórmula inelastica F<sub>cr</sub> = (0,658<sup>λ<sub>c</sub><sup>2</sup>) x F<sub>y</sub>  
Para λ<sub>C</sub> > 1,5 Formula elastica F<sub>cr</sub> = 
$$
\left(\frac{0,877}{λc^2}\right)
$$
 x F<sub>y</sub></sup>

Como  $\lambda_C = 0.71$  Usamos la formulaas la formula inelástica

Calculamos Fcr:

$$
F_{cr} = (0.658^{0.71^2}) \times 253 = 204.875 \frac{N}{mm^2}
$$

Calculamos Pu con el área del perfil:

$$
P_{u} = \phi_{c} \times F_{cr} \times A_{g} = 0.85 \times 204.875 \frac{N}{mm^{2}} \times 841 mm^{2}
$$

$$
P_{u} = 146.454.89 N
$$

Realizamos la comprobación:

Pu(Perfil) > Pu(Dato)  
146.454,89 N > 95.780,04 N → CUMPLE  

$$
n = \frac{95.780,04}{146.454,89} = 0,65
$$

El perfil a compresión está trabajando a un 65 % de su resistencia

## **Diseño a tensión.**

Datos obtenidos del análisis estructural.

Pu = 93.406,00 N

 $L = 0,80$  m = 800 mm

Fy = 36 ksi = 253 N/mm2

 $Fu = 58$  ksi = 408 N/mm2

Diseño por fluencia $\varnothing_{\rm t}=0,90$ 

$$
P_{u} = \phi_{t} \times F_{y} \times A_{g}
$$
  
\n
$$
A_{g(\text{min.neces.})} = \frac{P_{u}}{\phi_{t} \times F_{y}}
$$
  
\n
$$
A_{g} = \frac{93.406,00 \text{ N}}{0,90 \times 253 \frac{\text{N}}{\text{mm}^2}} = 410,22 \text{ mm}^2
$$

 $\mathbf{Dis}\tilde{\mathbf{n}}$ por rotura $\boldsymbol{\emptyset}_{\mathsf{t}} = 0.75$ 

$$
P_{u} = \emptyset_{t} \times F_{u} \times A_{e}
$$

$$
A_{e} = A_{g} \times U \qquad U = 1
$$

$$
A_{g} = \frac{P_{u}}{\emptyset_{t} \times F_{u}}
$$

$$
A_{g} = \frac{93.406,0 \text{ N}}{0.75 \text{ x } 408 \frac{\text{N}}{\text{mm}^2}} = 305,25 \text{ mm}^2
$$

Tomamos el área mayor entre diseño por fluencia y rotura  $A_g = 410,22$  mm<sup>2</sup>

Asumimos un perfil:

Este perfil seleccionado es igual al perfil verificado a esfuerzo axil de compresión con el fin de uniformizar la sección en el cordón inferior debido a que actúan ambas fuerzas sobre el cordón inferior como se mencionó anteriormente.

Asumimos un perfil tipo de 100x50x3

 $A_g = 841$  mm<sup>2</sup>  $r_x = 35.6$  mm  $r_y = 20.7$  mm

Realizamos la comprobación por esbeltez:

$$
\frac{K \times L}{r_{\min}} < 300 \qquad \frac{1 \times 800}{20.7} < 300
$$
  
38.65 < 300 cumple

Calculamos Pu con el área del perfil:

$$
P_{u} = \phi_{t} \times F_{y} \times A_{g}
$$
  

$$
P_{u} = 0.9 \times 253 \frac{N}{mm^{2}} \times 841 \text{ mm}^{2} = 191.495.7 \text{ N}
$$

Realizamos la comprobación:

Pu(Perfil) > Pu(Dato)  
191.495,7 *N* > 93.406,00 N → CUMPLE  

$$
n = \frac{93.406,00}{191.495.7} = 0,50
$$

El perfil cuando se somete a tracción trabaja al 50% de su capacidad

### **Diseño de correa**

Para el diseño de las correas se consideran los momentos flectores en la dirección X y

Y, ya que estos elementos están sometidos a flexión asimétrica debido a la inclinación.

Se utilizó las características geométricas del perfil costanera propuestas por la empresa

CINTAC la ficha técnica se encuentra en el ANEXO 3C

# **a. Cargas sobre la correa.**

Carga muerta  $D = 0,1143$  KN/m2

Carga de mantenimiento  $L = 0.58$  KN/m2

# **b. Estados de carga.**

Tabla 3.8. Esfuerzos bajo combinación de carga para estructura metálica

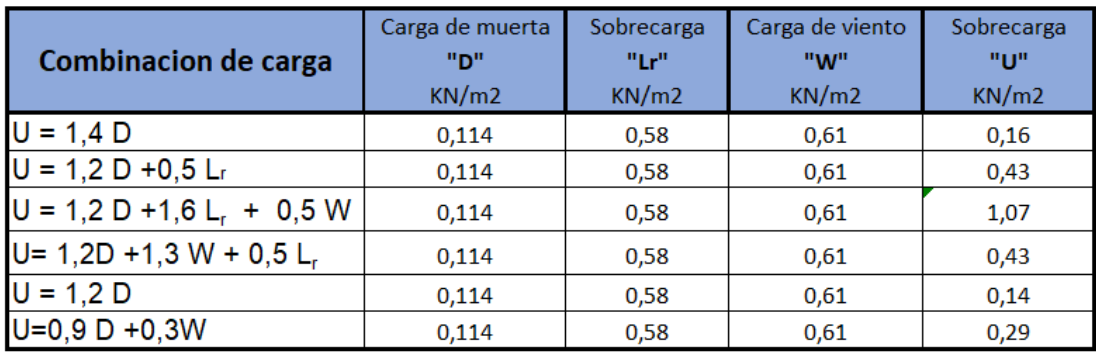

*Fuente: Elaboración propia*

Figura 3.7 Descomposición de cargas sobre las correas

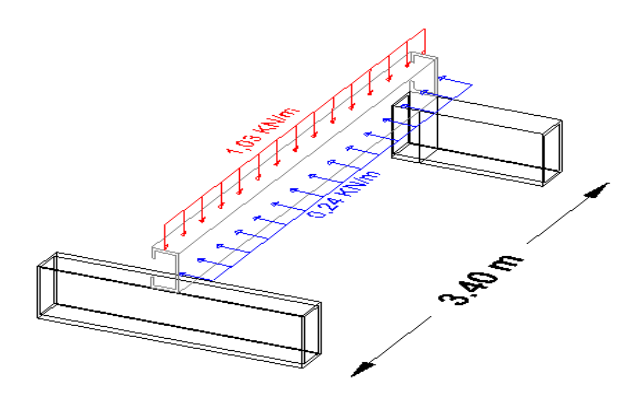

*Fuente: Elaboración propia*

Una vez determinado la carga de diseño Q diseño = 1,07 KN/m se determinó el momento máximo de diseño y cortante.

$$
M_{\text{max}} = \frac{q \times l^2}{8} = \frac{1,07 \times 3,4^2}{8} = 1,55 \text{ KN} - \text{m}
$$

$$
V_{\text{max}} = \frac{q \times l}{2} = \frac{1,07 \times 3,4}{2} = 1,82 \text{ KN}
$$

Debido al desplazamiento de los ejes de la sección, tendremos 2 estados:

$$
M_x = M x \cos(\theta) = 1,55 x \cos(13) = 1,51KN - m = 15,10 x 10^5 N - mm
$$
  

$$
M_y = M x \sin(\theta) = 1,55 x \sin(13) = 0,35 KN - m = 3,49 x 10^5 N - mm
$$

# **Diseño a flexión**

Esfuerzo admisible máximo del acero a flexión

$$
\sigma_{\text{adm.}} = 0.95F_y = 240.35 \frac{N}{mm^2}
$$

Cálculo del módulo resistente:

$$
S_x = \frac{M_x}{\sigma_{adm.}} = \frac{15,10 \times 10^5 \text{ N} - \text{mm}}{240,35 \frac{\text{N}}{\text{mm}^2}} = 6.282,50 \text{ mm}^3
$$

$$
S_y = \frac{M_y}{\sigma_{adm.}} S_y = \frac{3,49 \times 10^5 \text{ N} - \text{mm}}{240,35 \frac{\text{N}}{\text{mm}^2}} = 1.452,05 \text{ mm}^3
$$

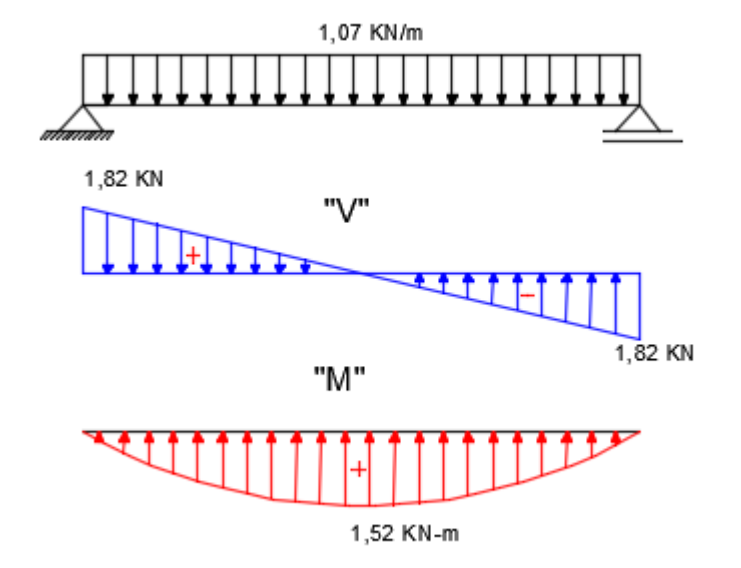

Figura 3.8 Esfuerzos que se desarrollan en las correas

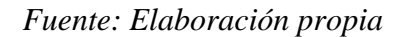

Datos del perfil 80x40x15x3

 $A_g = 511$  mm<sup>2</sup>  $I_x = 490.000$  mm<sup>4</sup>  $A = 80$  mm  $I_v = 108.500$  mm<sup>4</sup>  $B = 40$  mm  $S_x = 12.260$  mm<sup>3</sup>  $C = 15$  mm  $S_y = 4.270$  mm<sup>3</sup>

 $e = 3$  mm

# **c. Esfuerzo a flexión**

$$
\sigma_{\text{adm.}} = \frac{M_x}{S_x} = \frac{15,10 \times 10^5 \text{ N} - \text{mm}}{12.260 \text{ mm}^3} = 123,16 \text{ N/mm}^2
$$

123,16 N/mm<sup>2</sup> < 240,35 N/mm<sup>2</sup> Cumple

$$
\sigma_{\text{adm.}} = \frac{M_y}{S_y} = \frac{3,49 \times 10^5 \text{ N} - \text{mm}}{4.270 \text{ mm}^3} = 81,73 \text{ N/mm}^2
$$

81,73 N/mm<sup>2</sup> < 240,35 N/mm<sup>2</sup> Cumple

**d. Verificación de los esfuerzos.**

$$
\sigma_{\text{max}} = \frac{M_y x}{I_y} + \frac{M_x y}{I_x} \le F_y
$$

$$
\sigma_{\text{max}} = \frac{3,49 \times 10^5 \times 14,6}{108.500} + \frac{15,10 \times 10^5 \times 40}{490.000} \le 253
$$

$$
170,23 \text{ N/mm}^2 \le 253 \text{ N/mm}^2 \text{ Cumple}
$$

**Verificación a Corte.**

**a. Resistencia a corte en la dirección del eje X**

$$
Vu = \frac{q \times L}{2} = \frac{0.24 \times 3.4}{2} = 0.41 \, KN = 410 \, N
$$

Resistencia requerida a cortante:  $Vu = 410$  N

Resistencia nominal al corte:  $Vn = Aw \times Fv$ 

Área del alma:  $Aw = h x t$ 

 $Kv =$  Calculando el límite inferior de la relación (h/ t) para el perfil sin rigidizadores intermedios  $(Kv = 5,34)$ .

$$
h = 40 - 2xe = 40 - 2x3 = 34 \text{ mm}
$$
  

$$
\frac{h}{t} \le \sqrt{\frac{Ex K_v}{F_y}} \qquad \frac{34}{3} \le \sqrt{\frac{210.000 \times 5.34}{253}}
$$

11,33 ≤ 66,58 Verificca

Entonces la resistencia nominal a corte es:

$$
F_v = 0.6 \times F_y = 0.6 \times 253 = 152.4 \text{ N/mm}^2
$$
  

$$
V_n = A_w \times F_v = 34 \times 3 \times 152.4 = 15.544.8 \text{ N}
$$

La resistencia de diseño a cortante:

$$
V_c = \varphi_v V_n = 0.95 \times 15.544.8 = 14.767.56 \text{ N}
$$

$$
V_c > V_u
$$

 $14.767,56$  N  $> 410$  N

# **b. Resistencia a corte en la dirección del eje Y.**

Resistencia requerida a cortante:  $Vu = 1.751,00 \text{ N}$ 

Resistencia nominal al corte:  $Vn = Aw \times Fv$ 

Área del alma:  $Aw = h x t$ 

$$
h = 80 - 2e = 80 - 2x3 = 74 \text{ mm}
$$

$$
\frac{h}{t} \le \sqrt{\frac{E \times K_v}{F_y}}
$$
\n
$$
\frac{74}{3} \le \sqrt{\frac{210.000 \times 5.34}{253}}
$$

 $24,67 \leq 66,58$  Verificca

Entonces la resistencia nominal a corte es:

$$
F_v = 0.6 \times F_y = 0.6 \times 253 = 151.8 \text{ N/cm}^2
$$
  

$$
V_n = A_w \times F_v = 74 \times 3 \times 151.8 = 33.699.6 \text{ N}
$$

La resistencia de diseño a cortante:

$$
V_c = \varphi_v \times V_n = 0.95 \times 33.699, 6 = 32.014, 62 \text{ N}
$$

$$
V_c > V_u
$$

$$
32.014, 62 \text{ N} > 1.751, 00 \text{ N } \text{Cumple}
$$

#### **Verificación en estado de servicio**

Cargas en servicio:

$$
D = 0.114 \frac{KN}{m^2}
$$
 
$$
Lr = 0.58 \frac{KN}{m^2}
$$

$$
q_s = D + Lr = 0,114 + 0,58 = 0,68 \frac{KN}{m}
$$

$$
q_{sx} = q_s x \cos(\theta) = 0.69 x \cos(13) = 0.68 \frac{KN}{m} = 0.68 \frac{N}{mm}
$$

$$
q_{sy} = q_s \times \text{Sen}(\theta) = 0.69 \times \text{Sen}(13) = 0.15 \frac{\text{KN}}{\text{m}} = 0.15 \frac{\text{N}}{\text{mm}}
$$

**Cálculo de flechas**

$$
f_x = \frac{5q_{sx} x L^4}{384 x E x I_x} = \frac{5 x 0.68 x (3.400,00)^4}{384 x E x I_x} = \frac{5 x 0.68 x (3.400,00)^4}{384.00 x 210.000,00 x 490.000,00} = 11,43 \text{ mm}
$$
  
\n
$$
f_y = \frac{5q_{sy} x L^4}{384 x E x I_y} = \frac{5 x 0.15 x (3.400,00)^4}{384.00 x 210.000,00 x 108.500,00} = 11,84 \text{ mm}
$$
  
\n
$$
f_t = \sqrt{fx^2 + fy^2} = \sqrt{11,43^2 + 11,84^2} = 16,46 \text{ mm}
$$
  
\n
$$
f_{\text{admissible}} = \frac{L}{200} = \frac{3400}{200} = 17 \text{ mm}
$$
  
\n
$$
f_{\text{admissible}} > f_t
$$

17 mm > 16,46 mm cumple

### **3.5.2. Diseño de Junta de Dilatación**

Se denomina junta de dilatación, a los cortes que se dan a una estructura, con el permitir los movimientos originados por las variaciones de temperatura, la retracción de fraguado o los asientos de los apoyos. Excepto en el caso de los asientos, normalmente, solo se tiene en cuenta los efectos de estos movimientos en dirección horizontal. Su magnitud puede determinarse previamente, con exactitud, mediante calculo.

En principio, las juntas de dilatación deben afectar a todos los elementos de la estructura, incluidos los secundarios, tales como muros medianeros o de fachada, por ejemplo, a no ser que se trate de elemento rigurosamente estables.

Las juntas de dilatación, deberán asegurar la estanquidad y el aislamiento térmico y acústico, de la misma manera que el resto de los elementos de la estructura.

En caso de edificios corrientes, la separación entre juntas de dilatación, función de las condiciones climática del lugar en que estén ubicadas, no será superior a:

 $\triangleright$  En regiones secas o con gran variación de temperatura (Superior a 10 °C). 25 m.

➢ En regiones humedad y de temperatura poco variable (Variación no mayor a 10  $^{\circ}$ C), 50 m.

$$
\Delta L = \alpha \times L \times \Delta T
$$

 $\alpha$  = Coeficiente de dilatacion de Hormigón armado m/m <sup>o</sup>C

 $L =$  Longitud  $(m)$ 

∆T = Variacion de la temperatura °C

 $\alpha = 0.000011$  m/m <sup>o</sup>C (NB 1225002 – 2)

 $L = 25$  (m)

∆T = Tmax − Tmin ( Estos datos se estraen de senamhi estacion aeropuerto

Tmax = 43,6 °C Se dio en el mes de octubre del 2014

Tmin = −6,8 °C Se produjo en el mes de agosto en el 1978

$$
\Delta L = 0,00001 \times 25 \times (43,6 - (-6,8))
$$

$$
\Delta L = 0,0126 \text{ m}
$$

$$
\Delta L = 1,26 \text{ cm}
$$

Por temas constructivo se adoptó una junta de dilatación de **3 cm**

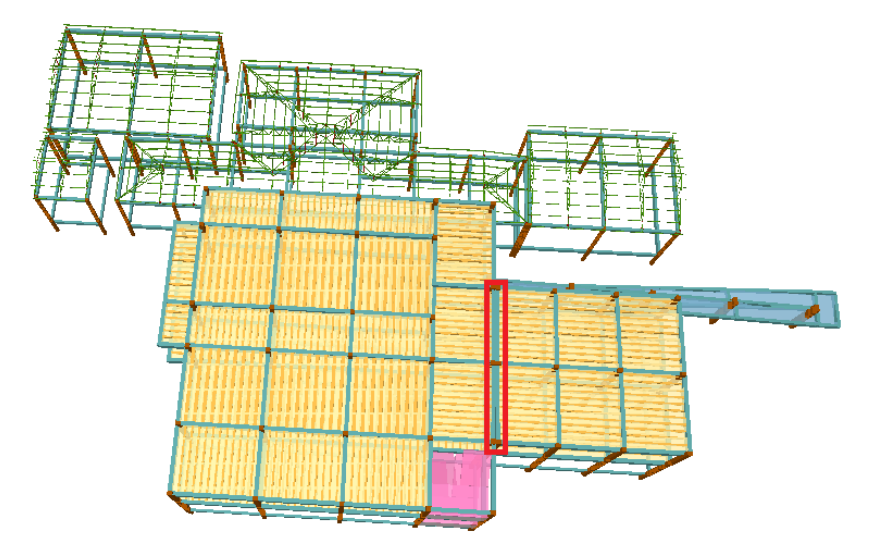

Figura 3.9 Visualización de la ubicación de la junta de dilatación en la estructura

*Fuente: Cypecad 2018*

#### **3.5.3. Tanque de Agua**

Para el diseño del tanque de almacenamiento se tomó las diez aulas cada una con 36 estudiantes.

Entonces el Técnico Humanístico CEA Yacuiba Adultos Distrito 2 albergara a 360 estudiantes.

Según el reglamento nacional de instalaciones sanitarias domiciliarias, la dotación para, centros educativos, escuelas, colegios, universidades y otros similares, con alumnado externo es de 50 L/alumno x día.

Entonces:

$$
Dot
$$
 
$$
= 360 \text{ alumnos} \times \frac{50 \text{ L}}{\text{alumnos} \times \text{dia}} = 18.000,00 \frac{\text{ L}}{\text{dia}}
$$

Esta dotación tiene que estar distribuida en 1/3 en el tanque elevado y el restante en un tanque enterrado.

Por lo tanto, capacidad del tanque elevado 18.000,00 $\frac{L}{dia}$  x  $\frac{1}{3}$  $\frac{1}{3}$  = 6.000,00  $\frac{L}{diab}$ 

Se usará un tanque de poliestireno de 6.000,00 L, que tiene un diámetro de 1.920,00 mm.

Por lo tanto, la estructura de apoyo del tanque deberá de ser al menos de 4.8x5 m. para poder tener un espacio de apoyo para poder realizar el mantenimiento del tanque.

$$
Y_{\text{agua}} = 10 \frac{\text{KN}}{\text{m}^3}
$$
  
\n
$$
6000 \text{ L} = 6 \text{m}^3
$$
  
\n
$$
8000 \text{ L} = 60 \text{ N}
$$
  
\n
$$
8000 \text{ J} = 60 \text{ N}
$$
  
\n
$$
8000 \text{ J} = 60 \text{ N}
$$
  
\n
$$
8000 \text{ N} = 24 \text{ m}^2
$$
  
\n
$$
8000 \text{ N} = 24 \text{ m}^2
$$
  
\n
$$
8000 \text{ N} = 24 \text{ m}^2
$$
  
\n
$$
8000 \text{ N} = 2.5 \text{ N}
$$
  
\n
$$
8000 \text{ N} = 2.5 \text{ N}
$$
  
\n
$$
8000 \text{ N} = 2.5 \text{ N}
$$
  
\n
$$
8000 \text{ N} = 2.5 \text{ N}
$$
  
\n
$$
8000 \text{ N} = 2.5 \text{ N}
$$
  
\n
$$
8000 \text{ N} = 2.5 \text{ N}
$$
  
\n
$$
8000 \text{ N} = 2.5 \text{ N}
$$
  
\n
$$
8000 \text{ N} = 2.5 \text{ N}
$$

#### **3.5.4. Consideraciones para el Diseño Estructural**

De acuerdo con la Norma NB1225001-1, se tomarán en cuenta los siguientes valores en cuanto a características de los materiales y coeficientes de minoración de las resistencias.

### **3.5.5. Pre dimensionamiento de los elementos estructurales**

### 3.5.5.1. Vigas

El pre dimensionamiento de una viga es el dar secciones aproximadas a las mismas

En función de las condiciones de su apoyo, para nuestro caso tomaremos la viga más desfavorable que tiene un extremo continuo

 $L_V = 6,20$  m

$$
h_V = \frac{6.200,00}{16} = 387,5 \text{ mm}
$$

En este proyecto se está trabajando con una fluencia del acero de 500 MPa, se tiene que corregir multiplicando por  $\left(0.4 + \frac{f_y}{700}\right)$ 

$$
h_V = 387.5 \text{ x} \left(0.4 + \frac{500}{700}\right) = 431.78 \text{ mm} = 500 \text{ mm}
$$

Se adoptará una altura de viga de 0,50 m por tema constructivo

### **3.5.6. Cargas de Diseño:**

#### **Cargas Muertas**

Cargas que tienen variaciones pequeñas (despreciables en relación a su valor medio) e infrecuentes con tiempos de aplicación prolongados o de forma permanente

El análisis de cargas permanentes se desarrolló en el ANEXO 3B

# **Carga Viva**

Las cargas vivas son cargas que pueden cambiar de magnitud y posición. Éstas incluyen cargas de ocupantes, cargas de materiales en bodegas, cargas de materiales de

construcción, cargas de grúas viajeras, cargas de equipo en operación y muchas otras. Por lo general, son cargas inducidas por la gravedad.

Para las cargas vivas nos basamos en NB1225002-2 ver el ANEXO 3A

A continuación, se presenta una tabla resumen de las cargas actuantes en la estructura:

| <b>UBICACIÓN</b>    | CARGA $\frac{KN}{m^2}$ |
|---------------------|------------------------|
| Escalera            | 5                      |
| Pasillo planta alta | 4                      |
| <b>Baños</b>        | 3                      |
| <b>Balcones</b>     | 5                      |
| Aulas               | 3                      |
| Rampa               | 5                      |

Tabla 3.9. Sobrecarga de uso según la NB1225001-2

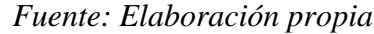

# **3.5.7. Diseño de los Elementos Estructurales de Sustentación de la Edificación con hormigón h25**

3.5.7.1. Diseño Estructural de la Viga

 $\triangleright$  Diseño a Flexión

Datos:

 $h = 0,50$  m

 $b = 0,30 \text{ m}$ 

recubrimiento geométrico= 0,03 m

rec. Mec. =  $(0,03 +0,8+ 0,6) = 0,044$  m

 $d = 0,456$  m = 456 mm

Es=200.000 MPa

f'c=25 MPa

Fy= 500 MPa

Mu=193.7 KN--m=19,37 x10<sup>7</sup> N-mm

La verificación del esfuerzo máximo al que está sometida la viga se realizó mediante el programa SAP2000 donde se observa una pequeña variación. Ver el ANEXO 9B

Figura 3.10 Momento flectores en la viga más solicitadas

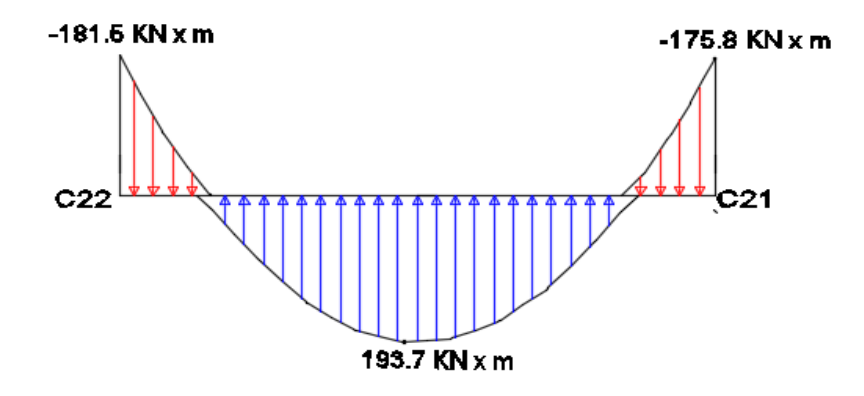

*Fuente: Elaboración propia*

Encontrar la profundidad del bloque de compresión

$$
a = d x \left[ 1 - \sqrt{1 - \frac{2 \text{ Mu}}{\phi \times 0.85 \times f' \text{ c x b x d^2}}} \right]
$$

Suponiendo que la sección está controlada por tracción Ø=0,9

$$
a = 456 \times \left[1 - \sqrt{1 - \frac{2 (19,37 \times 10^7)}{0,9 \times 0,85 \times 25 \times 300 \times 456^2}}\right]
$$

 $a = 81,28$  mm

Calculo armadura necesaria

$$
A_{\text{s.neces.}} = \frac{0.85 \times f' \text{c} \times a \times b}{f_y} = \frac{0.85 \times 25 \times 81,28 \times 300}{500}
$$

$$
A_{s, \text{neces.}} = 1.036, 32 \text{ mm}^2
$$

Esta armadura "necesaria" debe ser comparada con los límites de la armadura, prescritas por la normativa:

Cálculo de armadura mínima

$$
A_{s,min} = \frac{\sqrt{f'c}}{4f_y} b_w x d \ge \frac{1.4}{f_y} b_w x d
$$

Es decir:

$$
A_{s,min} = \frac{\sqrt{f'c}}{4f_y} b_w \, x \, d = \frac{\sqrt{25}}{4 \, x \, 500} \, x \, 300 \, x \, 456 = 342,00 \, mm^2
$$
\n
$$
A_{s,min} = \frac{1.4}{f_y} b_w \, x \, d = \frac{1.4}{500} \, x \, 300 \, x \, 456 = 383,04 \, mm^2
$$

De las dos armaduras mínimas escogemos la mayor:  $A_{s,min} = 383,04\ mm^2$ Cálculo de la armadura máxima

$$
A_{s.max.} = 0.75 \times \rho_b \times b_w \times d
$$

Entonces la cuantía balanceada $\rho_b$ será:

$$
\rho_{b} = \alpha x \frac{0.003}{\frac{f_y}{E_s} + 0.003} x \frac{f'c}{f_y}
$$
  
\n
$$
\alpha = 0.85 x \beta_1
$$
  
\n
$$
\rho_{b} = (0.85 \beta_1) x \frac{0.003}{\frac{f_y}{E_s} + 0.003} x \frac{f'c}{f_y}
$$
  
\n
$$
\rho_{b} = (0.85 x 0.85) x \frac{0.003 x 200.000}{0.003 x 200.000 + 500} x \frac{25}{500}
$$
  
\n
$$
\rho_{b} = 0.0197
$$

$$
A_{s,max} = 0.75 \times 0.0197 \times 300 \times 456
$$

$$
A_{\rm s.max.} = 2.021,69~\rm mm^2
$$

Verificación de áreas de acero

$$
A_{\text{s.min}} \le A_{\text{s.nece}} \le A_{\text{s.max}}
$$

383  $\leq$  1.036,32  $\leq$  2.021,69 Se cumple es correcto

# ➢ **Longitud de desarrollo**

$$
Ldt = Id + d
$$

$$
d = 500 - 44 = 456
$$
 mm

$$
ld = \left[\frac{9 \times f_y \times \psi_t \times \psi_e \times \psi_s}{10 \times 1 \times \sqrt{f'_c} \left(\frac{Cb + k + r}{d_b}\right)}\right] \times d_b \ge 300 \text{ mm}
$$

$$
ld = \left[\frac{9 \times 500 \times 1.3 \times 1 \times 0.8}{10 \times 1 \times \sqrt{25} \times 2.5}\right] \times 16 \ge 300 \text{ mm}
$$

$$
ld = 599.04 \text{ mm}
$$

$$
f_{\rm{max}}
$$

$$
Ldt = 599,04 + 456 = 1.055,04 \, mm = 1,055 \, m
$$

# ➢ **Espaciamiento entre barras**

Min = 
$$
\begin{cases} 25 \text{ mm} \\ \frac{4}{3} \text{ dag} = \frac{4}{3} \text{x19mm} = 25,33 \text{ mm} \end{cases}
$$
  
b = 300 - 44 x 2 - 3 x 16 = 164 mm  

$$
S = \frac{164}{3} = 54,66 \text{ mm} = 5 \text{ cm}
$$

➢ Verificación de la Flecha Máxima:

La flecha máxima total a partir de los 3 meses

$$
f_{A,\text{max}} = f_{T,\text{max}}(t_{\text{ed},\infty}) - f(t_{\text{ed}})
$$

$$
f_{A,\text{max}} = 12,60 - 11,37 = 1,23 \text{ mm}
$$

$$
f_{a,lim} = \frac{L}{480} = \frac{565}{480} \times 10 = 11,77 \text{ mm}
$$

 $f_{A,\text{max}} < f_{a,\text{lim}}$  1,23 < 11,77 Cumple la deflexion máxima

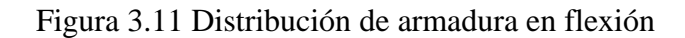

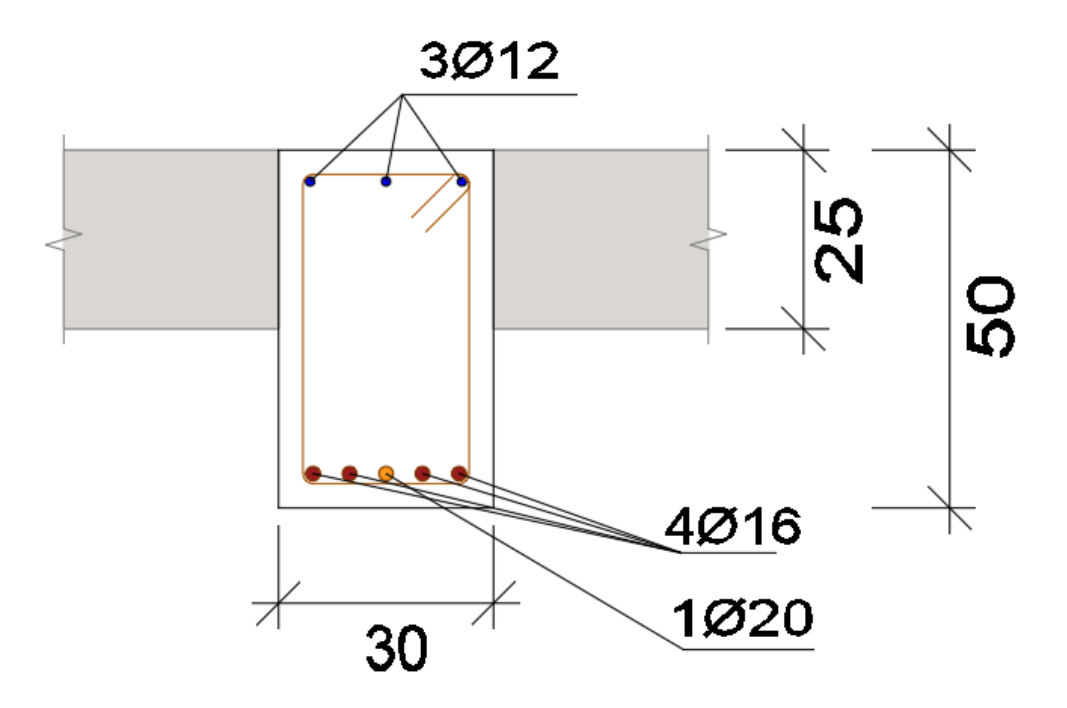

*Fuente: Elaboración propia*

➢ Diseño a cortante

Datos:

Altura de la viga h = 500 mm

Base de la viga bw = 300 mm

r. mecánico = 44 mm

Altura efectiva d =  $456$  mm

Cortante máxima Vu = -206,8 KN

Resistencia características del concreto F'c = 25 MPa

Fluencia del acero Fy = 500 MPa

 $\varnothing$  = 0,75

Figura 3.12 Esfuerzo cortante de la viga más solicitada

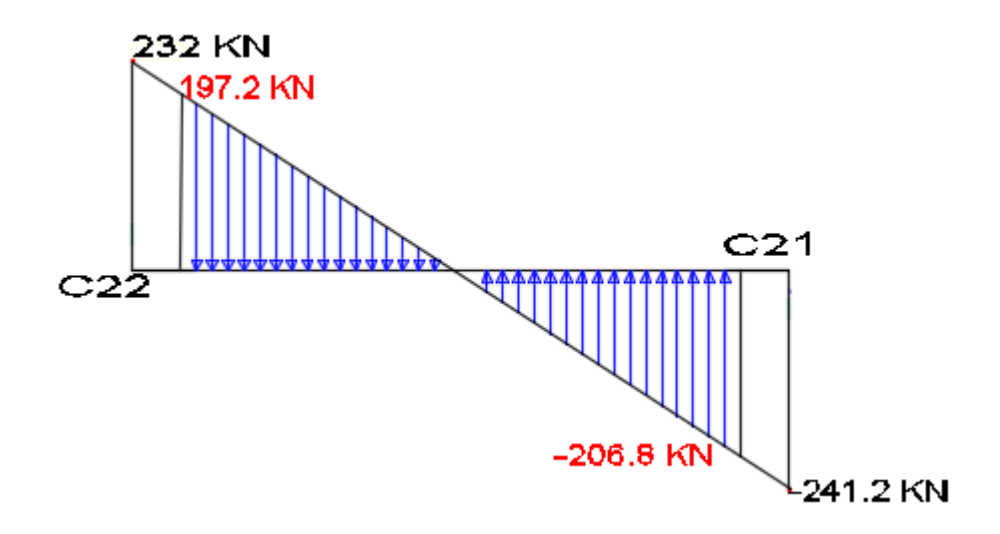

*Fuente: Elaboración propia*

# **Armadura de diseño a corte**

El diseño de secciones transversales sometidas a cortante está basado en:

$$
V_{u} = \emptyset V_{n}
$$

$$
V_{n} = V_{C} + V_{S}
$$

Donde:

Vc = Es la resistencia nominal al cortante proporcionada por el concreto

Vs = Es la resistencia nominal al cortante proporcionada por el refuerzo cortante Como la resistencia nominal al cortante está compuesta del cortante que resiste el hormigón y del que debe resistir el acero, entonces:

$$
V_{u} = \emptyset (V_{C} + V_{S})
$$

**Resistencia proporcionada por el concreto**

$$
Vc = \frac{\sqrt{f'_c}}{6} x b_w x d
$$
 (N)

$$
Vc = \frac{\sqrt{25}}{6} \times 300 \times 456 = 114
$$
 (KN)

#### **Diseño del refuerzo de cortante (NB1225001)**

El refuerzo para cortante debera calcularse de acuerdo a la siguiente prescripciones:

1.- Si  $V_u < 0.5 (ØV_c)$  Colocar armadura constructiva

2.- Si  $0.5({\mathfrak{V}}_{\mathbb{C}}) < V_{\mathfrak{u}} < {\mathfrak{G}} V_{\mathfrak{c}}$  Colocar armadura minima Av. min

3.- Si  $V_u > \emptyset$   $V_c$  Colocar armadura de fuerzo y no debe der menor que Av. min

Donde: 0,75 Factor de minoración de esfuerzos, para cortante.

Si 
$$
206.8 > 0.75 \times 114
$$

Si 206,8 > 85,5 necesita armadura de cortante

Cálculo del refuerzo de acero

$$
V_u = \emptyset (V_C + V_S)
$$

$$
V_{\rm S} = \frac{V_{\rm u}}{\phi} - V_{\rm C} = \frac{206.8}{0.75} - 114 = 161.73 \text{ KN}
$$

Cálculo del espaciamiento de la armadura transversal

$$
V_s = \frac{A_v \times f_y \times d}{S}
$$

Nos asumimos el diámetro de la barra, se multiplica por dos por el número de ramas

$$
\phi_8 = Av = 2 \times 50 \text{ mm}^2
$$
  
Av = 100 mm<sup>2</sup>  

$$
S = \frac{A_v \times f_y \times d}{V_s} = \frac{100 \times 500 \times 456}{161.733,33}
$$
  

$$
S = 140,97 \text{ mm}
$$

### $S = 12, 5$  cm espaciamiento constructivo

**Cálculo de la resistencia nominal del acero**

$$
V_s = \frac{100 \times 500 \times 456}{125} = 182.4
$$
 KN

#### **Límite para el espaciamiento del refuerzo cortante**

$$
S_{\text{max.}} = \begin{cases} 0.5d \\ 600 \text{ mm} \end{cases}
$$
 de estas dos escogemos la menor

### **Refuerzo cortante mínimo**

$$
\text{Av}_{\text{min}} \ge \frac{\sqrt{f'_c}}{16} \times \frac{b_w \times S}{f_{yt}} \ge \frac{\sqrt{25}}{16} \times \frac{300 \times 125}{500} = 23,44 \text{ mm2}
$$
\n
$$
\text{Av}_{\text{min}} \ge 0,34 \times \frac{b_w \times S}{f_{yt}} \ge 0,34 \times \frac{300 \times 125}{500} = 25,5 \text{ mm2}
$$

Se toma el mayor de las áreas mínima y se compara con la armadura calculada:

 $A_v \geq A_{v,\text{min}}$  $100 \geq 25.5$  cumple

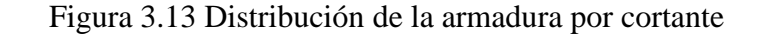

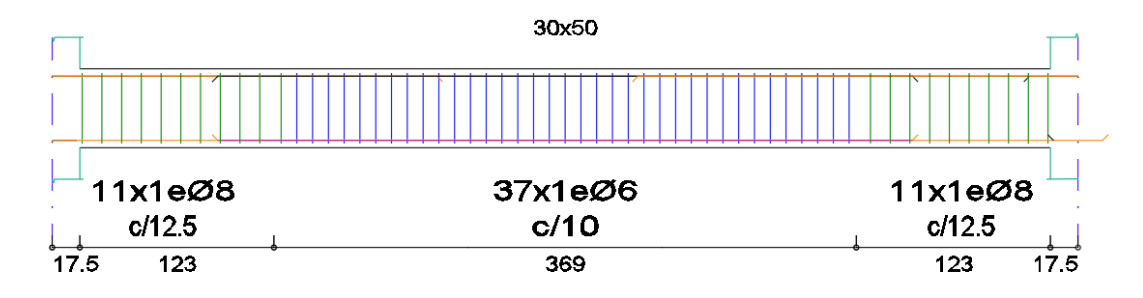

*Fuente: Elaboración propia*

3.5.7.2. Diseño de la Losa Alivianada

➢ Determinación del canto de la losa alivianada

$$
h = \frac{1}{28} \text{ (m)}
$$
  

$$
h = \frac{6,00}{28} = 0,21 \text{ (m)}
$$

Se asumirá un paquete estructural de 0,25 m para todos los paños. En la cual el espesor de la capa de compresión tendrá un espesor de  $h = 0.05$  m

➢ Determinacion de la armadura de reparto

 $\varnothing$  = 6 mm

 $N^{\circ}$  alambre = 4

Aps = 113,097 mm<sup>2</sup> Area del acero pretensado

Fpu = 1860 Mpa Esfuerzo de rotura del acero de preesfuerzo

fps = 1674 Mpa Esfuerzo del acero preesfuerzo en fluencia

F'c = 35 Mpa resistencia caracteristica del hormigon a los 28 dias

F'c = 25 Mpa resistencia caracteristica del hormigon a los 28 dias

 $Yp = 0.4$  fpy/fpu = 0,85

 $\beta_1$  = 0,80 Relacion de la profundidad del bloque rectangular con la profundidad del eje neutro.

b = 60 mm Ancho de la cara de compresion

hf = 50 mm Altura de las alas de seccion compuesta

dp = 114,4 mm Distancia desde la fibra comprimida hasta el centroide del acero de preesfuerzo

d = 175,3 mm Distancia desde la fibra comprimida hasta el centroide del acero de refuerzo

 $L = 6000$  mm

$$
\rho_{\rm p} = \frac{\text{Aps}}{\text{b} \times \text{d}_{\text{p}}} = 0.0177
$$
\n
$$
f_{\rm ps} = \text{fpu} \left\{ 1 - \frac{\gamma_{\rm p}}{\beta_1} \left[ \rho_{\rm p} x \frac{\text{fpu}}{\text{f}_c'} + \frac{\text{d fy}}{\text{d} \text{p} \times \text{f}_c'} (\rho - \rho') \right] \right\}
$$
\n
$$
\text{Fps} = 987,50 \text{ Mpa}
$$

Cálculo del ancho efectivo

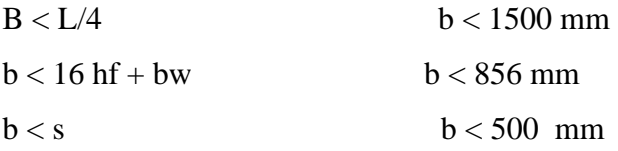

Cálculo del ancho homegeneizado:

$$
E_C = W_C^{1.5} \times 43 \times \sqrt{f_C'}
$$
  
Ec<sub>25</sub>(25 Mpa) = 24.631,34 Mpa  
Ec<sub>35</sub>(35 Mpa) = 31.798,93 Mpa  

$$
n = \frac{Ec_{21}}{Ec_{35}} = 0,775
$$

 $b = be x n = 387,298 mm$ 

# **Cálculo de la altura del bloque de compresioón:**

Si el límite del bloque de compresión pasa los límites del ala y el alma la sección se debe diseñar como viga T.

$$
a = \frac{\text{Aps x fps}}{0.85 \times f_c' \times b} = 9.69 \text{ mm}
$$

9,69 < 50 " se diseña como viga rectangular"

**Cálculo del momento nominal:**

$$
dp = 239,7 \text{ mm}
$$

$$
c = \frac{a}{\beta} = 12,12 \text{ mm}
$$

$$
\varepsilon_t = \frac{dp - c}{c} \times 0,003 = 0,05635
$$

0,05635 > 0,005 "La sección esta controlada por tracción"

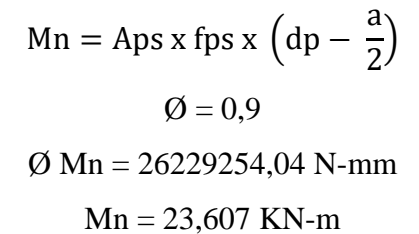

 $A = 0,036$  m<sup>2</sup>

$$
\Upsilon = 24 \text{ KN/m}^3
$$

 $a = 0.5$  m " Separación entre viguetas"

Peso propio:

$$
q_0 = 0,864
$$
 KN/m  
Carga muerta: 1,35 KN/m<sup>2</sup>  

$$
q_D = 0,675
$$
 KN/m  
Sobre carga viva: 3 KN/m<sup>2</sup>  

$$
q_L = 1,5
$$
 KN/m  

$$
q_D = 1,539
$$
 KN/m  

$$
q_L = 1,5
$$
 KN/m  
Combinación de carga:

Combinación 1 qu = 1,4 qp  $q_u = 2,155$  KN/m Combinación 2 qu = 1,2 qp + 1,6 q<sub>L</sub>  $q_u = 4,247$  KN/m Se escoge la mayor  $q_u = 4,247$  KN/m

$$
Mu = \frac{q_u \times L^2}{8}
$$
  
\n
$$
Mu = 19,11 \text{ KN-m}
$$
  
\n
$$
Mu \leq \emptyset \times Mn
$$
  
\n
$$
19,11 \text{ KN}-m \leq 23,607 \text{ KN}-m \text{ "Cumple"}
$$

La armadura de reparto de por retracción y temperatura determina con la siguiente expresión:

$$
As_{\text{mini}} = 0.0015 \times b \times h
$$

$$
As_{\text{mini}} = 0.0015 \times 1000 \times 50 = 75 \text{mm}^2
$$

Se empleara una malla electrosoldada de diametro igual a 6 mm donde las varillas de refuerzo estarán a 30 cm en cada direccián.

Separación mínima de la armadura por retracción y temperatura:

$$
S_{\min} \left\{ \begin{aligned} &\leq 3h \text{ (de la losa)} \\ &\leq 300 \text{ mm} \\ S_{\min} \left\{ \begin{aligned} &\leq 3 \times 50 \text{ mm} = 150 \text{ mm} \\ &\leq 300 \text{ mm} \end{aligned} \right. \end{aligned}
$$

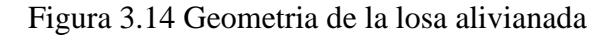

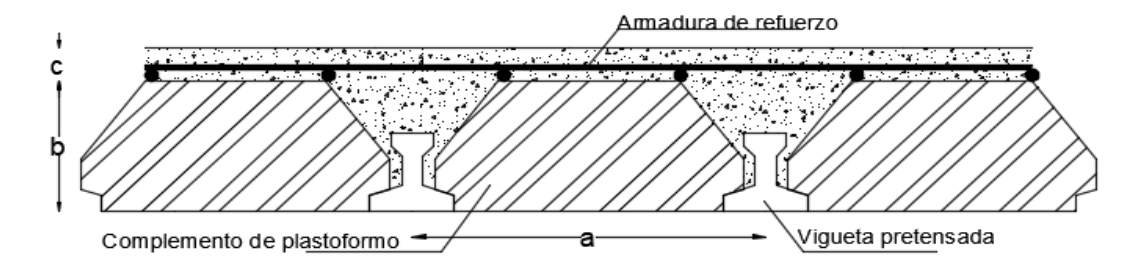

*Fuente: Elaboración propia*

 $a = 0.50$  m b = 0,20 m c = 0,05 m

3.5.7.3. Diseño Estructural de la Columna

Figura 3.15 Columna en estudio

DATOS:

Sección:

 $b = 0,35$  m = 350 mm

 $h = 0,35$  m = 350 m

 $r = 36$  mm

d=35-2-0.6-1

 $Pu = 1.059, 8 KN$ 

 $M_{1x} = -15,9$  KN-m

 $M_{2x} = 11,9$  KN-m

 $M_{1y} = -4.7$  KN-m

 $M_{2y} = -2,1$  KN-m

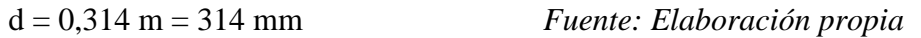

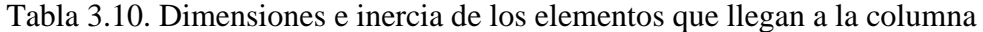

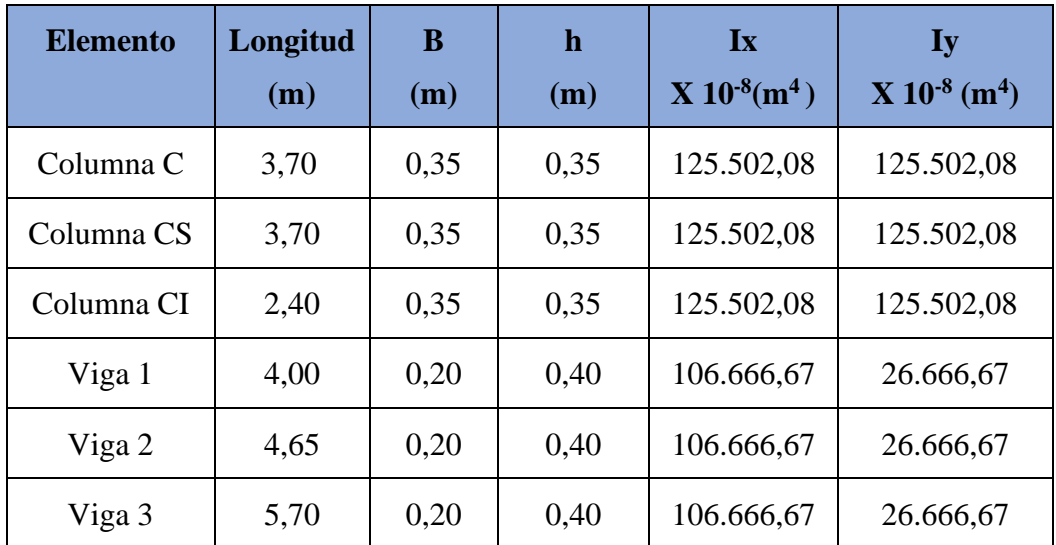

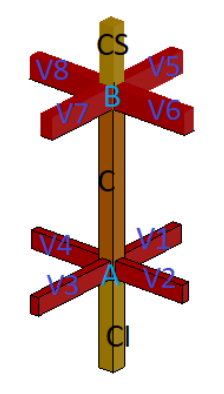

| Viga 4 | 5,50 | 0,20 | 0,40 | 106.666,67 | 26.666,67 |
|--------|------|------|------|------------|-----------|
| Viga 5 | 4,00 | 0,30 | 0,50 | 312.500    | 112.500   |
| Viga 6 | 4,65 | 0,30 | 0,50 | 312.500    | 112.500   |
| Viga 7 | 5,70 | 0,30 | 0,50 | 312.500    | 112.500   |
| Viga 8 | 5,50 | 30   | 0,50 | 312.500    | 112.500   |

*Fuente: Elaboración propia*

# **Dirección x:**

$$
\psi A = \frac{\frac{\text{lcx1}}{\text{Lc}} + \frac{\text{lcx3}}{\text{Lci}}}{\frac{\text{lv1x}}{\text{lv1}} + \frac{\text{lv2x}}{\text{lv2}} + \frac{\text{lv3y}}{\text{lv3}} + \frac{\text{lv4y}}{\text{lv4}} = \frac{\frac{125.502,0}{4,30} + \frac{125.502,0}{2,40}}{\frac{106.667}{4,00} + \frac{106.667}{4,65} + \frac{26.667}{5,70} + \frac{26.667}{5,50}} = 1,37
$$
\n
$$
\psi B = \frac{\frac{\text{lcx1}}{\text{Lc}} + \frac{\text{lcx}}{\text{Lcs}}}{\frac{\text{lv5x}}{\text{lv5}} + \frac{\text{lv6x}}{\text{lv6}} + \frac{\text{lv7y}}{\text{lv7}} + \frac{\text{lv8y}}{\text{lv8}} = \frac{\frac{125.502}{4,30} + \frac{125.502}{3,70}}{\frac{4,30}{4,00} + \frac{312.500}{4,65} + \frac{135.000}{5,70} + \frac{112.500}{5,50}} = 0,22
$$

**Dirección y:**

$$
\psi A = \frac{\frac{\text{Icy1}}{\text{Lc1}} + \frac{\text{Icy2}}{\text{Lc2}}}{\frac{\text{Iv1x}}{\text{Lv1}} + \frac{\text{Iv2x}}{\text{Lv2}} + \frac{\text{Iv3y}}{\text{Iv3}} + \frac{\text{Iv4y}}{\text{Lv4}}} = \frac{\frac{125.502,0}{4,30} + \frac{125.502,0}{2,40}}{\frac{106.667}{4,00} + \frac{106.667}{4,65} + \frac{266.667}{5,70} + \frac{266.667}{5,50}} = 1,37
$$
\n
$$
\psi B = \frac{\frac{\text{Icy1}}{\text{Lc1}} + \frac{\text{Icy}}{\text{Lc3}}}{\frac{\text{Iv5x}}{\text{Lv5}} + \frac{\text{Iv6x}}{\text{Lv6}} + \frac{\text{Iv7y}}{\text{Lv7}} + \frac{\text{Iv8y}}{\text{Lv8}}} = \frac{\frac{125502}{430} + \frac{125502}{370}}{\frac{540.000}{4,00} + \frac{312.500}{4,65} + \frac{135.000}{5,70} + \frac{112.500}{5,50}} = 0,22
$$

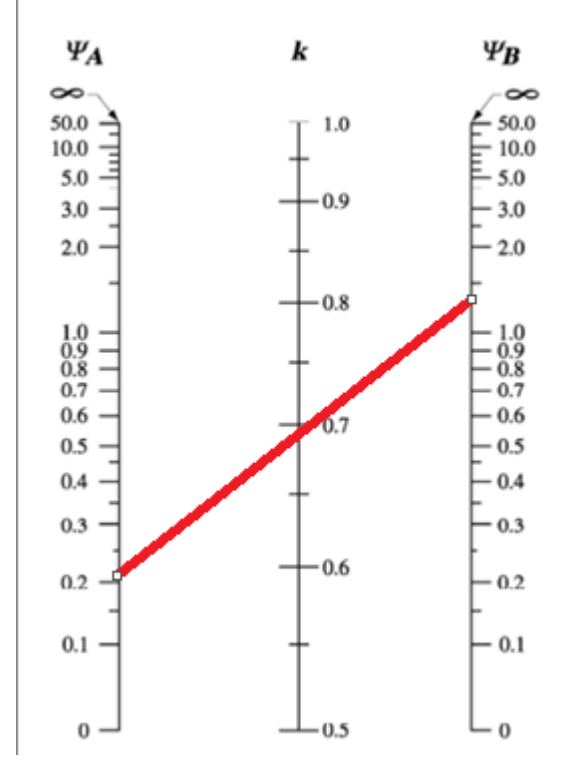

Figura 3.16 Factor de esbeltez mediante el nomograma de Jackson y Moreland

*Fuente: NB1225001-1*

Entonces:

 $Kx = Ky = 0,68$ 

$$
\frac{\text{Klu}}{r} \le 34-12 \text{ (M1 /M2)}
$$
\n
$$
\frac{0.68 \times 370}{\sqrt{\frac{125.502,00}{1.225,00}}} \le 34-12 (-1,44 /1,21)
$$
\n
$$
24,86 \le 48,20
$$

Donde el término (34-12 (M1 /M2)) no debe tomarse mayor que 40. El término M1 /M2 es positivo si la columna está flectada en curvatura simple y negativo si el elemento tiene curvatura doble.

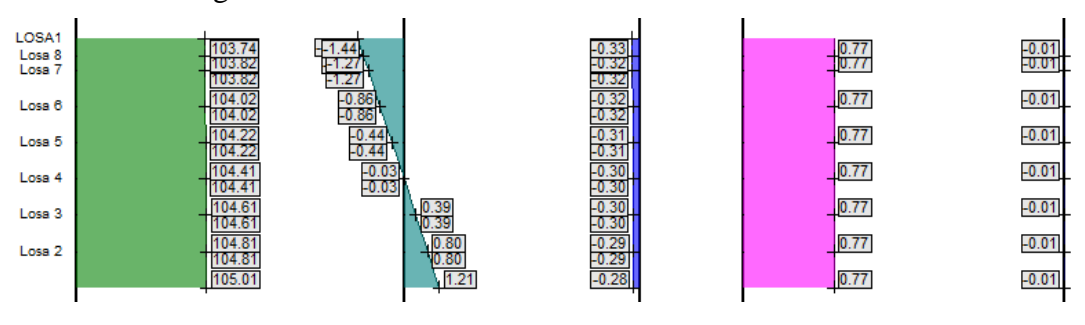

Figura 3.17 Esfuerzos actuantes en la columna de estudio

*Fuente: Cypecad 2018*

### **Verificación de portico desplazable o indesplazable.**

Según la NB1225001 en el apartado 10.10.5.2, una columna se considera indesplazable si:

$$
Q = \frac{\sum P_U x \, \Delta_o}{V_u x l_c} \le 0.05
$$

 $\Sigma P_u = 1.059, 8$  kN

 $\Delta_0 = 0,55$  mm. (distorsión absoluta)

 $V_{us} = 14,4$  kN

 $l_c = 3700$  mm.

$$
Q = \frac{1.059,8 \times 0.55}{14,4 \times 3.700,00} \le 0.05
$$
  
Q= 0.011 \le 0.05

Cumple con la consideración adoptada de pórtico desplazable.

### **Parámetros de análisis y diseño (factores de resistencia FR)**

$$
\emptyset = 0,65
$$
 Para compresión  $\emptyset = 0,75$  para corte

#### **Diseño del acero de refuerzo requerido:**

Áreas de acero por geometría:

As<sub>min</sub>=  $0.006$  x A<sub>g</sub> As<sub>max</sub>=  $0.08$  x Ag De acuerdo a (10.9.1 NB 1225001-1)

As<sub>min</sub>= 0,006 x A<sub>g</sub> = 0,006 x (350 x 350) = 735 mm<sup>2</sup>

 $\text{As}_{\text{max}} = 0.08 \text{ x A}_{\text{g}} = 0.08 \text{ x } (350 \text{ x } 350) = 9800 \text{ mm}^2$ 

# **Armado de la sección**

Diámetro del Refuerzo longitudinal 4 Ø 20 mm

 $A_{st} = 1.256,00$  mm<sup>2</sup> "Cumple con el mínimo"

# **Estimación de la cuantía**

$$
\rho = \frac{\text{As}}{\text{Ag}} = \frac{1.256,00 \text{ m}^2}{122.500,00 \text{ cm}^2} = 0,01 = 1\%
$$
  
0,006 < 0,010 < 0,08

Esta dentro del rango establecido por la norma

Se recomienda una cuantía menor al 3% para asegurar la ductilidad de la columna.

### **Espaciamiento entre barras del refuerzo a tracción**

des= 6 mm (diámetro de estribo asumido)

$$
St_{min}\begin{cases} \geq 1,5 \times 20 = 30 \text{ mm} \\ \geq 40 \text{ mm} \\ \geq 1,33 \times 19 \text{ mm} = 25,27 \text{ mm} \end{cases}
$$

$$
S_{cal} = \frac{b - 2r - Nbxd_b - 2d_{es}}{N_b - 1} = 258 \text{ mm}
$$

Cumple con la separación.

# **Diseño Por diagrama de interacción de la columna**.

Datos de la sección (Columna N° 16 )

 $\beta$ = 0,85 para f'c < 30 Mpa

 $fc = 25MPa$ 

fy= 500 MPa

h= 350 mm.

b= 350 mm.

d=  $350-(20+6+20/2) = 314$  mm

 $\text{Ecu} = 0,003$ 

Es= 200.000 MPa

 $A_s = 1.256,00$  mm<sup>2</sup>

 $A_g$  = 122.500,00 mm<sup>2</sup>

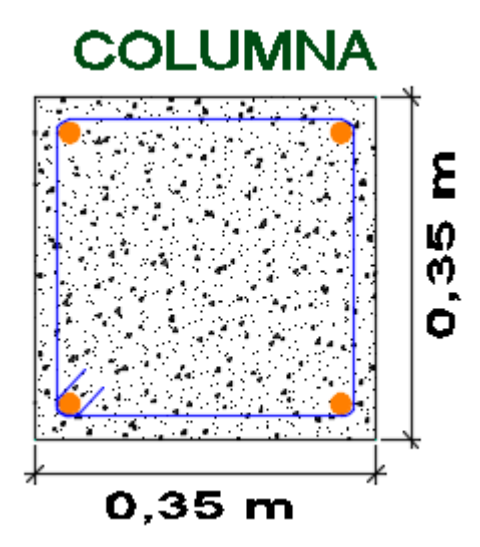

Figura 3.18 Vista en planta de la columna en estudio

*Fuente: Elaboración propia*

**Construcción del diagrama de interacción**

 $As<sub>1</sub>= 628 mm2$ 

As<sub>2</sub>=  $628$  mm<sup>2</sup>

Factor de reducción

$$
\emptyset = 0,65
$$

Punto inicial

Po=(0,85 x f'c x (Ag - Ast)+ Ast x fy)

Po=(0,85 x 25 x (122.500 – 1.256)+ 1.256,0 x 500)

Po=3.204,44 KN

**Cálculo del punto de carga concéntrico Pn (Compresión pura)**

$$
Pnmax = 0,8Po = 2.563,55 KN
$$

$$
\emptyset
$$
Pnmax = 0,65 Pnmax = 1.666,31 KN

# **Pn(0 KN x m;1.666,31 KN)**

# **Cálculo del punto de tracción pura Pnt**

$$
Pnt = As x Fy = 1.256, 0 mm2 x 500 N/mm2 = 628 KN.
$$

 $\varnothing$ Pntmax=0,9 x 628 = 565,20 KN.

# **Pnt(0 KN x m;565,20 KN)**

# **1.- Cálculo del punto de carga balanceada**

$$
Cb = \frac{0,003}{0,003 + \frac{fy}{Es}} \times d
$$
  
\n
$$
Cb = \frac{0,003}{0,003 + \frac{500}{200.000}} \times 314 = 171,27 \text{ mm}
$$
  
\n
$$
a = 0,85 \times c = 0,85 \times 171,27 \text{ mm}
$$
  
\n
$$
\frac{0,003}{171,27} = \frac{\epsilon_1}{171,27 - d1}
$$
  
\n
$$
\epsilon_1 = 0,00236 \text{ esta en compresión entonces} - 0,0024
$$
  
\n
$$
\frac{0,003}{171,27} = \frac{\epsilon_2}{171,27 - d2}
$$
  
\n
$$
\epsilon_2 = -0,0025 \text{ esta en compresión entonces} + 0,0025
$$

### **Cálculo de esfuerzo sobre las barras de acero**

$$
f_{S_1} = \mathcal{E}1 \times Es = -0,0024 \times 200.000, 0 = -473,88 \text{ MPa}.
$$

$$
f_{S_2} = \mathcal{E}2 \times \mathcal{E}s = 0,0025 \times 2000000 = 499,8 \text{ MPa.}
$$

**Cálculo de las fuerzas en las lineas de acero**

$$
F1 = fs_1 \times As1 = -472,88 \text{ N/mm}^2 \times 628 \text{ mm}^2 = -296,97 \text{ KN}.
$$

$$
F2 = fs_2 x As2 = 499.8 N/mm^2 x 628 mm^2 = 313.87 KN.
$$

**Cálculo de la fuerza de compresión Nb**

Nb= 
$$
0.85 \times f
$$
 c x a x b

Nb= 0,85 x 25 x 145,58 x 350 = -1.082,75 KN

**Cálculo de la carga balanceada**

$$
Phb = Nb + \Sigma Fi
$$

$$
Phb = -1.082,75 \text{ KN} - 296,9 \text{ KN} + 313,87 \text{ KN} = -1.065,78 \text{ KN}
$$

**Cálculo del centroide plástico**

$$
Y_p = \frac{(0.85 \times f'c \times Ag) \times (\frac{d}{2}) + \Sigma Asi \times fy \times di}{(0.85 \times f'c \times Ag) + (Ast \times fy)}
$$
  
\n
$$
Y_p = \frac{(0.85 \times 25 \times (122.500)) \times (\frac{314}{2}) + ((628 \times 36) + (628 \times 314)) \times 500}{(0.85 \times 25 \times (122.500)) + (1.256.0 \times 500)}
$$
  
\n
$$
Y_p = 160,50 \text{ mm}
$$

# **Cálculo del momento nominal respecto a yp**

Para compresion Mni=Fi x (yp-di) Para traccion Mni=Fi x (di-yp)

$$
Mn1 = F1 x (yp-di) = 296,97 x (160,50-36) = 36,97 KN-m
$$

$$
Mn2 = F2 x (di - yp) = 313,87 x (314-160,50) = 48,189 \text{ KN-m}
$$

**Cálculo del momento nominal Mn**

$$
Mn = Nb x (yP - \frac{a}{2}) + \sum Mi
$$
  
\n
$$
Mn = 1.082,75 x (0,16 - \frac{0,146}{2}) + (36,97 + 48,18)
$$
  
\n
$$
Mn = 179,35 KN-m
$$

#### **Pb: ( 179,35 KN-m;1.065,78 KN)**

### **2.- Cálculo del punto en la zona de falla frágil**

C=260 mm cumpliendo que trabaje en zona frágil, entonces: c>cb

 $a = 0.85$  x  $c = 0.85$  x 260 mm  $a = 221$  mm

$$
\frac{0.003}{260} = \frac{\epsilon 1}{260 - d1}
$$
  $\epsilon 1 = 0.0026$  esta en compresión entonces – 0.0026  

$$
\frac{0.003}{260} = \frac{\epsilon 2}{260 - d2}
$$
  $\epsilon 2 = -0.00062$  esta en compresión entonces + 0.00062

**Cálculo de esfuerzo sobre las barras de acero**

$$
fs_1 = \mathcal{E}1x \text{ Es} = -0,0026 \text{ x } 200.000,00 = -516,0 \text{ MPa.} = 500 \text{ MPa}
$$
\n
$$
fs_2 = \mathcal{E}2 \text{ x } \text{Es} = 0,00062 \text{ x } 200.000,00 = 124,6 \text{ MPa.}
$$

**Cálculo de las fuerzas en las líneas de acero**

$$
F1 = fs_1 x As_1 = -500 N/mm^2 x 628 mm^2 = -314 KN.
$$
  

$$
F2 = fs_2 x As_2 = 124, 6 N/mm^2 x 628 mm^2 = 78,25 KN.
$$

**Cálculo de la fuerza de compresión Nb**

Nb = 0,85 x f"c x a x b Nb = 0,85 x 25 x 221 x 350 = -1.643,69 KN

**Cálculo de la carga balanceada**

$$
Pnb = Nb + \Sigma Fi
$$

Pnb =  $-1.643,69 -314$  KN  $+78,25$  KN =  $-1.879,44$  KN

**Cálculo del momento nominal respecto a yp**

Para compresion Mni  $=$  Fi x (yp-di)

Para traccion Mni = Fi x (di-yp)

$$
Mn1 = F1 x (yp-di) = 314 x (160, 50-36) = 39,26
$$
KN-m

$$
Mn2 = F2 x (di-yp) = 78,25 x (314-160,50) = 11,971 \text{ KN-m}
$$

**Cálculo del momento nominal Mn**

$$
Mn = Nb x \left(y_P - \frac{a}{2}\right) + \sum Mi
$$

$$
Mn = 1.643,79 \times \left(0,16 - \frac{0,22}{2}\right) + (39,26 + 11,97)
$$

$$
Mn = 120,26 \text{ KN} - \text{m}
$$

# **Pb: ( 120,26 KN-m ;1.879,44 KN)**

### **3.- Cálculo del punto en la zona de falla dúctil**

 $C = 125$  mm cumpliendo que trabaje en zona frágil, entonces: c<cb

 $a = 0.85$  x c = 0.85 x 125 mm a = 106,3 mm

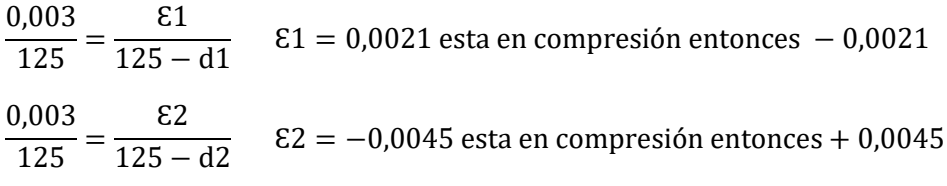

### **Cálculo de esfuerzo sobre las barras de acero**

$$
fs_1 = \mathcal{E}1 \times Es = -0,0021 \times 200.000,00 = -428 \text{ MPa}
$$
  

$$
fs_2 = \mathcal{E}2 \times Es = 0,0045 \times 200.000,00 = 908 \text{ MPa} = 500 \text{ MPa}
$$

**Cálculo de las fuerzas en las líneas de acero**

$$
F1 = fs_1 x As1 = -428 \text{ N/mm}^2 x 628 \text{ mm}^2 = -268,78 \text{ KN.}
$$

$$
F2 = fs_2 x As2 = 500 \text{ N/mm}^2 x 628 \text{ mm}^2 = 314 \text{ KN.}
$$

$$
Nb = 0,85 \text{ x f'c x a x b}
$$

$$
Nb = 0,85 \text{ x } 25 \text{ x } 106,3 \text{ x } 350 = -790,61 \text{KN.}
$$

**Cálculo de la carga balanceada**

$$
Phb = Nb + \Sigma Fi
$$

$$
Phb = -790,61KN - 268,78KN + 314KN = -745,39KN.
$$

# **Cálculo del momento nominal respecto a yp**

Para compresión Mni = Fi x (yp-di)

Para tracción Mni = Fi x (di-yp)

$$
Mn1 = F1 x (yp-di) = 268,78 x (160,50-36) = 33,46 \text{ KN-m}
$$

$$
Mn2 = F2 x (di - yp) = 314 x (314 - 160,50) = 48,20 \text{ KN-m}
$$

**Cálculo del momento nominal Mn**

$$
Mn = Nb x \left(y_P - \frac{a}{2}\right) + \sum Mi
$$
  
\n
$$
Mn = 790.61 x \left(0.16 - \frac{0.106}{2}\right) + (33.46 + 48.20) = 170.21 KN - m
$$

# **Pb: ( 170,21 KN-m; 790,61 KN)**

Elaboración del diagrama de iteración

Tabla 3.11. Puntos del diagrama de interacción sin afectar por el factor de minoración

| Zona              | <b>Carga Pn</b> | <b>Momento Mn</b> |  |
|-------------------|-----------------|-------------------|--|
| Compresión pura   | 3.204,44        | 0                 |  |
| Frágil            | 1.879,44        | 120,26            |  |
| <b>Balanceado</b> | 1.065,78        | 179,35            |  |
| Dúctil            | 790,61          | 170,21            |  |
| Tracción pura     | $-565,20$       | 0                 |  |

*Fuente: Elaboracion propia*

Tabla.3.12. Puntos del diagrama de interacción afectados por el factor de minoración

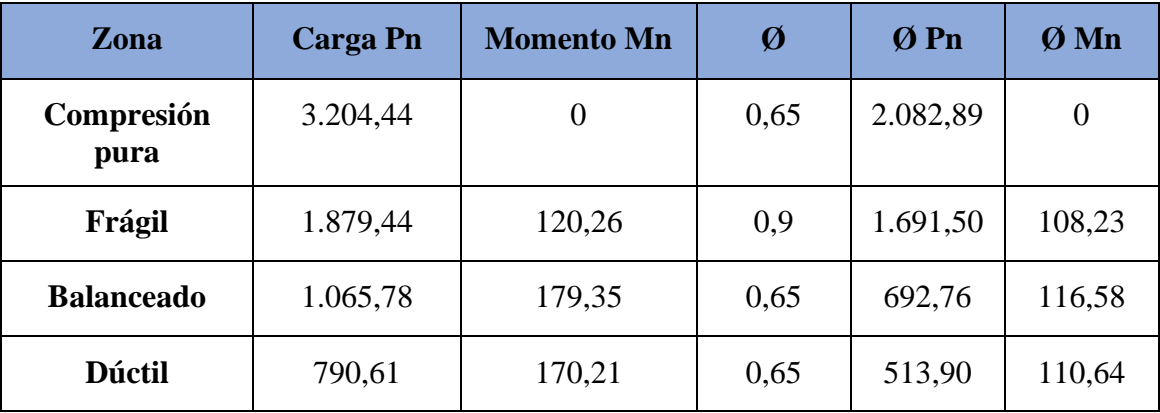
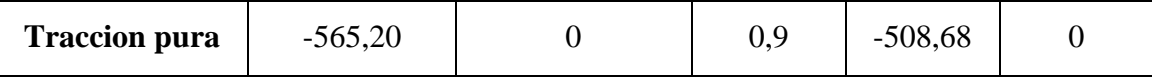

*Fuente: Elaboración propia.*

Recta de Ø Pnmax

 $\varnothing$  Pnmax = 1814,93 x 0,8 = 1451,94 KN

Al ser una columna simétrica el diagrama tanto en x-y son iguales

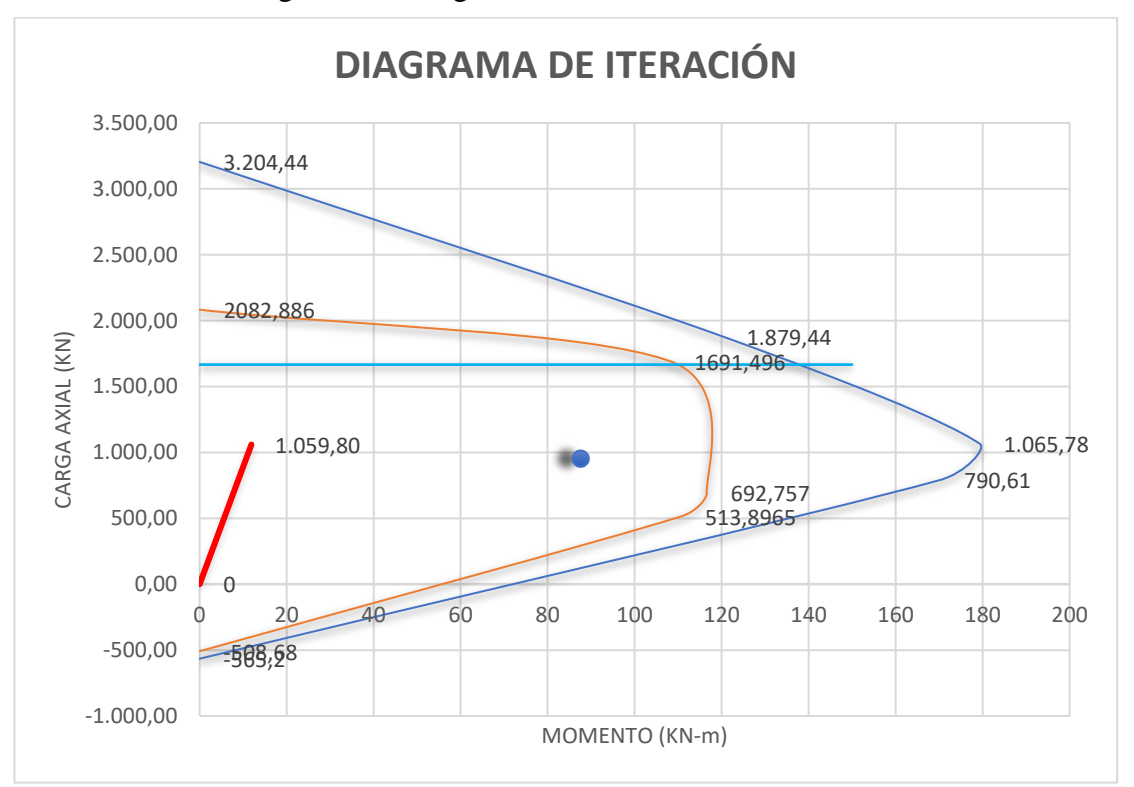

Figura 3.19 Diagrama de iteración de la columna

*Fuente: Elaboración propia*

## **Verificación a cortante**

$$
\emptyset Vn = \emptyset x (Vc+Vs)
$$

Cálculo de la fuerza cortante del hormigón

 $d = 314$  mm

 $Vu = 7700 N$ 

Nu = 1.059,800 N

$$
Fy = 500 MPa
$$

Factor de concreto liviano  $\lambda=1$ 

Numero de ramas de estribo = 2

Factor de reducción de resistencia:  $\phi$ c = 0,75

$$
V_C = 0.29 \times \lambda \times \sqrt{f'_C} \times b_w \times d \times \sqrt{1 + \frac{0.29 \times N_u}{A_g}}
$$
  

$$
V_C = 0.29 \times 1 \times \sqrt{25} \times 350 \times 314 \times \sqrt{1 + \frac{0.29 \times 1.059,800}{122.500,00}}
$$

Vc = 298.505,32 N =298,50 KN.

# **Verificación de necesidad de acero de refuerzo**

$$
Vs = Vu - \phi \times Vc
$$

$$
Vs = 7700 - 0.75 \times 298.505.32
$$

$$
Vs = 216.178.99 N
$$

(no requiere refuerzo de acero por cortante por lo tanto debe colocarse armadura mínima.)

## **Refuerzo a cortante mínimo**

 $S_{\text{asumido}} = 200$  mm

La armadura mínima de acuerdo a 11.5.6.1 se debe calcular mediante:

$$
Av_{\text{mini}} \ge \frac{\sqrt{f'_c}}{16} \times \frac{b_w \times s}{f_{yt}} \ge \frac{\sqrt{25}}{16} \times \frac{350 \times 200}{500} = 43,75 \text{ mm}^2
$$

$$
Av_{\text{mini}} \ge 0.34 \times \frac{b_{\text{w}} \times s}{f_{\text{yt}}} Av_{\text{mini}} \ge 0.34 \times \frac{350 \times 200}{500} = 47,60 \text{ mm}^2
$$

**Acero adoptado**

N°barras= 2 (1 por rama)

Diámetro de barra = 6mm

$$
A_v = 2 \times \frac{\pi \times (6)^2}{4} = 57 \text{ mm}^2
$$

## **Verificación de Espaciamiento mínimo**

$$
\text{St}_{\text{min}} \begin{cases} \geq 1.5 \times d_{\text{extribo}} = 9 \text{ mm} \\ \geq 40 \text{ mm} \\ \geq 1.33 \times d_{\text{agregado}} = 25 \text{ mm} \end{cases}
$$

 $St_{min} = 40$  mm

## **Verificación de Espaciamiento máximo**

$$
Stmax \begin{cases} \leq 12 \times d_{\text{barra}} = 240 \text{ mm} \\ \leq 36 \times d_{\text{extribo}} = 216 \text{ mm} \\ \leq 300 \text{ mm} = 300 \text{ mm} \end{cases}
$$

$$
St_{max} = 240\ mm
$$

La separación asumida cumple con los requerimientos

Por lo tanto, armadura transversal de columna será: ɸ6mm c/20cm.

Figura 3.20 Distribución de la armadura longitudinal y de corte en la columna

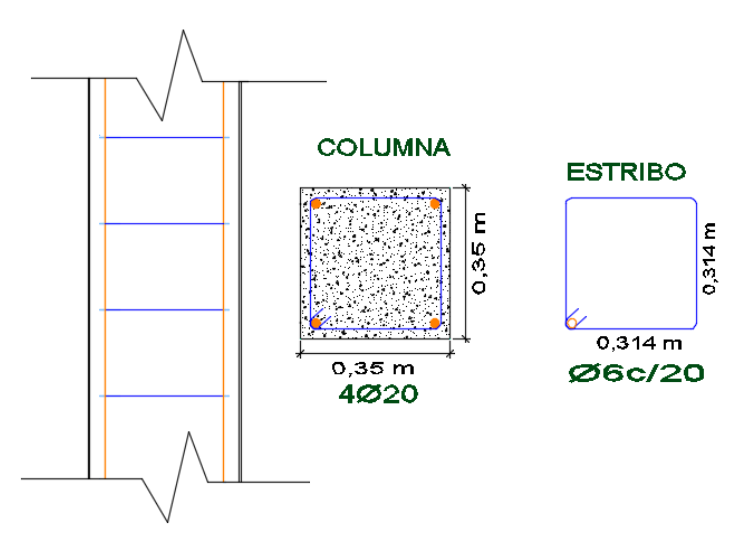

*Fuente: Elaboración propia*

3.5.7.4. Diseño Estructural de la Zapata Aislada

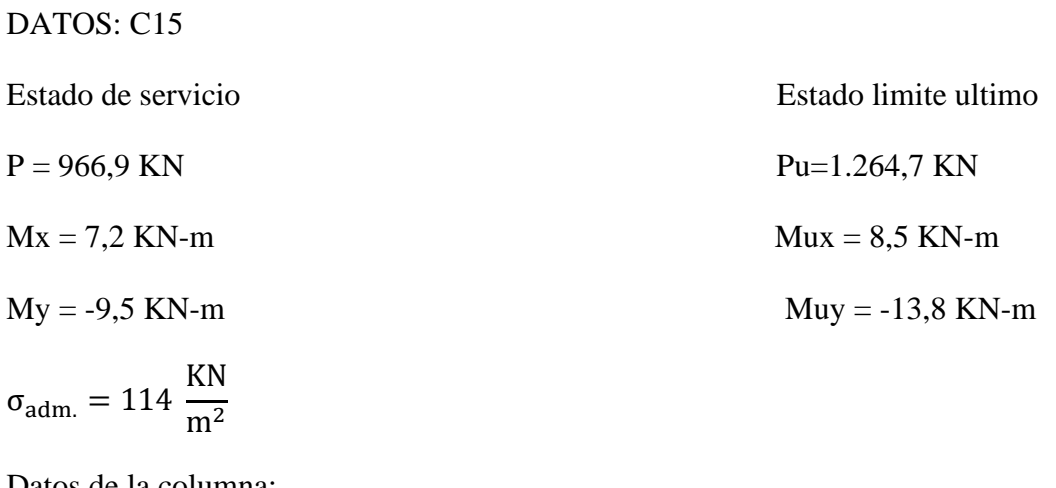

Datos de la columna:

 $bc = 0.35$  m

 $lc = 0.35 m$ 

Después de un análisis comparativo del esfuerzo admisible del suelo se decidió trabajar con el valor menor que es el más desfavorable 114 KN/m<sup>2</sup> Ver el ANEXO 2B

Cálculo del área requerida

$$
A = \frac{P}{q_{\text{adm.}}} = \frac{966.9 \text{ KN}}{114 \frac{\text{KN}}{\text{m}^2}} = 8.48 \text{ m}^2
$$

 $B = L$  (Asumiendo una zapata cuadrada)

$$
B = \sqrt{A} = \sqrt{8.48} = 2.91 \text{ m}
$$

$$
L = B = 3.0 \text{ m}
$$

Cálculo de excentricidades

$$
e_x = \frac{My}{P} < \frac{B}{6}
$$
\n
$$
e_x = 0.00745 < 0.5 \text{ Ok cumple}
$$
\n
$$
M_x = I
$$

$$
e_y = \frac{mx}{P} < \frac{L}{6}
$$

$$
e_y = 0.0098 < 0.50
$$
 Ok cumple

Cálculo de la capacidad del suelo

$$
q_{\text{suelo}} = \frac{P}{A} \times \left(1 + \frac{6e_x}{B} + \frac{6e_y}{L}\right)
$$

$$
q_{\text{suelo}} = \frac{966.9}{3.0 \times 3.0} \times \left(1 + \frac{6 \times (0.0074)}{3.0} + \frac{6 \times (0.0098)}{3.0}\right)
$$

$$
q_{\text{suelo}} = 111.13 \frac{\text{KN}}{\text{m}^2}
$$

Como el esfuerzo actuante en el suelo es muy próximo al esfuerzo admisible se diseñará con esa dimensión de la zapata.

Diagrama de cimentación del suelo bajo esfuerzos últimos

Cálculo de las excentricidades

$$
e_x = \frac{Muy}{P} = 0.0067 \text{ m}
$$
  
 $e_y = \frac{Mux}{P} = 0.011 \text{ m}$ 

Cálculo del esfuerzo en el terreno

$$
q_1 = \frac{P}{A} x \left( 1 + \frac{6e_x}{B} + \frac{6e_y}{L} \right)
$$

$$
q_{1} = \frac{1.264,7}{3 \times 3} \times \left(1 + \frac{6 \times (0,0067)}{3,0} + \frac{6 \times (0,011)}{3,0}\right) = 145,50 \text{ KN/m}^{2}
$$
\n
$$
q_{2} = \frac{P}{A} \times \left(1 + \frac{6e_{x}}{B} - \frac{6e_{y}}{L}\right)
$$
\n
$$
q_{2} = \frac{1.264,7}{3 \times 3} \times \left(1 + \frac{6 \times (0,0067)}{3,0} - \frac{6 \times (0,011)}{3,0}\right) = 139,31 \text{ KN/m}^{2}
$$
\n
$$
q_{3} = \frac{P}{A} \times \left(1 - \frac{6e_{x}}{B} - \frac{6e_{y}}{L}\right)
$$
\n
$$
q_{3} = \frac{1.264,7}{3 \times 3} \times \left(1 - \frac{6 \times (0,0067)}{3,0} - \frac{6 \times (0,011)}{3,0}\right) = 135,55 \text{ KN/m}^{2}
$$
\n
$$
q_{4} = \frac{P}{A} \times \left(1 - \frac{6e_{x}}{B} + \frac{6e_{y}}{L}\right)
$$

$$
\mathbf{q_4} = \frac{1.264,7}{3 \times 3} \times \left( 1 - \frac{6 \times (0,0067)}{3,0} + \frac{6 \times (0,011)}{3,0} \right) = \mathbf{141}, \mathbf{73 \quad KN/m^2}
$$

Figura 3.21 Distribución de esfuerzos en la zapata

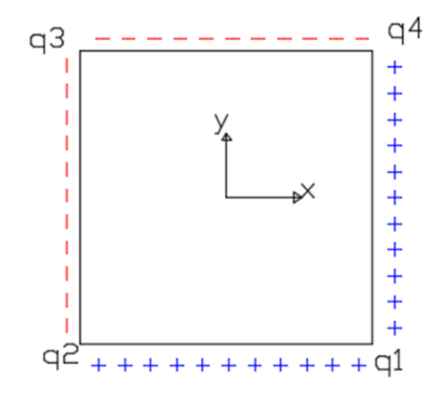

*Fuente: Elaboración propia*

# **Cortante por punzonamiento**

Figura 3.22 Localización de esfuerzo critico por punzonamiento en la zapata

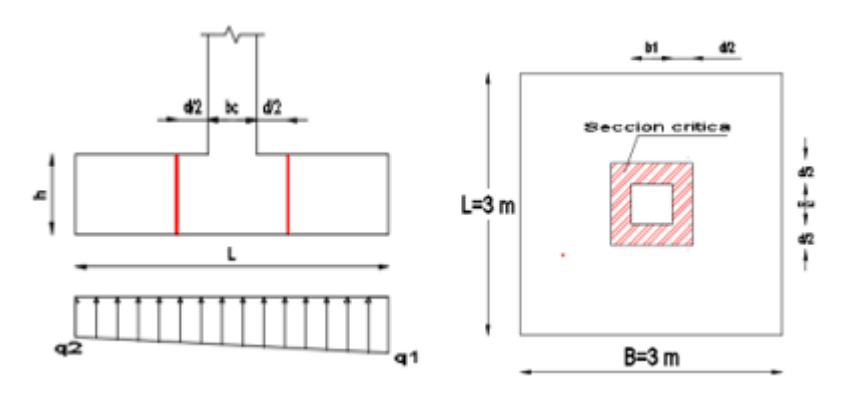

*Fuente: Elaboración propia*

Nos adoptamos un valor de  $h = 0,55$  m

Recubrimiento  $r = 0.07$  m

$$
d = h - r
$$

$$
d = 0.55 - 0.07 = 0.48
$$
 m

Cálculo de la fuerza por punzonamiento

$$
V_{\rm up} = P_{\rm u} - \frac{q_2 + q_1}{2} \times [(b_{\rm c} + d) \times (l_{\rm c} + d)]
$$
  

$$
V_{\rm up} = 1.264, 7 - \frac{145, 50 + 139, 31}{2} \times [(0, 35 + 0, 48) \times (0, 35 + 0, 48)]
$$
  

$$
V_{\rm up} = 1.166, 60 \text{ KN}
$$

El esfuerzo cortante por punzonamiento es:

$$
U_{\rm up} = \frac{V_{\rm up}}{b_0 \times d}
$$
  
\n
$$
b_0 = 2 \times ((b_1 + d) + (b_2 + d))
$$
  
\n
$$
b_0 = 2 \times ((0,35 + 0,48) + (0,35 + 0,48)) = 3,32 \text{ m}
$$
  
\n
$$
U_{\rm up} = \frac{1.166,60}{3,32 \times 0,48} = 732,05 \frac{\text{KN}}{\text{m}^2}
$$
  
\n
$$
U_{\rm up} = 0,73 \text{ MPa}
$$

Esfuerzo que resiste el hormigon

$$
V_c \le \begin{cases} \frac{\lambda x \sqrt{f_c'}}{6} \left( 1 + \frac{2}{\beta} \right) x b_0 x d \\ \frac{\lambda x \sqrt{f_c'}}{12} \left( 2 + \frac{\alpha_s d}{b_0} \right) x b_0 x d \\ \frac{\lambda x \sqrt{f_c'}}{3} x b_0 x d \end{cases} \quad \alpha_s = \begin{cases} 40 \text{ columna interior} \\ 30 \text{ Columna borde} \\ 20 \text{ columna esquina} \\ 20 \text{ columna esquina} \end{cases}
$$

β es la relación del lado largo al lado corto de la columna, la carga concentrada, o el área de reacción.

$$
\beta = \frac{l_c}{b_c} = \frac{35}{35} = 1
$$
  
0.73 MPa  $\leq \begin{cases} 2.50 MPa \\ 3.24 MPa \\ 1.67 MPa \end{cases}$ 

## **Cálculo del esfuerzo a corte critico**

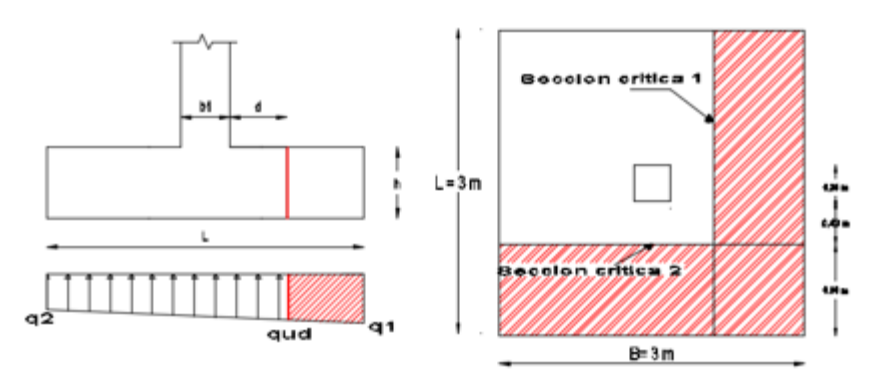

Figura 3.23 Localización del esfuerzo crítico por corte en la zapata

*Fuente: Elaboración propia*

$$
q_{ud} = q_1 - \frac{q_1 - q_2}{L} \left[ \frac{(L - b_1)}{2} - d \right]
$$

$$
q_{ud} = 145,50 - \frac{145,50 - 139,31}{3} \left[ \frac{(3 - 0.35)}{2} - 0.48 \right]
$$

$$
q_{ud} = 143,76 \frac{KN}{m^2}
$$

Cálculo de la fuerza cortante

$$
q_{ud} = \frac{q_1 + q_{ud}}{2} \left[ \frac{(L - b_1)}{2} - d \right] x L
$$

$$
q_{ud} = \frac{145,50 + 143,76}{2} x \left[ \frac{(3 - 0.35)}{2} - 0.48 \right] x 3 = 366,64 \text{ KN}
$$

Cálculo del esfuerzo cortante

$$
U_{\rm up} = \frac{V_{\rm up}}{L \times d} = \frac{366,64 \text{ KN}}{3 \text{ m} \times 0,48 \text{ m}} = 254,61 \frac{\text{KN}}{\text{m}^2}
$$

$$
U_{\rm up} = 0,255 \text{MPa}
$$

Éste debe ser menor que el resistido por el concreto:

$$
U_{\rm up} \le \frac{\phi \times \sqrt{f'_c}}{6} \qquad 0.26 \le \frac{0.85 \times \sqrt{25}}{6}
$$

0,26 MPa ≤ 0,70 MPa cumple‼!

Las secciones críticas de diseño a flexión en las dos direcciones principales se ubican en las caras de la columna.

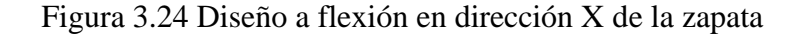

141,73 KN/m2

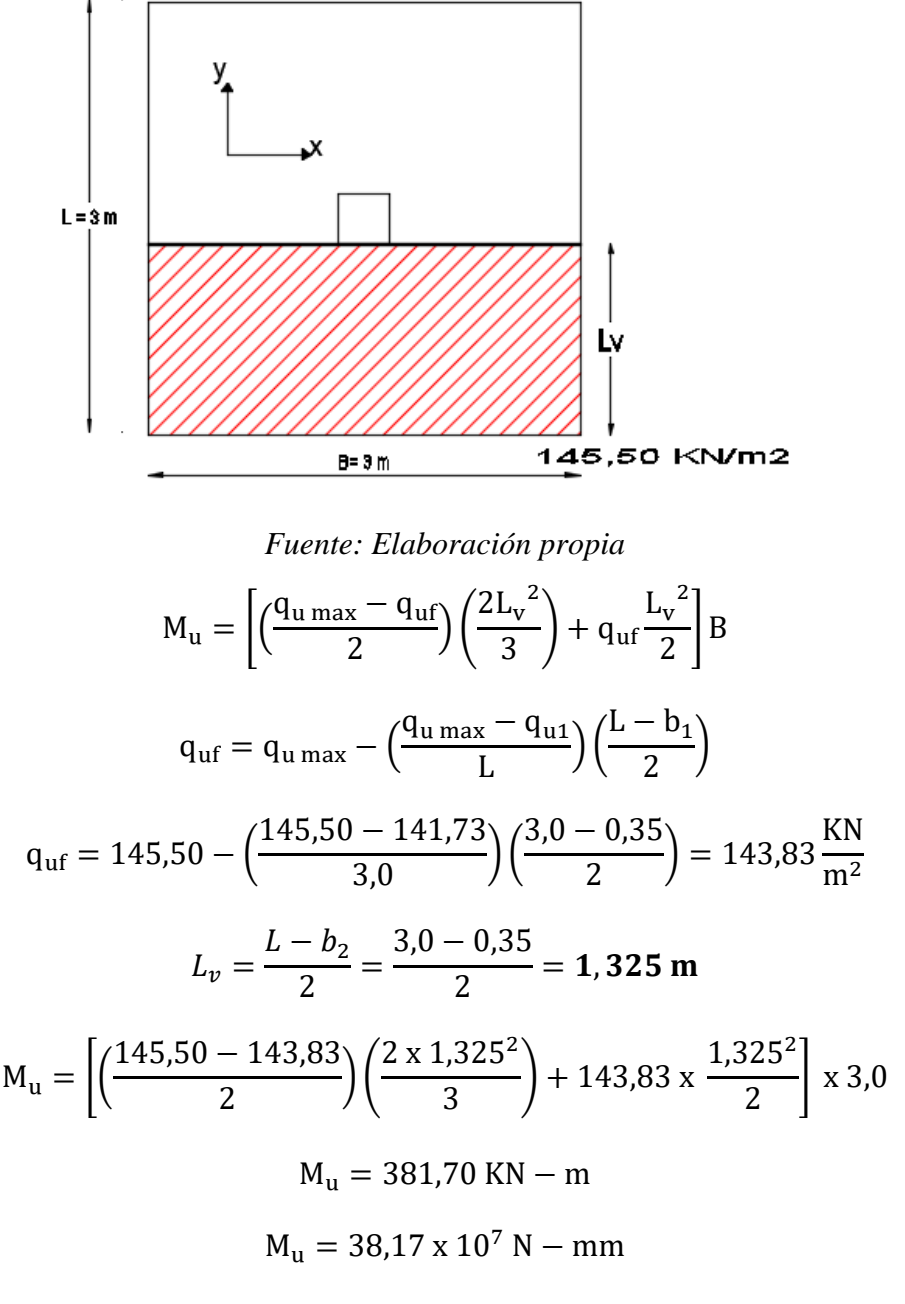

Como la seccion es rectangular calculamos el bloque de compresión

$$
a = d x \left[ 1 - \sqrt{1 - \frac{2Mu}{\phi x 0.85 x f' c x b x d^2}} \right]
$$

Suponiendo que la sección está controlada por tracción  $\varnothing = 0,9$ 

$$
a = 480 \times \left[1 - \sqrt{1 - \frac{2 \times 38,17 \times 10^7}{0.9 \times 0.85 \times 25 \times 3000 \times 480^2}}\right]
$$
  

$$
a = 14,06 \text{ mm}
$$

Paso 2.- Cálculo armadura necesaria

$$
A_{s. \text{neces.}} = \frac{0.85 \times f' \text{ c} \times a \times b}{f_y} = \frac{0.85 \times 25 \times 14.06 \times 3000}{500} = 1.792.65 \text{ mm}^2
$$

De acuerdo de la NB1225001 15.10.4 para el caso de zapatas aisladas y combinadas las cuantías y las separaciones deberán ser como mínimo las que se especifican en vigas.

$$
A_{s,min} = \frac{\sqrt{f'c}}{4 \times f_y} b_w \times d = \frac{\sqrt{25}}{4 \times 500} \times 3000 \times 480 = 3.600,00 \text{ mm}^2
$$

$$
A_{s,min} = \frac{1.4}{f_y} b_w \times d = \frac{1.4}{500} \times 3000 \times 480 = 4.032 \text{ mm}^2
$$

Como

 $A_{s,min} > A_{s,neces}$ . Se diseña con el Área mínima

$$
A_{\text{diseño}} = 4.032 \text{ mm}^2
$$

Adoptamos un diámetro de barra de 16 mm

$$
N^{\circ}{}_{\text{bara}} = \frac{4.032}{201} = 20,06 = 21 \text{ barras}
$$

Cálculo del espaciamiento

$$
S = \frac{3000 - 2 \times 70 - 21 \times 16}{21 - 1} = 126, 2 \text{ mm} = 12,50 \text{ cm}
$$

# **Diseño a flexión sección critica cara de la columna Y**

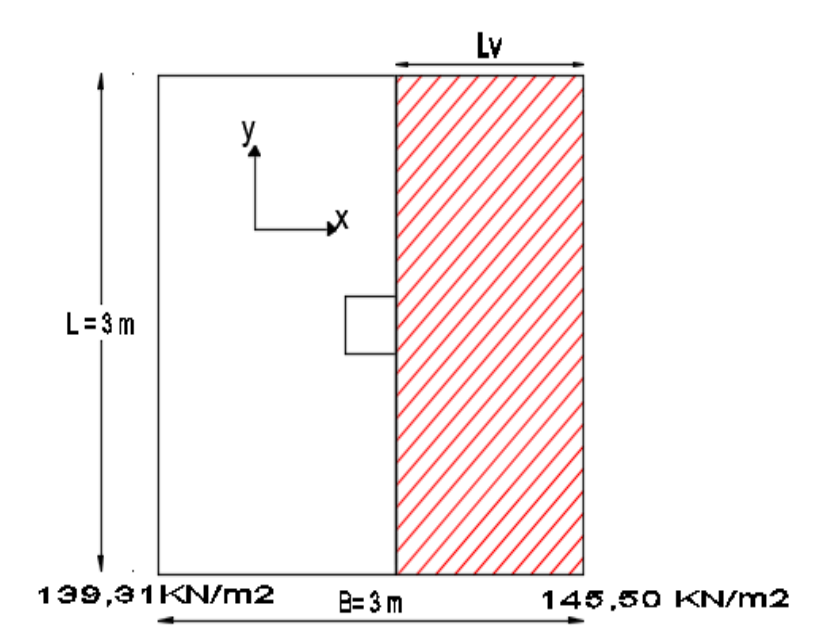

Figura 3.25 Diseño a flexión en el eje Y de la zapata

*Fuente: Elaboración propia*

$$
M_{u} = \left[ \left( \frac{q_{u} \max - q_{uf}}{2} \right) \left( \frac{2L_{v}^{2}}{3} \right) + q_{uf} \frac{L_{v}^{2}}{2} \right] B
$$
  
\n
$$
q_{uf} = q_{u} \max - \left( \frac{q_{u} \max - q_{u1}}{L} \right) \left( \frac{L - b_{1}}{2} \right)
$$
  
\n
$$
q_{uf} = 145,50 - \left( \frac{145,50 - 139,31}{3,0} \right) \left( \frac{3,0 - 0,35}{2} \right) = 142,77 \frac{KN}{m^{2}}
$$
  
\n
$$
L_{v} = \frac{B - b_{2}}{2} = \frac{3,0 - 0,35}{2} = 1,325 \text{ m}
$$
  
\n
$$
M_{u} = \left[ \left( \frac{145,50 - 142,77}{2} \right) \left( \frac{2 \times 1,325^{2}}{3} \right) + 142,77 \times \frac{1,325^{2}}{2} \right] \times 3,0
$$
  
\n
$$
M_{u} = 380,77 \text{ KN} - \text{m}
$$
  
\n
$$
M_{u} = 38,077 \times 10^{7} \text{ N} - \text{mm}
$$

Como la sección es rectangular calculamos el bloque de compresión

$$
a = d x \left[ 1 - \sqrt{1 - \frac{2Mu}{\phi x 0.85 x f' c x b x d^2}} \right]
$$

Suponiendo que la sección está controlada por tracción Ø=0,9

$$
a = 464 \times \left[1 - \sqrt{1 - \frac{2 \times 38,077 \times 10^7}{0.9 \times 0.85 \times 25 \times 3000 \times 480^2}}\right]
$$
  

$$
a = 14,53 \text{ mm}
$$

Cálculo armadura necesaria

$$
A_{s. \text{neces.}} = \frac{0.85 \times f' \text{ c} \times a \times b}{f_y} = \frac{0.85 \times 25 \times 14.53 \times 3000}{500} = 1.852.58 \text{ mm}^2
$$

De acuerdo de la NB1225001 15.10.4 para el caso de zapatas aisladas y combinadas las cuantías y las separaciones deberán ser como mínimo las que se especifican en vigas.

$$
A_{s,min} = \frac{\sqrt{f'c}}{4 \times f_y} b_w \times d = \frac{\sqrt{25}}{4 \times 500} \times 3000 \times 464 = 3.480,00 \text{ mm}^2
$$
  

$$
A_{s,min} = \frac{1.4}{f_y} b_w \times d = \frac{1.4}{500} \times 3000 \times 464 = 3.897,60 \text{ mm}^2
$$
  

$$
A_{s,min} > A_{s,neces.} \text{ Se diseña con el Area minima}
$$
  

$$
A_{diseño} = 3.897,60 \text{ mm}^2
$$

Adoptamos un diámetro de barra de 16 mm

$$
N^{\circ}{}_{\text{bara}} = \frac{3.897,60}{201} = 19,39 = 20 \text{ barras}
$$

Cálculo del espaciamiento

$$
S = \frac{3000 - 2 \times 70 - 20 \times 16}{20 - 1} = 133,68 \text{ mm} = 12,50 \text{ cm}
$$

Cálculo de la longitud de anclaje

$$
l_{d} = \frac{12 \times f_{y} \times \alpha \times \beta}{25 \times \sqrt{f_{c}'}} \times d_{b}
$$

$$
l_{d} = \frac{12 \times 500 \times 1 \times 1}{25 \times \sqrt{25}} \times 16 = 768,00 \text{ mm}
$$

$$
l_{d} \ge \left(\frac{B - b1}{2}\right) - \text{Rec} \qquad l_{d} \ge \left(\frac{3000 - 350}{2}\right) - 70
$$

768,00 mm  $\geq 1.255$  mm No necesita ganchos

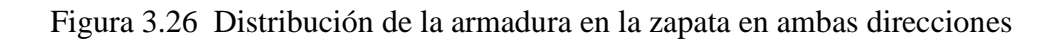

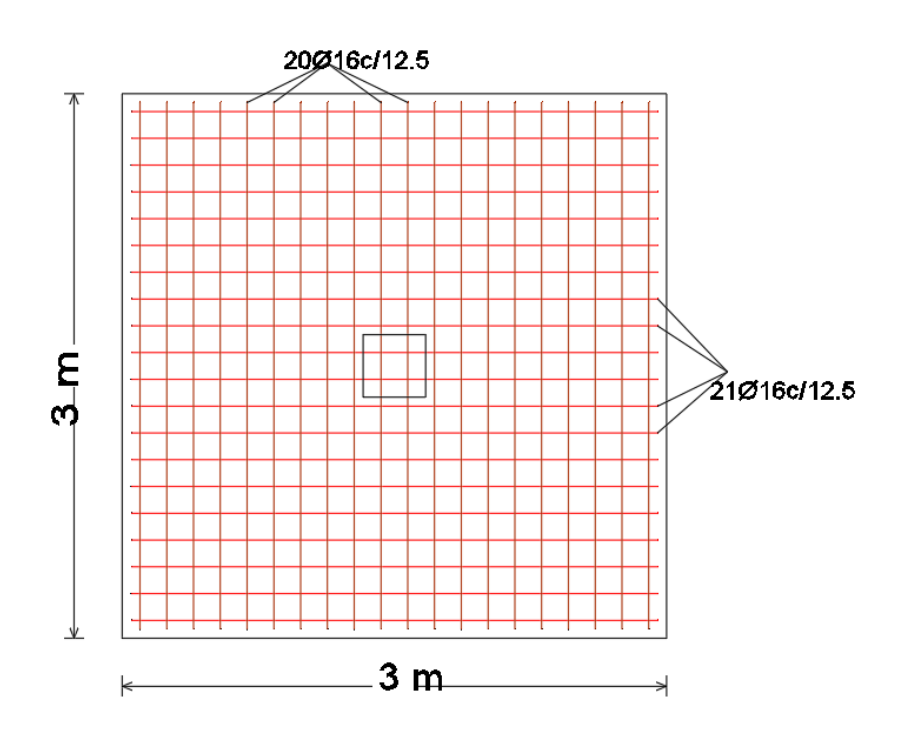

*Fuente: Elaboración propia*

# 3.5.7.5. Diseño Estructural de la Rampa

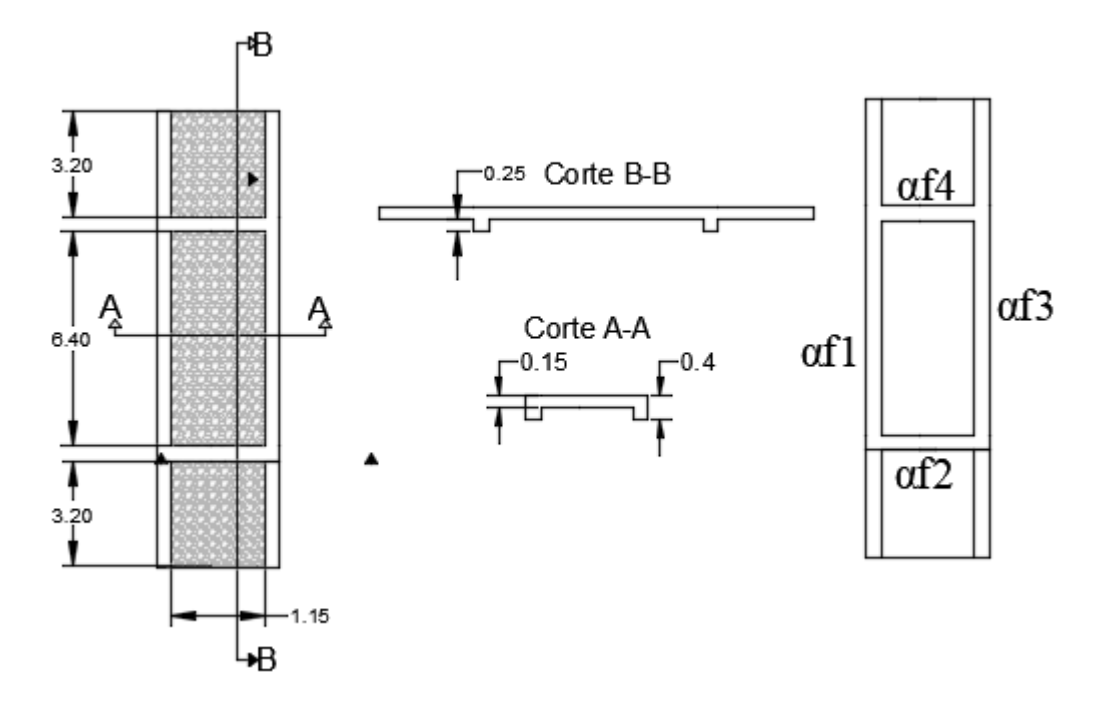

Figura 3.27 Vista en planta y cortes de la rampa de diseño

*Fuente: Elaboración propia*

 $l_1$ = 6.400,00 mm

 $l_2 = 1.150,00$  mm

$$
\beta = \frac{6.400,00}{1.150,00} = 5,56
$$

Cálculo de una altura tentativa de la losa

$$
h_{\text{losa}} = \frac{\text{Perimetro}}{180}
$$

$$
h_{\text{losa}} = \frac{(2 \times 6.400,00 + 2 \times 1.150,00)}{180} = 83,89 \text{ mm}
$$

# **Inercias de viga**

Sección de la viga= 250 mm x 400 mm

$$
I_{\rm b} = \frac{b \times h^3}{12} = \frac{250 \times 400^3}{12} = 1.333,0 \times 10^6 \text{ mm}^4
$$

Inercia aproximada de la viga con ala efectiva

Viga de borde

$$
I_{\rm b} = 1.5 \frac{\text{b} \times \text{h}^3}{12} = 1.5 \times \frac{250 \times 400^3}{12} = 2000 \times 10^6 \text{ mm}^4
$$

Viga central

$$
I_{\rm b} = 2 \times \frac{\text{b} \times \text{h}^3}{12} = 2 \times \frac{250 \times 400^3}{12} = 2.666,67 \times 10^6 \text{ mm}^4
$$

## **Cálculo de αf (Ecb=Ecs)**

$$
\alpha_{f1} = \frac{E_{Cb} \times I_b}{E_{CS} \times I_b} = \frac{200 \times 10^6}{(575 + 250) \times 100^3} = 29,09
$$
  
\n
$$
\alpha_{f2} = \frac{E_{Cb} \times I_b}{E_{CS} \times I_b} = \frac{2.666,67 \times 10^6}{(3200 + 3200 + 250) \times 100^3} = 4,81
$$
  
\n
$$
\alpha_{f3} = \frac{E_{Cb} \times I_b}{E_{CS} \times I_b} = \frac{200 \times 10^6}{(575 + 250) \times 100^3} = 29,09
$$
  
\n
$$
\alpha_{f4} = \frac{E_{Cb} \times I_b}{E_{CS} \times I_b} = \frac{2.666,67 \times 10^6}{(3200 + 3200 + 250) \times 100^3} = 4,81
$$
  
\n
$$
\alpha_{fm} = \frac{29,04 + 4,81 + 29,04 + 4,81}{4} = 16,93 > 2
$$

Entonces:

$$
h \ge \frac{l_1 x (0.8 + \frac{fy}{1400})}{36 + 9\beta}
$$

h≥ 90 mm (se elige el mayor)

$$
h \ge \frac{6.400,00 \times \left(0,8 + \frac{500,00}{1.400,00}\right)}{36 + 9 \times 5,56}
$$
  
h \ge 86 mm

Recubrimiento de diseño: rec = 20 mm NB 1225001 (7.7)

Se adoptaría 100 mm. de la losa maciza, pero si consideramos que el recubrimiento mínimo que nos da la NB1225001-1 apartado 7.7 para este tipo de losa es 20 mm no cumpliría con el espaciamiento libre entre barras, es por tal motivo que se decide trabajar con una altura mínima de h=150 mm.

#### **Armadura para momentos positivos en la dirección x-y**

Analizamos para un ancho unitario

 $l_1x= 6,40$  (m). longitud entre caras de apoyo

 $\text{Ly}= 1.15 \, \text{(m)}$ . longitud entre caras de apoyo

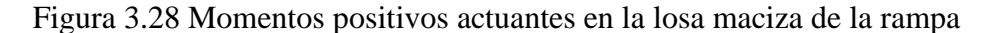

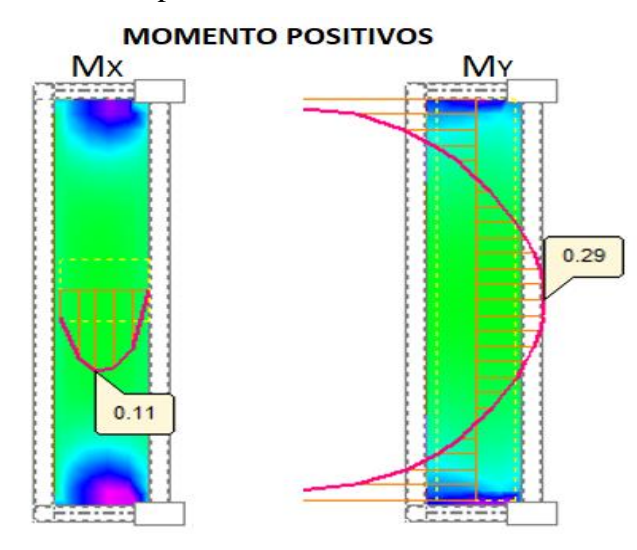

*Fuente: Cypecad 2018*

 $Mx=+0,11$  Tn x m = 1.100,00 x 10<sup>3</sup> N-mm

 $My= +0.29$  Tn x m = 2.900,00 x 10<sup>3</sup> N-mm

Análisis por rectángulo equivalente de Whitney para hallar la profundidad del bloque de compresión (a)

$$
M = N_c \times Z
$$

 $\varnothing = 0.9$ 

$$
M_{(x,y)} = 0.85 \times \emptyset \times f'_c \times b \times a_{(x,y)} \times (h - r - \frac{a_{(x,y)}}{2})
$$
  
a<sub>x</sub> = 0.44 mm   
a<sub>y</sub>=1,17 mm

\n
$$
NC_1 = 0.85 \times \emptyset \times f_c' \times b \times a_x
$$
\n

\n\n $NC_2 = 0.85 \times \emptyset \times f_c' \times b \times a_y$ \n

\n\n $NC_1 = 0.85 \times 0.9 \times 25 \times 1000 \times 0.44$ \n

\n\n $NC_2 = 0.85 \times 0.90 \times 25 \times 1000 \times 1.17$ \n

\n\n $NC_1 = 8.415,00 \text{ N}$ \n

\n\n $NC_2 = 22.376,25 \text{ N}$ \n

\n\n $\sigma_x = \frac{N_{c1}}{A}$ \n

\n\n $\sigma_y = \frac{N_{c2}}{A}$ \n

\n\n $As_y = 44,75 \text{ mm}^2$ \n

#### **Armadura mínima en losa maciza**

En el apartado 7.12.2 nos da La cuantía de la armadura de retracción y temperatura debe será menos igual a los valores dados a continuación

$$
\rho = \frac{A_S}{b\ x\ h}
$$

Si se está trabajando con un acero mayor a 420 MPa la cuantía mínima es:

$$
\rho = \frac{0.0018 \, x \, 420}{f_y} \ge 0.0014
$$

Entonces para un Acero 500 MPa la cuantía es  $p=0,0015$ 

$$
As_{\text{mini}} = 0.0015 \times 1000 \times 150 = 225 \text{ mm2}
$$

Como la armadura mínima es mayor que la necesaria para los momentos x,y se diseña con la mínima

$$
5\varnothing 8 = As = 251 \text{ mm}^2
$$

#### **Separación máxima y mínima**

Diámetro del agregado 19 mm

$$
S \ge \frac{4}{3} \times 19 = 25,33 \text{ mm}
$$
  

$$
S \le \begin{cases} 3 \times (150) = 450 \text{ mm} \\ 25 \times (8) = 200 \text{ mm} \end{cases}
$$

$$
300 \text{mm} = 30 \text{cm}
$$

**Separación Calculada**

$$
S = \frac{bw}{Nbarra - 1} = \frac{1000}{5 - 1} = 250 \text{ mm cumple}
$$

### **Armadura para momentos negativos en la dirección x-y**

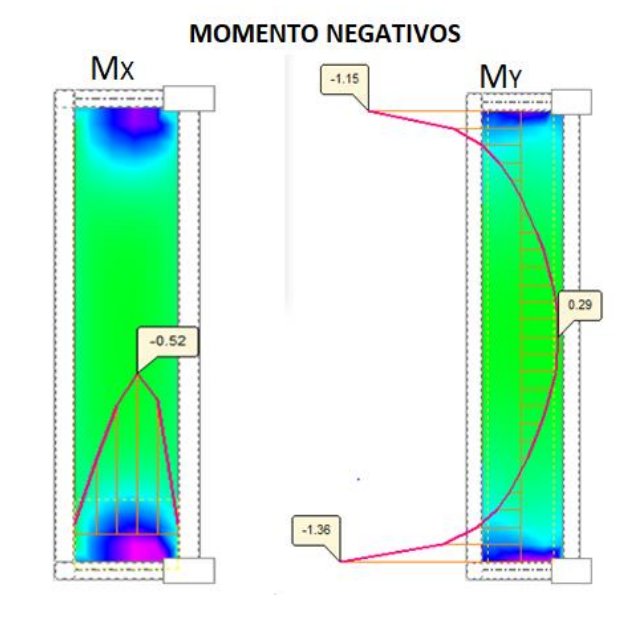

Figura 3.29 Momentos negativos de diseño en la losa maciza de la rampa

*Fuente: Cypecad 2018*

 $Mx=0,52$  Tn-m= -5.200 x  $10^3$  N-mm

 $My = -1,36$  Tn-m= - 13.600 x 10<sup>3</sup> N-mm

Análisis por rectángulo equivalente de Whitney para hallar la profundidad del bloque de compresión (a)

$$
M = N_c \times Z
$$

 $\varnothing$  = 0.9

$$
M_{(x,y)} = 0.85 \times \emptyset \times f'_c \times b \times a_{(x,y)} \times (h - r - \frac{a_{(x,y)}}{2})
$$
  
\n
$$
a_x = 2.11 \text{ mm}
$$
  
\n
$$
a_y = 5.59 \text{ mm}
$$
  
\n
$$
Nc_1 = 0.85 \times \emptyset \times f'_c \times b \times a_x
$$
  
\n
$$
Nc_2 = 0.85 \times \emptyset \times f'_c \times b \times a_y
$$

 $Nc_1 = 0.85 \times 0.9 \times 25 \times 1000 \times 2.11$   $Nc_2 = 0.85 \times 0.90 \times 25 \times 1000 \times 5.59$ 

Ne<sub>1</sub> = 40.353,75 N

\n
$$
\sigma_{x} = \frac{N_{c1}}{A}
$$
\nNe<sub>2</sub> = 106.908,75 N

\n
$$
\sigma_{y} = \frac{N_{c2}}{A}
$$
\nAs<sub>X</sub> = 80,71 mm<sup>2</sup>

\nAs<sub>Y</sub> = 213,82 mm<sup>2</sup>

## **Armadura mínima en losa maciza**

En el apartado 7.12.2 nos da La cuantía de la armadura de retracción y temperatura debe será menos igual a los valores dados a continuación

$$
\rho = \frac{A_S}{b \times h}
$$

Si se está trabajando con un acero mayor a 420 MPa la cuantía mínima es:

$$
\rho = \frac{0.0018 \times 420}{f_y} \ge 0.0014
$$

Entonces para un Acero 500 MPa la cuantía es  $\rho$ =0,0015

$$
As_{\text{mini}} = 0.0015 \times 1000 \times 150 = 225 \text{ mm2}
$$

Como la armadura mínima es mayor que la necesaria para los momentos x, y se diseña con la mínima

$$
5\emptyset 8 = As = 251 \text{ mm}^2
$$

Diámetro del agregado 19 mm

$$
S \ge \frac{4}{3} \times 19 = 25,3 \text{ mm}
$$
  

$$
S \le \begin{cases} 3 \times (150) = 450 \text{ mm} \\ 25 \times (8) = 200 \text{ mm} \\ 300 \text{ mm} = 30 \text{ mm} \end{cases}
$$

## **Separación Calculada**

$$
S = \frac{bw}{Nbarra - 1} = \frac{1000}{5 - 1} = 250 \text{ mm cumple}
$$

Figura 3.30 Distribución de la armadura en la losa maciza

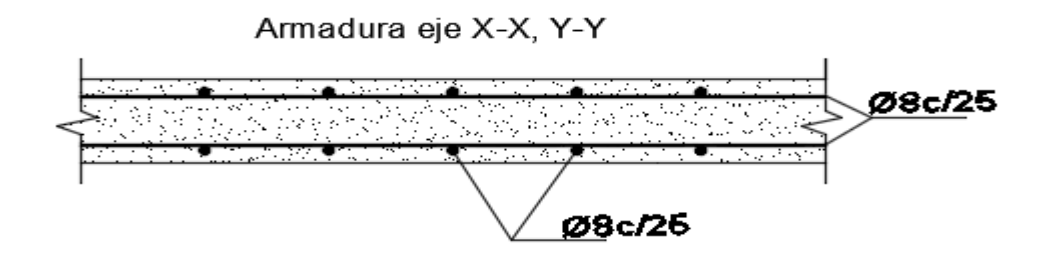

*Fuente: Elaboración propia*

2.5.9 Diseño de la zapata combinada de la columna C4-C68

Figura 3.31 Vista en planta de las columnas C4 - C68

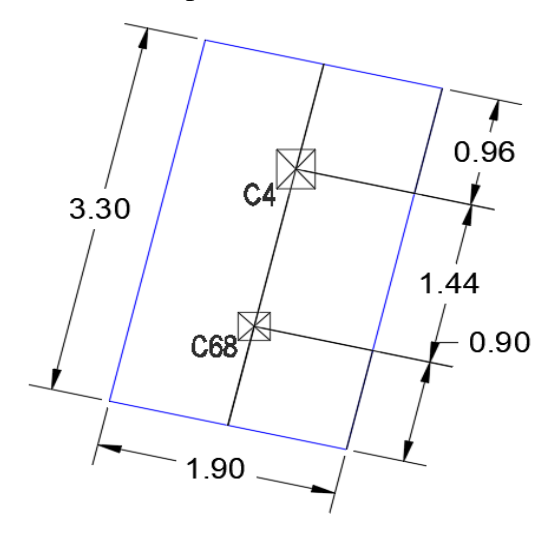

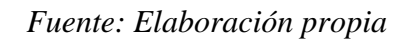

Tabla.3.13. Esfuerzo Momentos y Normales de las columnas C4 – C68

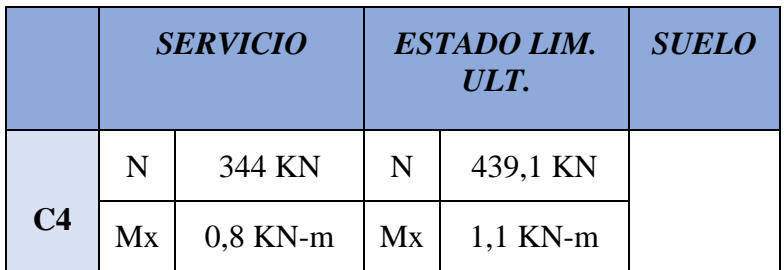

|            | My | $-0.5$ KN-m | My | $-0.6$ KN-m | 114<br>KN/m2 |
|------------|----|-------------|----|-------------|--------------|
| <b>C68</b> | N  | 65,7 KN     | N  | 83,5 KN     |              |
|            | Mx | $-0.5$ KN-m | Mx | $-0.7$ KN-m |              |
|            | My | $-3,7$ KN-m | My | $-4,3$ KN-m |              |

*Fuente: Elaboración propia*

Figura 3.31 Dimensiones de la fundación de las columnas C4 - C68

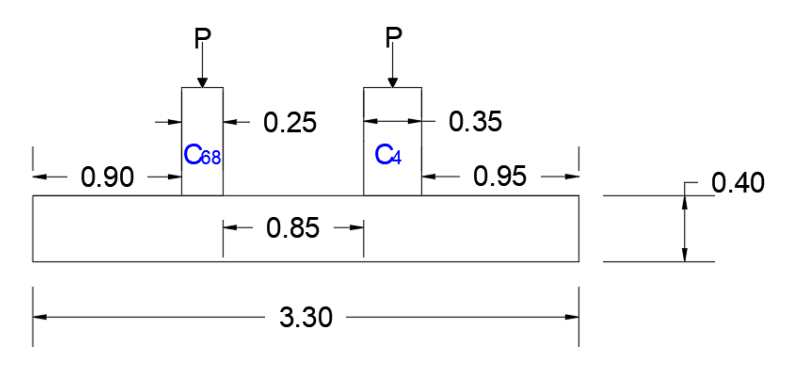

*Fuente: Elaboración propia*

Figura 3.32 Descomposición de fuerzas con respecto al eje de la zapata

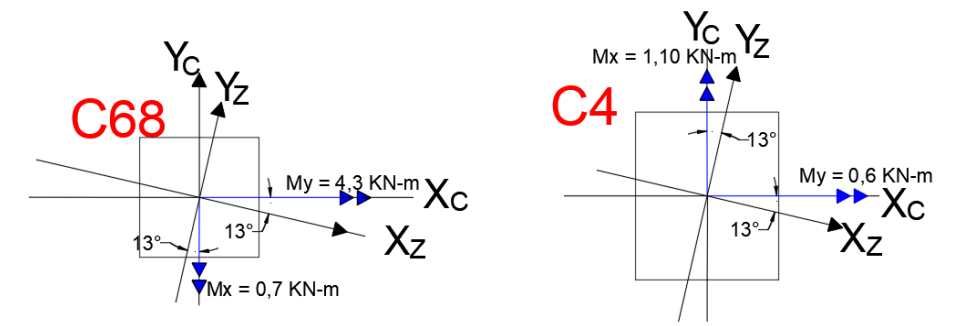

*Fuente: Elaboración propia*  $R = 83,5 + 439,1 = 522,6$  KN

 $\sum M_{ox} = 83,5 \times 0,95 + 439,1 \times 0,95 + 4,35 + 0,33 - 0,29 - 1,2 - 522,6 \times Y = 0$ 

 $Y = 0.94$  m

$$
\sum M_{oy} = 83,5 \times 0,90 + 439,1 \times 2,34 + 4,35 + 0,33 - 0,29 - 1,2 - 522,6 \times X = 0
$$
  

$$
X = 2,12 \text{ m}
$$

• Cálculo del centro de gravedad

$$
X_{cg} = \frac{3,30}{2} = 1,65 \text{ m}
$$

$$
Y_{cg} = \frac{1,90}{2} = 0,95 \text{ m}
$$

• Cálculo de la excentricidad

$$
e_x = X - X_{cg} = 2,12 - 1,65 = 0,47
$$
 m  
 $e_y = Y - Y_{cg} = 0,94 - 0,95 = -0,01$  m

• Cálculo de condiciones de volteo

Figura 3.33 Ubicación del centro de gravedad de las columnas C4 - C68

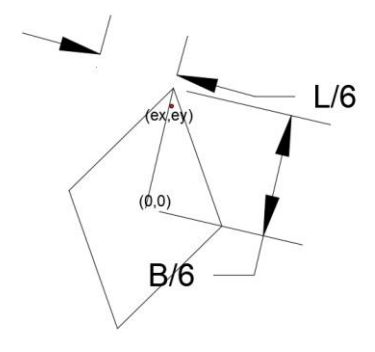

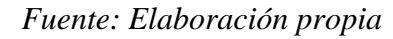

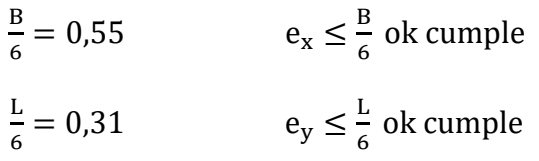

• Verificación a la resistencia admisible

$$
q_i = \frac{R}{A} \pm \frac{M_x}{I_x} \times Y \pm \frac{M_y}{I_y} \times X
$$

Cálculo de momentos

$$
M_x = R x e_y = 522.6 x (-0.01) = -5.23 \text{ KN} - \text{m}
$$
  

$$
M_y = R x e_x = 522.6 x 0.47 = 245.62 \text{ KN} - \text{m}
$$

Figura 3.34 Signos en la fundación de acuerdo al sentido de los momentos en las columnas C4 - C68

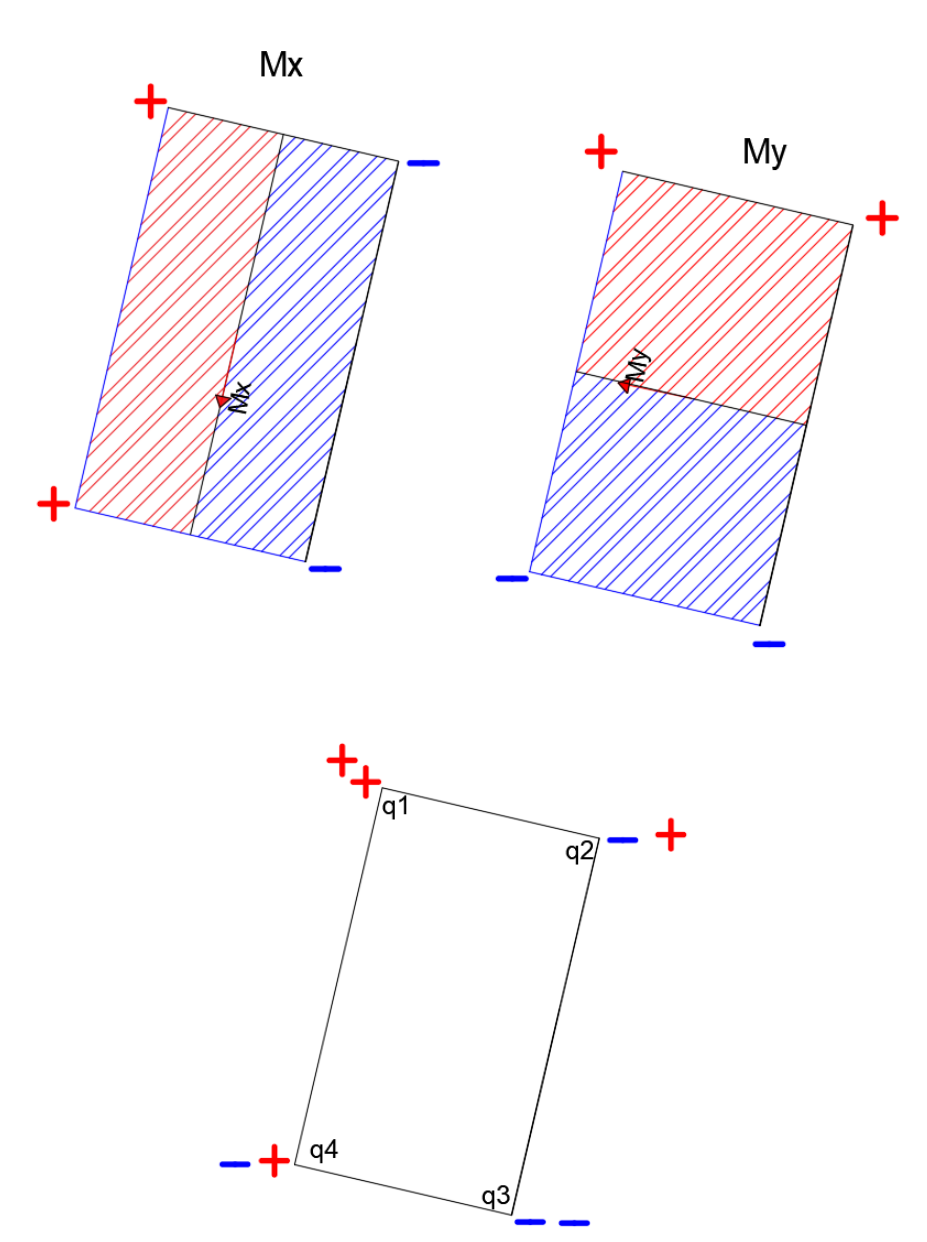

*Fuente: Elaboración propia*

• Cálculo de inercia y área de la losa

$$
A = B x L = 3,30x 1,90 = 6,27 m2
$$
  
\n
$$
I_x = \frac{B x h^3}{12} = 1,88 m4
$$
  
\n
$$
I_y = \frac{L x h^3}{12} = 5,69 m4
$$
  
\n
$$
q = \frac{R}{A} \pm \frac{M_y x X}{I_y} \pm \frac{M_x x Y}{I_x}
$$
  
\n
$$
q_1 = \frac{522,6}{6,27} + \frac{245,62 x 1,65}{5,69} + \frac{5,23 x 0,95}{1,88} = 157,21 K N/m2
$$
  
\n
$$
q_2 = \frac{522,6}{6,27} + \frac{245,62 x 1,65}{5,69} - \frac{5,23 x 0,95}{1,88} = 151,93 K N/m2
$$
  
\n
$$
q_3 = \frac{522,6}{6,27} - \frac{245,62 x 1,65}{5,69} - \frac{5,23 x 0,95}{1,88} = 9,48 K N/m2
$$
  
\n
$$
q_4 = \frac{522,6}{6,27} - \frac{245,62 x 1,65}{5,69} + \frac{5,23 x 0,95}{1,88} = 14,77 K N/m2
$$

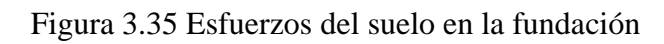

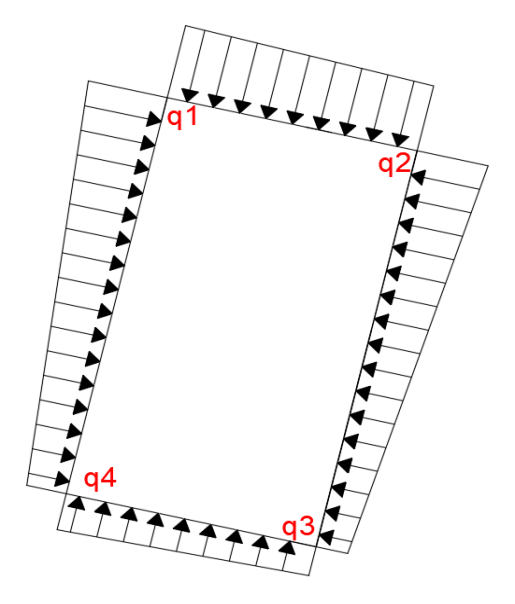

*Fuente: Elaboración propia*

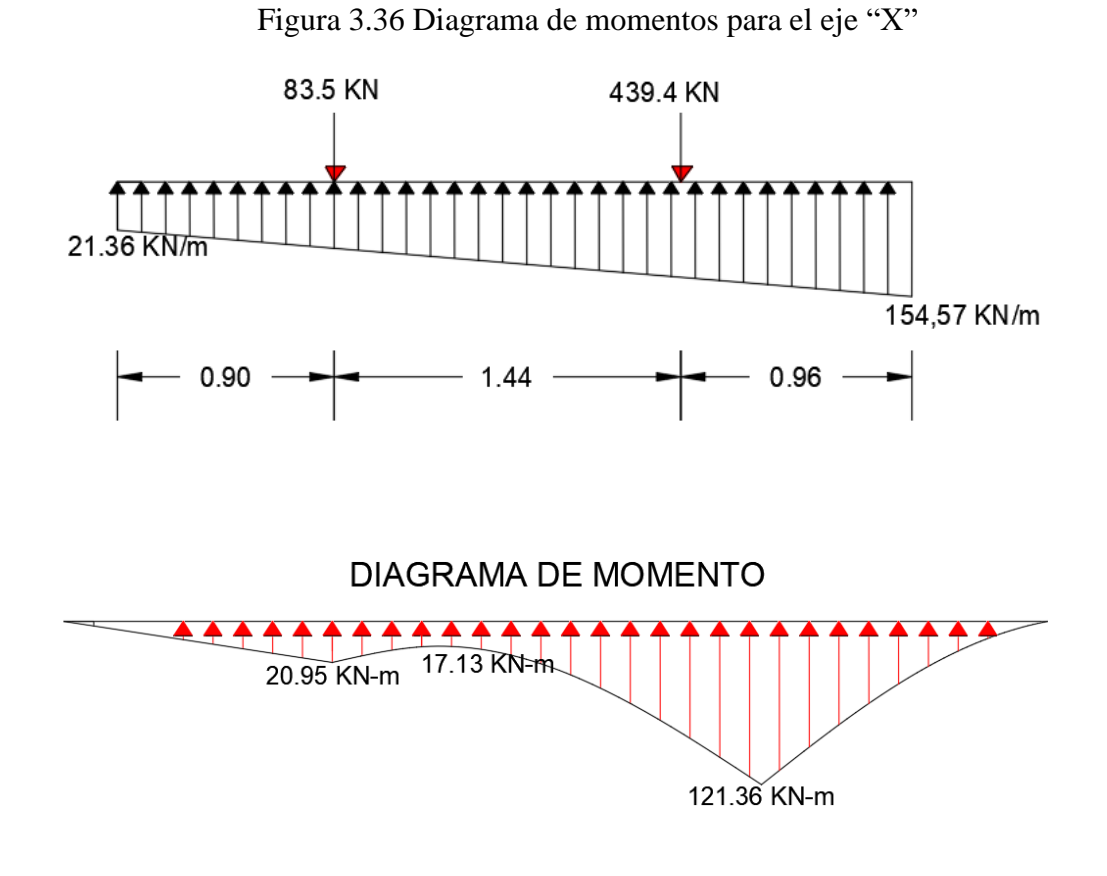

Diseño a flexión en el eje X se hará en la franja más solicitada de la losa de fundación

*Fluente: Elaboración propia*  
\n
$$
M_{\rm u} = 121,36 \text{ KN} - \text{m}
$$
  
\n $M_{\rm u} = 12,136 \times 10^7 \text{ N} - \text{mm}$ 

Como la seccion es rectangular calculamos el bloque de compresion

$$
a = d x \left[ 1 - \sqrt{1 - \frac{2Mu}{\phi x 0.85 x f' c x b x d^2}} \right]
$$

Suponiendo que la sección está controlada por tracción  $\varnothing = 0.9$ 

$$
a = 330 \times \left[1 - \sqrt{1 - \frac{2 \times 12,136 \times 10^7}{0,9 \times 0,85 \times 25 \times 1900 \times 330^2}}\right]
$$

$$
a=12,28 \text{ mm}
$$

Paso 2.- Calculo armadura necesaria

$$
A_{s. \text{neces.}} = \frac{0.85 \times f' \text{ c} \times a \times b}{f_y} = \frac{0.85 \times 21 \times 12.28 \times 1900}{500} = 832.95 \text{ mm}^2
$$

De acuerdo de la NB1225001 15.10.4 para el caso de zapatas aisladas y combinadas las cuantías y las separaciones deberán ser como mínimo las que se especifican en vigas.

$$
A_{s,min} = \frac{\sqrt{f'c}}{4 \times f_y} b_w \times d = \frac{\sqrt{21}}{4 \times 500} \times 1900 \times 330 = 1.436,64 \text{ mm}^2
$$

Como

 $\rm A_{s,min}>A_{s,neces.}$  Se diseña con el Area minima

$$
A_{\text{diseño}} = 1.436,64 \text{ mm}^2
$$

Adoptamos un diámetro de barra de 16 mm

$$
N^{\circ}{}_{\text{bara}} = \frac{1.436,64}{201,00} = 7,15 = 8 \text{ barras}
$$

Cálculo del espaciamiento

$$
S = \frac{1.900,00 - 2 \times 70 - 7 \times 16}{8 - 1} = 235,43 \text{ mm} = 20 \text{ cm}
$$

## **Diseño a flexión sección critica cara de la columna Y**

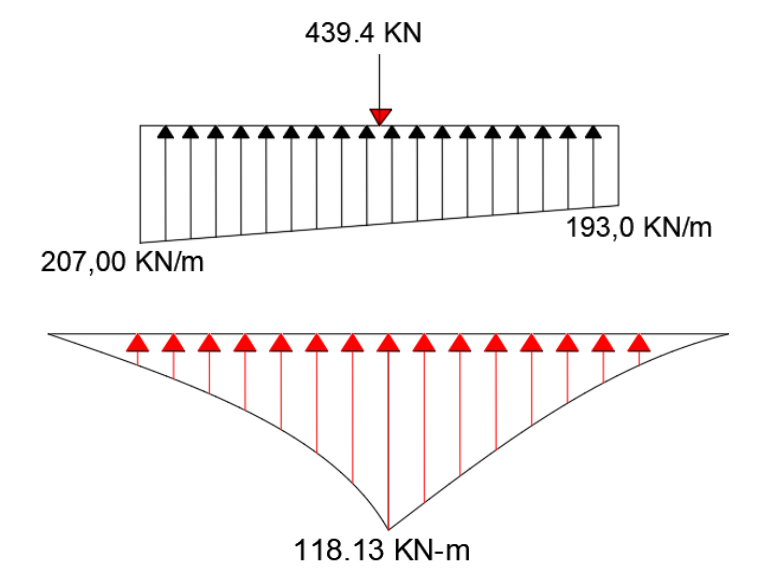

Figura 3.37 Diagrama de momentos para el eje "Y"

*Fuente: Elaboración propia*

 $M_u = 118,13$  KN – m  $M_{u} = 11,81 \times 10^{7}$  N – mm

Como la seccion es rectangular calculamos el bloque de compresión

$$
a = d x \left[ 1 - \sqrt{1 - \frac{2Mu}{\phi x 0.85 x f' c x b x d^2}} \right]
$$

Suponiendo que la sección está controlada por tracción  $\varnothing = 0.9$ 

$$
a = 330 \times \left[1 - \sqrt{1 - \frac{2 \times 11,81 \times 10^7}{0,9 \times 0,85 \times 25 \times 3300 \times 330^2}}\right]
$$

 $a = 6.82$  mm

Cálculo armadura necesaria

$$
A_{s. \text{neces.}} = \frac{0.85 \times f' \text{c} \times a \times b}{f_y} = \frac{0.85 \times 21 \times 6.82 \times 3300}{500} = 803.46 \text{ mm}^2
$$

De acuerdo de la NB1225001 15.10.4 para el caso de zapatas aisladas y combinadas las cuantías y las separaciones deberán ser como mínimo las que se especifican en vigas.

$$
A_{s,min} = \frac{\sqrt{f'c}}{4 \times f_y} b_w \times d = \frac{\sqrt{21}}{4 \times 500} \times 3.300,00 \times 330 = 2.495,21 \text{ mm}^2
$$

Como

 $\rm A_{s,min}>A_{s,neces.}$  Se diseña con el Area minima

$$
A_{\text{diseño}} = 2.495,21 \text{ mm}^2
$$

Adoptamos un diámetro de barra de 16 mm

$$
N^{\circ}{}_{\text{bara}} = \frac{2.495,21}{201} = 12,41 = 13 \text{ barras}
$$

Cálculo del espaciamiento

$$
S = \frac{3.300,00 - 2 \times 70 - 12 \times 16}{13 - 1} = 25 \text{ cm}
$$

Cálculo de la longitud de anclaje

$$
l_{d} = \frac{12 \times f_{y} \times \alpha \times \beta}{25 \times \sqrt{f_{c}'}} \times d_{b}
$$

$$
l_{d} = \frac{12 \times 500 \times 1 \times 1}{25 \times \sqrt{25}} \times 16 = 768,00 \text{ mm}
$$

$$
l_{d} \ge \left(\frac{B - b1}{2}\right) - \text{Rec} \qquad l_{d} \ge (740) - 70
$$

768,00 mm  $\geq$  670 mm necesita ganchos

Longitud de los ganchos es de  $768 - 670 = 98$  mm = 10 cm

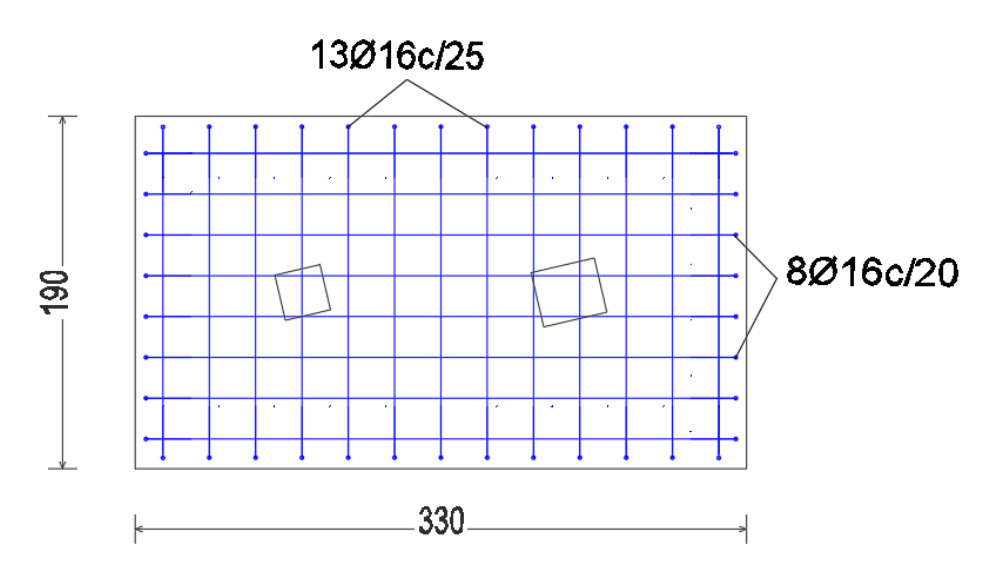

Figura 3.38 Distribución de la armadura en la zapata en ambas direcciones

*Fuente: Elaboración propia*

## **3.6. Estrategias para la ejecución del proyecto**

**3.6.1. Especificaciones Técnicas**. - Las especificaciones técnicas se encuentra en el ANEXO 11A

**3.6.2. Cómputos Métricos**. - Los cómputos métricos se desarrollaron a partir de los planos estructurales, se encuentra detallado en el 11B.

**3.6.3. Precios Unitarios.** - Se realizó en el software PRESCOM 2013, Se encuentra a detalle en el ANEXO 11C.

**3.6.4. Presupuesto General**. - Ver el anexo 11D

**3.6.5. Cronograma de ejecución del proyecto**. - Ver el anexo 11E

# **CAPÍTULO IV APORTE ACADÉMICO**

## **CAPÍTULO IV:**

## **APORTE ACADÉMICO**

#### **4.1. Generalidades**

Unas de las variables fundamentales que determina la realización o no de una estructura es el costo, de ahí el reto del ingeniero de hacer estructuras más económicas y que al mismo tiempo brinde seguridad y confort a los que hacen uso de ella.

Como el proyecto **Técnico Humanístico CEA Yacuiba Adultos Distrito 2**, tiene una cantidad considerable de cubierta a cubrir con estructura metálica, se pretende hacer una comparación Económica y Técnica de las cerchas tipo WARREN TRIANGULAR y WARREN TRAPEZOIDAL, analizando sus ventajas y desventajas de cada uno.

El presente estudio comparativo de los perfiles tiene como finalidad que sirva como guía para aquellos que deseen realizar el diseño de una cubierta metálica con estos tipos de cerchas.

## **4.2. Marco teórico**

#### **4.2.1. Ventajas de una Estructura Metálica**

Una estructura metálica, tiene una gran resistencia, poco peso, facilidad de fabricación y otras propiedades convenientes.

En comparación con otros materiales estructurales, como el HºAº y la madera los elementos realizados con acero conformado en frío presentan algunas ventajas como:

- 1.- Liviandad
- 2.- Alta resistencia y rigidez
- 3.- Comodidad de prefabricación y producción masiva
- 4.- Velocidad y facilidad para el montaje
- 5.- Detallado más preciso
- 6.- Menores variaciones volumétricas

7.- No necesitan encofrados

8.- No es afectado por insectos ni sufre putrefacción

9.- Calidad uniforme

10.- Facilidad de transporte y manipulación.

Las estructuras metálicas también tenemos algunas desventajas que mencionamos a continuación:

1.- Corrosión.

2.- Problemática en caso de incendios.

3.- Pandeo ya que se utilizan elementos esbeltos sometidos a compresión (soportes metálicos). No obstante, las estructuras se calculan evitando estos fenómenos. 4.- Mayor coste de la estructura y su posterior mantenimiento: pinturas contra la

corrosión, paneles de protección frente al fuego.

5.- Mano de obra especializada para el montaje, muy especialmente de uniones soldadas, cuya correcta realización resulta de extrema importancia para la rigidez total, del conjunto.

#### **4.2.2. Disposiciones Estructurales**

## 4.2.2.1. Placas de Anclaje

El refuerzo de diseño en el área de apoyo de la viga de hormigón armado, cuando las barras metálicas se apoyan en la viga es necesario que se distribuya en el área suficiente para evitar que sobre esfuerce el hormigón, la carga se trasmite a través de la placa que está ligada a la viga con cuatro pernos.

## 4.2.2.2. Vigas de Celosía

Una armadura, cercha, viga de alma calada o reticulado es un conjunto de elementos resistentes (barras) ubicados en un plano o en el espacio que constituyen una estructura rígida y liviana. Debido a estas condiciones es capaz de cubrir luces relativamente

grandes y por su configuración, plana o espacial, soportar cargas de entrepisos y cubiertas, planas o inclinadas derivando las mismas a los apoyos mediante esfuerzos axiles, ya sea de tracción o de compresión.

Una armadura consiste en el ensamble de barras, dispuestas en forma de triángulo o

combinación de ellos para conformar una estructura rígida global, es decir, que no pueda deformarse el conjunto cinemáticamente, sino que se presionan sus elementos y por lo tanto solo puede deformarse elásticamente alguno de sus miembros.

### 4.2.2.3. Correas

Las correas como se les conoce popularmente en nuestro medio, cumplen la función de transmitir las cargas impuestas en el techo.

Cuando los largueros coinciden con los nudos la cuerda superior se ve sometida ˙únicamente a cargas de compresión axial, sin embargo, dicha condición es a veces difícil de conseguir en la práctica, por lo que también la flexión es una fuerza que actúa en esta cuerda al haber largueros colocados entre nudos.

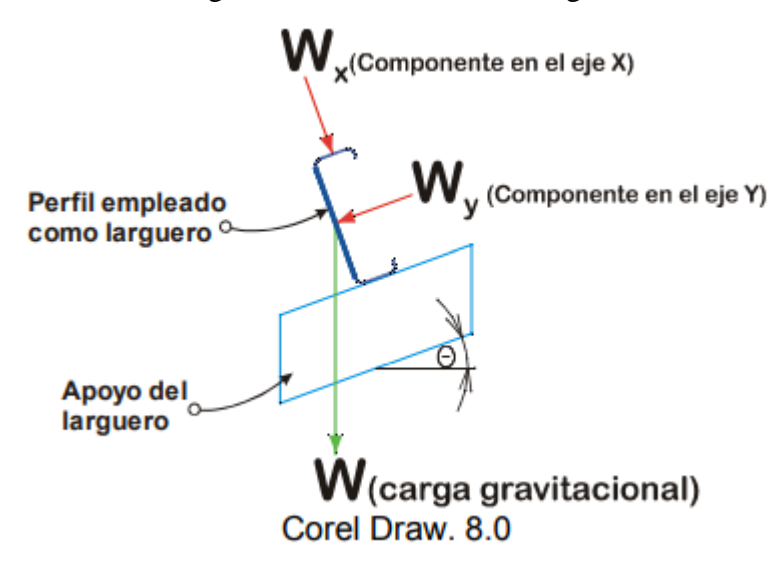

Figura 4.1 Distribución de cargas

*Fuente: Danilo M. Rohanny V. (Manual de Construcción para Estructuras Metálicas con base en Perfiles Doblados en Frío)*

Por las propiedades mecánicas del perfil se conoce que su mayor inercia corresponde en el sentido de su altura, por lo que su uso lógico es de canto para obtener su mayor resistencia a la flexión. (Guillen, 2002)

Figura 4.2 Posición del perfil costanera

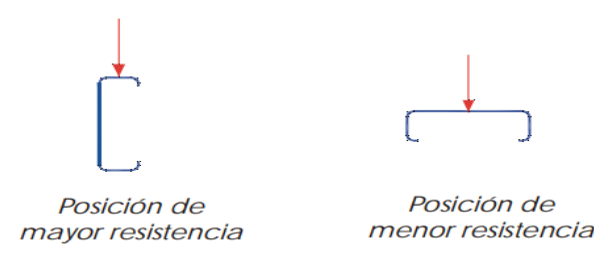

Corel Draw. 8.0

*Fuente: Danilo M. Rohanny V. (Manual de Construcción para Estructuras Metálicas con base en Perfiles Doblados en Frío)*

#### 4.2.2.4. Uniones Soldadas

La soldadura es un proceso en el que se unen partes metálicas mediante el calentamiento de sus superficies a un estado plástico o fluido, permitiendo que las partes fluyan y se unan (con o sin la adición de otro metal fundido).

Entre las ventajas de las uniones por soldadura tenemos

- ➢ La unión por soldadura es más economía, porque el uso de la soldadura permite grandes ahorros en el peso del acero utilizado.
- ➢ Las estructuras soldadas son más rígidas, porque los miembros por lo general están soldados directamente uno a otro.
- $\triangleright$  El proceso de fusionar las partes por unir, hace a las estructuras realmente continuas. Esto se traduce en la construcción de una sola pieza, y puesto que las juntas soldadas son tan fuertes o más que el metal base, no debe haber limitaciones a las uniones.
- ➢ Se usan menos piezas y, como resultado, se ahorra tiempo en detalle, fabricación y montaje de la obra.

Tipos de soldadura

Existen cuatro tipos de soldadura, por filete, ranura, de tapón y de muesca.

➢ Soldadura por filete; Son aquellas que se hacen con las partes que se traslapan una, las soldaduras de filete son las de uso más económico, ya que es necesaria poca preparación de las partes que se van conectar sobre otra.

Figura 4.3 Soldadura por filete

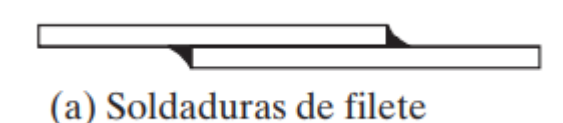

*Fuente: Jack c. Mccormac stephen f. (Diseño de estructura de acero)* 

➢ Soldadura por ranura; Las soldaduras de ranura son bastante comunes en muchas conexiones tales como los empalmes en columnas y las conexiones a tope de patines de vigas a columnas, etc.

#### Figura 4.4 Soldadura por ranura

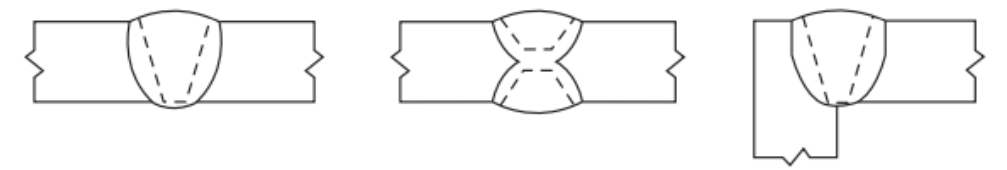

(b) Soldaduras de ranura de penetración completa

#### *Fuente: Jack c. Mccormac stephen f. (Diseño de estructura de acero)*

Las soldaduras de ranura son generalmente más caras que las soldaduras de filete debido a los costos de preparación. De hecho, las soldaduras de ranura pueden costar entre 50 a 100 por ciento más que las soldaduras de filete.

➢ Soldadura por tapón; Es una soldadura circular que atraviesa a un miembro hasta llegar a otro, uniéndolos de esta manera.

#### 4.2.2.5. Uniones Atornilladas

Los tornillos es una forma de conexión que se usan para montar estructura de acero, tiene la ventaja de ser un proceso rápido y la exigencia de la mano de obra no es exigente, tiene como desventaja que el costo en material es más caro que una unión por soldadura, pero comparando el costo del material y la mano de obra para una unión por soldadura y una unión por tornillos sale más económica una unión por tornillos.

El montaje de estructuras de acero por medio de tornillos es un proceso que además de ser muy rápido requiere mano de obra menos especializada que cuando se trabaja con remaches o con soldadura.

Ventajas de los tornillos

Entre las muchas ventajas de los tornillos de alta resistencia, que en parte explican su gran éxito, están las siguientes:

1. Las cuadrillas de hombres necesarias para atornillar, son menores que las que se necesitan para remachar. Dos parejas de atornilladores pueden fácilmente colocar el doble de tornillos en un día, que el número de remaches colocados por una cuadrilla normal de cuatro remachadores, resultando un montaje de acero estructural más rápido.

2. En comparación con los remaches, se requiere menor número de tornillos para proporcionar la misma resistencia.

3. Unas buenas juntas atornilladas pueden realizarlas hombres con mucho menor entrenamiento y experiencia que lo necesario para producir conexiones soldadas o remaches de calidad semejante. La instalación apropiada de tornillos de alta resistencia puede aprenderse en cuestión de horas.

4. No se requieren pernos de montaje que deben retirarse después (dependiendo de las especificaciones), como en las juntas soldadas.

5. Resulta menos ruidoso en comparación con el remachado.

6. Se requiere equipo más barato para realizar conexiones atornilladas.

7. No hay riesgo de fuego ni peligro por el lanzamiento de los remaches calientes.
8. Las pruebas hechas en juntas remachadas y en juntas atornilladas totalmente tensionadas, bajo condiciones idénticas, muestran definitivamente que las juntas atornilladas tienen una mayor resistencia a la fatiga. Su resistencia a la fatiga es igual o mayor que la obtenida con juntas soldadas equivalentes.

9. En caso de que las estructuras se modifiquen o se desarmen posteriormente, los cambios en las conexiones son muy sencillos por la facilidad para quitar los tornillos

#### **4.3. Cercha Warren triangular**

#### **4.3.1. Análisis de carga**

Las cargas muertas son cargas de magnitud constante que permanecen fijas en un mismo lugar. Éstas son el peso propio de la estructura y otras cargas P. Las cargas vivas son aquellas que pueden cambiar de lugar y magnitud. Son causadas cuando una estructura se ocupa, se usa y se mantiene permanentemente unidas a ella.

Figura 4.5 Numeración nudos en la cercha Warren triangular

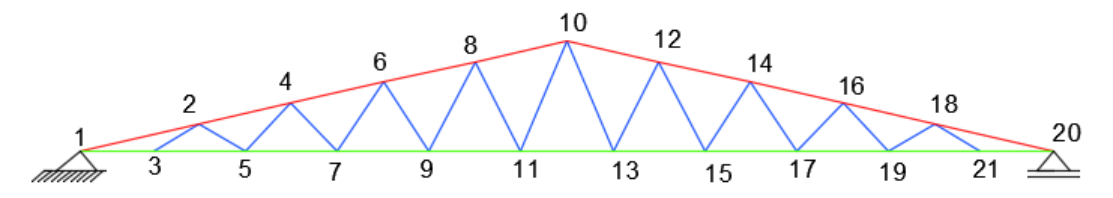

#### *Fuente: Elaboración propia*

Área de aporte para las cargas en (P):  $A_p = 3.4 \times 1.0 = 3.4 \text{ m}^2$ 

$$
A_{P/2} = 3.4 \times 0.65 = 2.21 \text{ m}^2
$$

Área de aporte para las cargas en (Q):  $A_Q = 3.4 \times 1.0 = 3.4 \text{ m}^2$ 

$$
A_{Q/2} = 3.4 \times 0.40 = 1.36 \text{ m}^2
$$

Cargas Considerada:

#### **a. Determinación de las cargas sobre la cuerda superior (P).**

- Carga muerta (D).

Cercha

Correa 27,8 N/ m2

Calamina 36,5 N/m2

Cargas de accesorios: 50 N/m2

Total, carga muerta  $= 114,3$  N/m2

- Carga Viva (L).

Por mantenimiento 580 N/m2

## **b. Determinación de las cargas sobre la cuerda Inferior (Q).**

- Carga muerta (Q). de acuerdo a NB1225002 Tabla 3.5 cielo raso de plaquetas de yeso, montadas sobre armadura de aluminio

Cielo falso 0,20 KN/m2

De acuerdo al método de diseño LFRD:

Carga P

$$
U=1,\!2D+1,\!6L
$$

Tabla 4.1 Cargas en los nudos de la cercha triangular

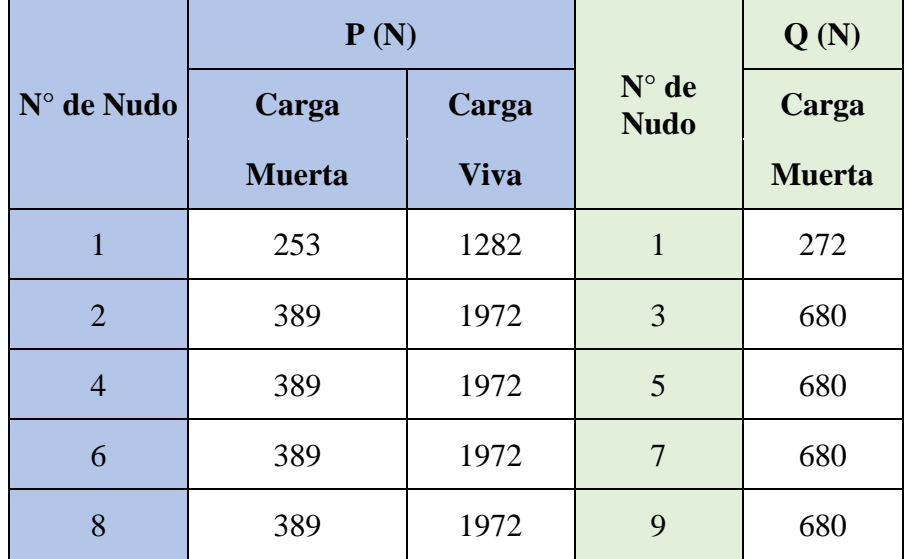

| 10 | 389 | 1972 | 11 | 680 |
|----|-----|------|----|-----|
| 12 | 389 | 1972 | 13 | 680 |
| 14 | 389 | 1972 | 15 | 680 |
| 16 | 389 | 1972 | 17 | 680 |
| 18 | 389 | 1972 | 19 | 680 |
| 20 | 253 | 1282 | 21 | 272 |

*Fuente: Elaboración propia*

Figura 4.6 Ubicación de cargas muertas y vivas en los nudos de la cercha

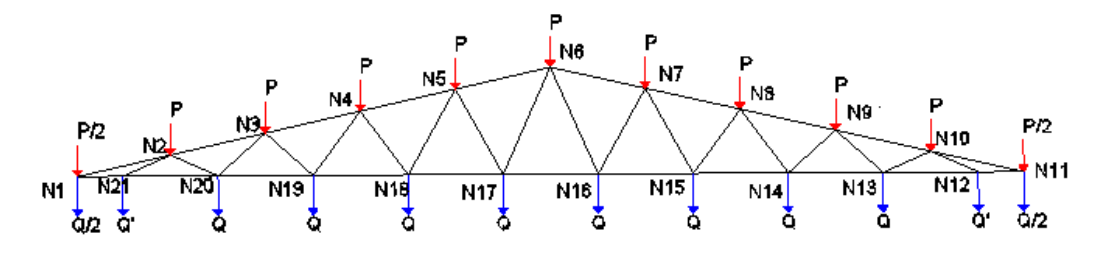

*Fuente: Elaboración propia*

## **4.3.3. Diseño geométrico**

Cercha arqueada o plana, con cordones superior e inferior paralelos, cuyas barras de celosía forman ángulos equiláteros. También llamada armadura triangulada.

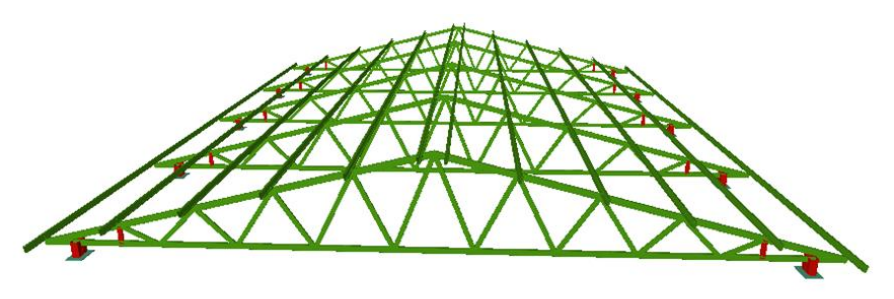

Figura 4.7 Vista en planta cubierta metálica

*Fuente: Cypecad 2018*

## **4.3.3. Análisis del coeficiente de pandeo de la cercha warren triangular**

Cálculo del coeficiente de pandeo para cercha Warren Triangular K

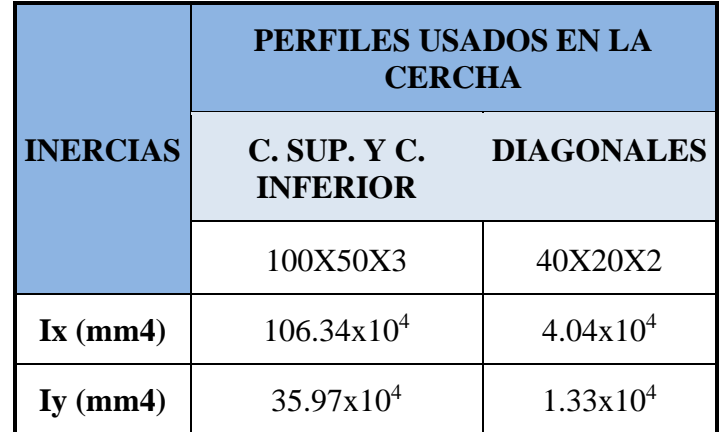

Tabla 4.2 Propiedades de los perfiles de la cercha Warren Triangular

*Fuente: Elaboración propia*

**Cálculo del coeficiente de pandeo de la barra 1** 

$$
G = \frac{\sum \left(\frac{E_c I_c}{L_c}\right)}{\sum \left(\frac{E_g I_g}{L_g}\right)}
$$

Figura 4.8 Barra 1 análisis del coeficiente de pandeo Cercha Triangular

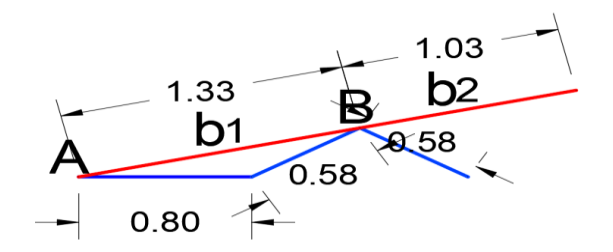

*Fuente: Elaboración propia*

**Cálculo del K (Para la barra 1) en el eje X**

$$
G_{Ax} = \frac{\left(\frac{106,34 \times 10^4}{1.330,00}\right)}{\left(\frac{106,34 \times 10^4}{800}\right)} = 0,60
$$

$$
G_{\text{Bx}} = \frac{\left(\frac{106,34 \times 10^4}{1.330,00} + \frac{106,34 \times 10^4}{1.030,00}\right)}{\left(\frac{4,04 \times 10^4}{580} + \frac{4,04 \times 10^4}{580}\right)} = 13,15
$$
  
Kx =  $\binom{0,60}{13,15} = 0,87$ 

**Cálculo del K (Para la barra 1) en el eje Y**

$$
G_{\text{Ay}} = \frac{\left(\frac{35,97 \times 10^4}{1.330,00}\right)}{\left(\frac{35,97 \times 10^4}{800}\right)} = 0,60
$$

$$
G_{\text{By}} = \frac{\left(\frac{35,97 \times 10^4}{1.330,00} + \frac{35,97 \times 10^4}{1.030,00}\right)}{\left(\frac{1,33 \times 10^4}{580} + \frac{1,33 \times 10^4}{580}\right)} = 13,51
$$

$$
\text{Ky} = \left(\frac{0,60}{13,51}\right) = 0,87
$$

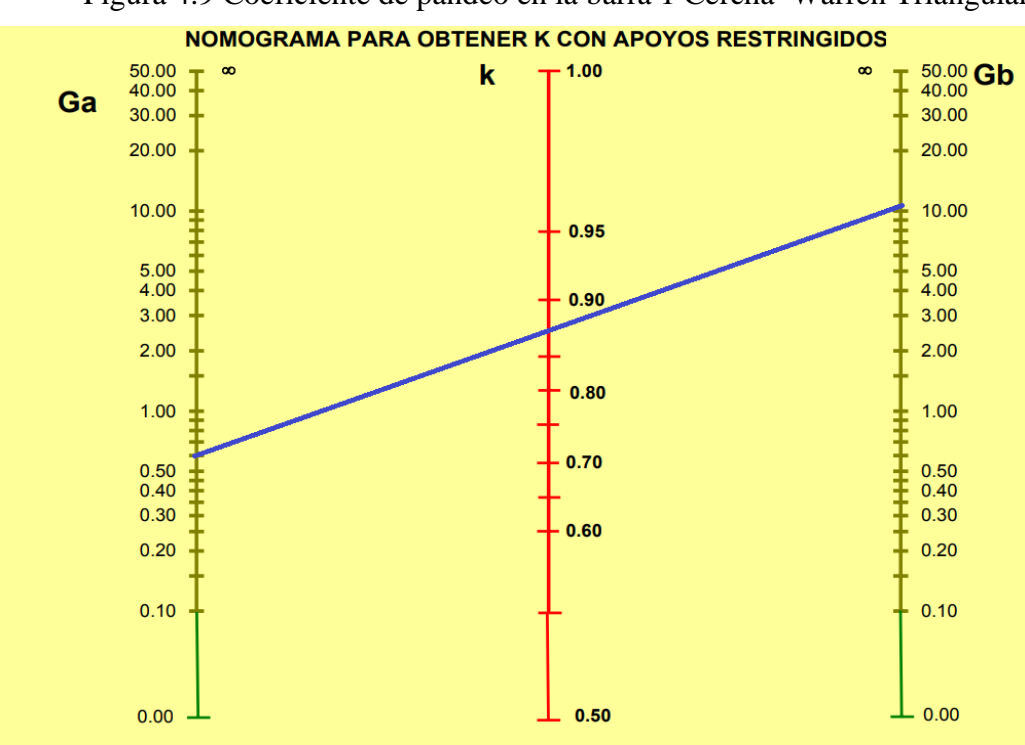

Figura 4.9 Coeficiente de pandeo en la barra 1 Cercha Warren Triangular

*Fuente: Ing. Roberto Zetina Muños (Manual de Diseño en Acero)*

Tabla 4.3 Valores del coeficiente de pandeo de las barras para la cercha Warren

| Triangular |  |
|------------|--|
|------------|--|

| <b>BARRA</b> | <b>LONGITUD</b> | <b>SECCION DEL</b> |             | <b>ESFUERZO DE PANDEO EN "X"</b> |      | <b>ESFUERZO DE PANDEO EN "Y"</b> |       |       |
|--------------|-----------------|--------------------|-------------|----------------------------------|------|----------------------------------|-------|-------|
|              | (mm)            | <b>PERFIL</b>      | $\sigma$ ax | σbχ                              | Кx   | σaγ                              | σbγ   | Ky    |
| $b1 = b10$   | 1330            | 100x50x3           | 0.60        | 13,50                            | 0,85 | 0.60                             | 13,51 | 0,85  |
| $b2 = b9$    | 1030            | 100x50x3           | 13,15       | 18,40                            | 0.97 | 15,51                            | 16,67 | 0.965 |
| $b3 = b8$    | 1025            | 100x50x3           | 18,40       | 23,87                            | 0.97 | 18.91                            | 23,75 | 0.97  |
| $b4 = b7$    | 1025            | 100x50x3           | 23,11       | 27,86                            | 0,98 | 23,75                            | 28,76 | 0,98  |
| $b5 = b6$    | 1025            | 100x50x3           | 27,86       | 33,38                            | 0.99 | 28.76                            | 34,30 | 0.985 |
| $b23 = b38$  | 580             | 40x20x2            | 0.03        | 0.03                             | 0,52 | 0.032                            | 0.032 | 0,52  |
| $b25 = b36$  | 720             | 40X20X2            | 0,03        | 0,03                             | 0,52 | 0,026                            | 0,026 | 0,52  |
| $b27 = b34$  | 900             | 40X20X2            | 0.02        | 0.02                             | 0.51 | 0.021                            | 0.021 | 0.51  |
| $b29 = b32$  | 1090            | 40x20x2            | 0,02        | 0,02                             | 0,51 | 0.017                            | 0.017 | 0,5   |

*Fuente: Elaboración propia*

## **4.3.4. Diseño de la cercha tipo Warren Triangular**

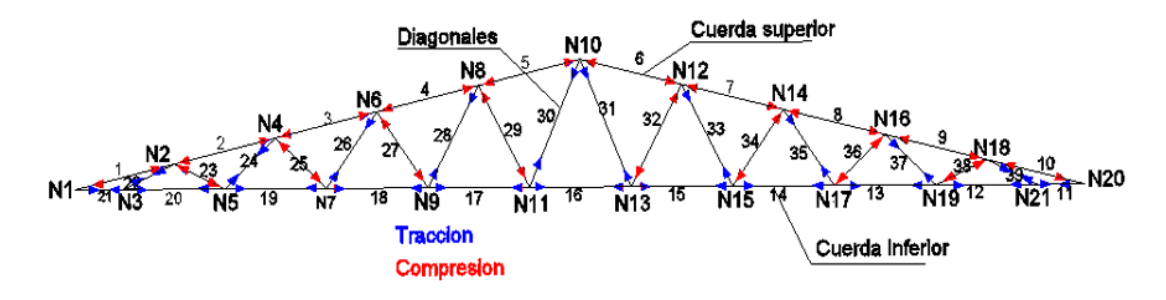

Figura 4.10 Ubicación de barras traccionadas y comprimidas

*Fuente: Elaboración propia*

| Tabla 4.4 Esfuerzos en las barras bajo cargas actuantes cercha triangular |  |  |  |  |
|---------------------------------------------------------------------------|--|--|--|--|
|                                                                           |  |  |  |  |

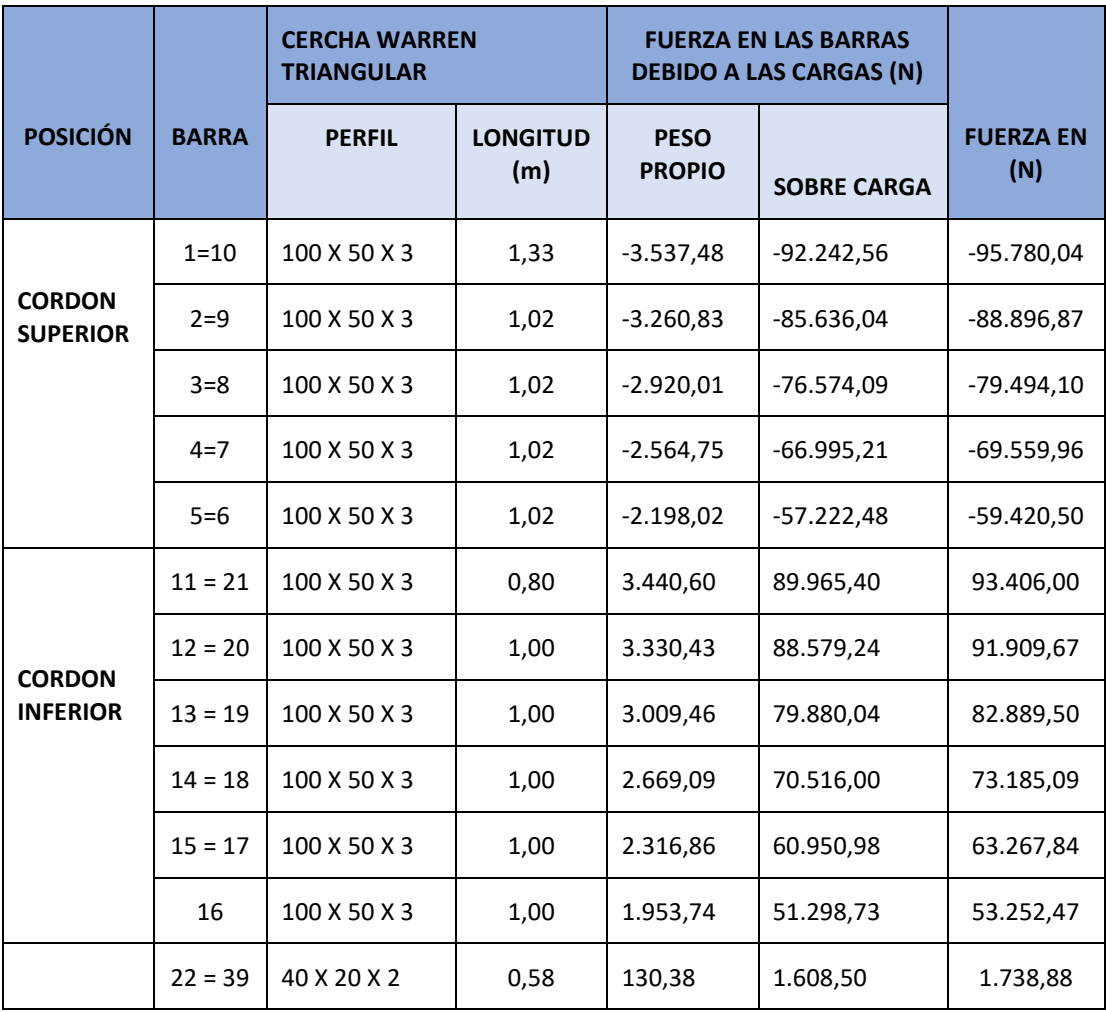

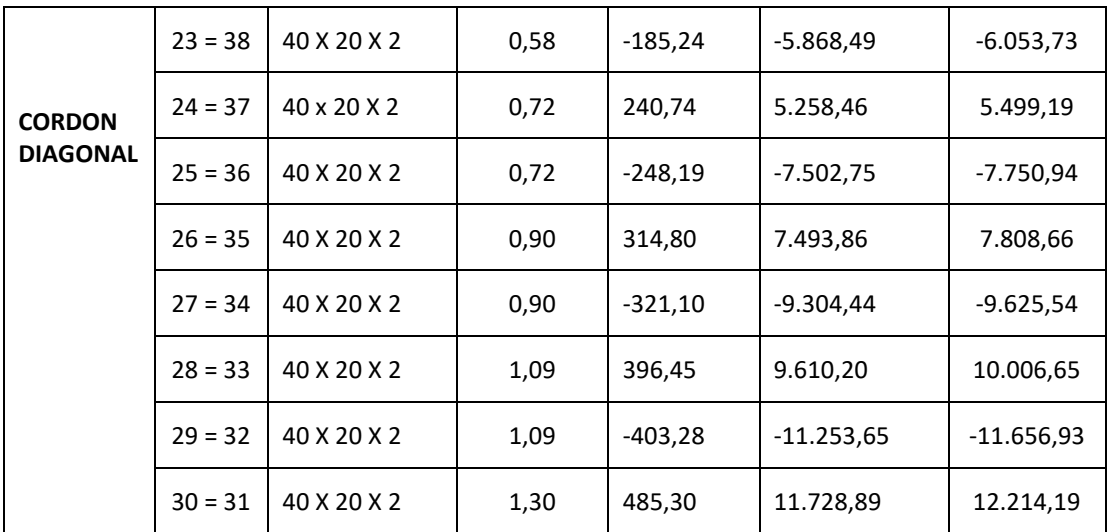

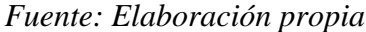

Los esfuerzos que en la tabla anterior son el resultado de realizar las combinaciones de carga aplicadas en los nodos, analizados en el cuadro de cargas en los nodos.

$$
1.2~CM + 1.6~CV
$$

4.3.4.1. Diseño del cordon Superior (Sometido a compresion)

El diseño para este elemento se realizó en la sección 3.5.1.2. diseño de Cubierta metálica.

Compresion: Perfil  $100x50x3$  mm Eficiencia n = 68 %

4.3.4.2. Diseño del Cordon Inferior ( Sometido a Traccion)

El análisis de los esfuerzos a y traccion se desarrollo en la seccion 3.5.1.2 diseño de la cubierta metálica.

Tracción: Perfil 100x50x3 mm Eficiencia n = 50 %

4.3.4.3. Diseño del cordon diagonal

#### ➢ **(elemento sometido a compresión)**

Datos:

 $Pu = -11.656,93 N$ 

 $L = 1,09$  m = 1.090 mm

$$
Fy = 36
$$
ksi = 253 N/mm2

 $Fu = 58$  ksi = 408 N/mm2

$$
E = 210.000 \text{ N/mm2}
$$

Estimando el área bruta mínimo necesario:

$$
F_{CR} = \frac{2}{3} F_y
$$
  
F<sub>CR</sub> =  $\frac{2}{3}$  x 253 = 168,67  $\frac{\text{N}}{\text{mm}^2}$ 

Coeficiente de minoración a compresión:  $\phi_C = 0.85$ 

$$
P_u = \phi_C x F_{CR} x A_g
$$

$$
A_{g(min. necessary)} = \frac{P_u}{\phi_C x F_{CR}}
$$

$$
A_{g(min. necessary)} = \frac{11.656,93 N}{0,85 x 168,67 \frac{N}{cmm^2}} = 81,31 mm^2
$$

Asumimos un perfil tipo cajón de 40x20x2

$$
A_g = 214 \text{ mm}^2
$$
  $r_x = 13.7 \text{ mm}$   $r_y = 7.9 \text{ mm}$ 

Comprobacion de esbeltez:

$$
\frac{K \times L}{r_{\min}} < 200
$$
  

$$
\frac{0.51 \times 1090}{7.9} < 200
$$

## 50, 37  $<$  200 cumple

Calculamos  $\lambda_c$ :

$$
\lambda_{\text{C}} = \frac{\text{K x L}}{\text{r}_{\text{min}} \times \pi} \sqrt{\frac{\text{F}_y}{\text{E}}}
$$

$$
\lambda_{\text{C}} = \frac{0.51 \times 1090}{7.9 \times \pi} \sqrt{\frac{253}{210.000}} = 0.78
$$

Verificamos la fórmula:

Para 
$$
\lambda_C \le 1.5
$$
 Fórmula inelastica F<sub>cr</sub> = (0.658 <sup>$\lambda_c$</sup> ) x F<sub>y</sub>  
Para  $\lambda_C > 1.5$  Fórmula elastica F<sub>cr</sub> =  $\left(\frac{0.877}{\lambda c^2}\right)$  x F<sub>y</sub>

Como  $\lambda_{\text{C}} = 0.78$  Usamos la fórmulas, la fórmula inelástica

Calculamos Fcr:

$$
F_{cr} = (0.658^{0.78^2}) \times 253 = 196.12 \frac{N}{mm^2}
$$

Calculamos Pu con el área del perfil:

$$
P_{u} = \phi_{c} \times F_{cr} \times A_{g}
$$
  

$$
P_{u} = 0.85 \times 196.12 \frac{N}{mm^{2}} \times 214 mm^{2}
$$
  

$$
P_{u} = 35.674.82 N
$$

Realizamos la comprobación:

$$
Pu(Perfil) > Pu(Dato)
$$
  
**35.674,82 N > 11.938,6 N→ CUMPLE**  

$$
n = \frac{11.656,93}{27.671,00} = 0.33
$$

$$
n = \frac{11.656,95}{35.674,82} = 0.33
$$

El perfil trabaja al 33 % de eficiencia

#### ➢ **(elemento sometido a tracción)**

Datos:

- $Pu = 12.214,19$
- $L = 1,30$  m = 1300 mm
- Fy =36 ksi = 253 N/mm2
- $Fu = 58$  ksi = 408 N/mm2
- **Diseño por fluencia**  $\varphi_t = 0$ **, 90**

$$
P_{u} = \phi_{t} \times F_{y} \times A_{g}
$$

$$
A_{g(\text{min.}n \text{eces.})} = \frac{P_{u}}{\phi_{t} \times F_{y}}
$$

$$
A_{g} = \frac{12.214,19 \text{ N}}{0,90 \times 253 \frac{\text{N}}{\text{mm}^2}} = 53,64 \text{ mm}^2
$$

Diseño por rotura  $\varnothing_t = 0,75$ 

$$
P_{u} = \emptyset_{t} \times F_{u} \times A_{e}
$$
  
\n
$$
A_{e} = A_{g} \times U \qquad U = 1
$$
  
\n
$$
A_{g} = \frac{P_{u}}{\emptyset_{t} \times F_{u}}
$$
  
\n
$$
A_{g} = \frac{12.214,19 \text{ N}}{0.75 \times 408 \frac{\text{N}}{\text{mm}^2}} = 39,92 \text{ mm}^2
$$

Tomamos el área mayor entre diseño por fluencia y rotura  $A_g = 53,64$  mm<sup>2</sup>

Asumimos un perfil:

Este perfil seleccionado es igual al perfil verificado a esfuerzo axil de compresión con el fin de uniformizar la sección en el cordón inferior debido a que actúan ambas fuerzas sobre el cordón inferior como se mencionó anteriormente.

Perfil C 40x20x2

$$
A_g = 214 \text{ mm}^2
$$
  $r_x = 13.7 \text{ mm}$   $r_y = 7.9 \text{ mm}$ 

Realizamos la comprobación por esbeltez:

$$
\frac{K \times L}{r_{\min}} < 300
$$
\n
$$
\frac{1 \times 1300}{7.9} < 300
$$

$$
164,56 < 300 \; cumple
$$

Calculamos Pu con el área del perfil:

$$
P_u = \emptyset_t x F_y x A_g
$$

$$
P_u = 0.9 x 253 \frac{N}{mm^2} x 214 mm^2
$$

$$
P_u = 48.727.8 N
$$

Realizamos la comprobación:

Pu(Perfil) > Pu(Dato)  
48.727,8 N > 12.700,7 N → CUMPLE  

$$
n = \frac{12.214,19}{48.727,8} = 0,25
$$

El perfil trabaja al 25 % de su capacidad

#### **4.4. Cercha Warren trapezoidal**

#### **4.4.1. Análisis de carga**

Figura 4.11 Numeración de nudos y barras en la cercha trapezoidal

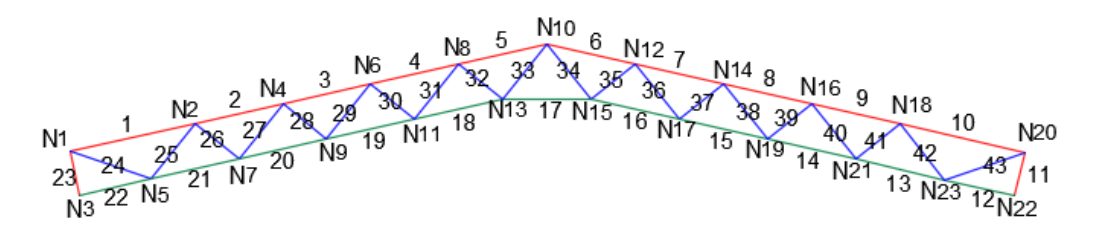

*Fuente: Elaboración propia*

Área de aporte para las cargas en (P):  $A<sub>P</sub> = 3.4 x 1.0 = 3.4 m<sup>2</sup>$ 

$$
A_{P/2} = 3.4 \times 0.65 = 2.21 \text{ m}^2
$$

Área de aporte para las cargas en (Q):  $A_Q = 3.4 \times 1.0 = 3.4 \text{ m}^2$ 

$$
A_{Q/2} = 3.4 \times 0.40 = 1.36 \text{ m}^2
$$

Cargas Considerada:

#### **a. Determinación de las cargas sobre la cuerda superior (P).**

- Carga muerta (D).

Total, carga muerta =  $114,3$  N/m2

- Carga Viva (L).

Por mantenimiento 580 N/m2

#### **c. Determinación de las cargas sobre la cuerda Inferior (Q).**

Cielo falso 200 N/m

|                | P(N)          |             |                               | Q(N)          |
|----------------|---------------|-------------|-------------------------------|---------------|
| N° de Nudo     | Carga         | Carga       | $N^{\circ}$ de<br><b>Nudo</b> | Carga         |
|                | <b>Muerta</b> | <b>Viva</b> |                               | <b>Muerta</b> |
| $\mathbf{1}$   | 253           | 1282        | $\mathbf{1}$                  | 272           |
| $\overline{2}$ | 389           | 1972        | 3                             | 680           |
| $\overline{4}$ | 389           | 1972        | 5                             | 680           |
| 6              | 389           | 1972        | 7                             | 680           |
| 8              | 389           | 1972        | 9                             | 680           |
| 10             | 389           | 1972        | 11                            | 680           |
| 12             | 389           | 1972        | 13                            | 680           |
| 14             | 389           | 1972        | 15                            | 680           |
| 16             | 389           | 1972        | 17                            | 680           |
| 18             | 389           | 1972        | 19                            | 680           |
| 20             | 253           | 1282        | 21                            | 272           |

Tabla 4.5 Cargas en los nudos en la cercha Warren Trapezoidal

#### *Fuente Elaboración propia*

#### **4.4.2. Diseño geométrico**

Cercha a dos aguas cuyas barras verticales trabaja cuyas diagonales mantienen sus dimensiones a comparación de la Warren triangular que van en aumento mientras se alejan del apoyo.

Figura 4.12 Diseño geométrico de la cercha trapezoidal

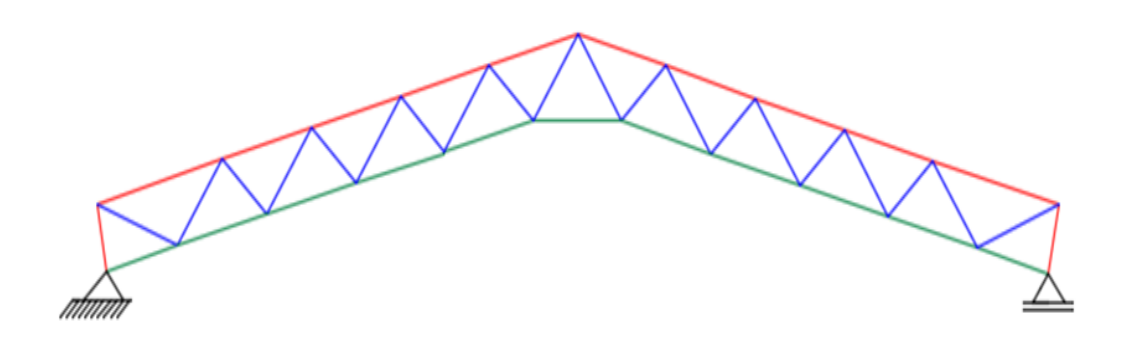

*Fuente: Elaboracion propia*

## **4.4.3. Análisis de coeficiente de pandeo de la cercha Warren Trapezoidal**

Tabla 4.6 Propiedades de los perfiles de la cercha Warren Trapezoidal

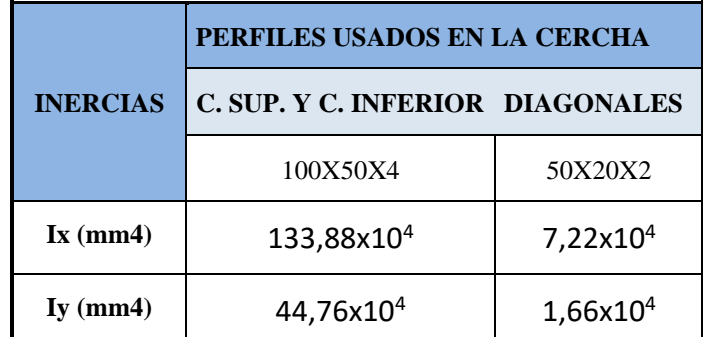

*Fuente: Elaboracion propia*

$$
G=\frac{\Sigma\left(\frac{E_{c}I_{c}}{L_{c}}\right)}{\Sigma\left(\frac{E_{g}I_{g}}{L_{g}}\right)}
$$

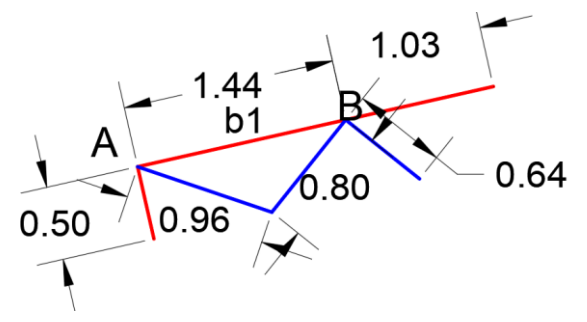

*Fuente: Elaboracion propia*

## **Cálculo del K (Para la barra 1) en el eje X**

$$
G_{Ax} = \frac{\left(\frac{133,88 \times 10^4}{1.440,00}\right)}{\left(\frac{133,88 \times 10^4}{500} + \frac{7,22 \times 10^4}{960}\right)} = 0,34
$$

$$
G_{Bx} = \frac{\left(\frac{133,88 \times 10^4}{1.440,00} + \frac{133,88 \times 10^4}{1.030,00}\right)}{\left(\frac{7,22 \times 10^4}{800} + \frac{7,22 \times 10^4}{640}\right)} = 10,98
$$

$$
Kx = \left(\frac{0,34}{10,98}\right) = 0,85
$$

**Cálculo del K (Para la barra 1) en el eje Y**

$$
G_{Ax} = \frac{\left(\frac{44,76 \times 10^4}{1.440,00}\right)}{\left(\frac{44,76 \times 10^4}{500} + \frac{1,66 \times 10^4}{960}\right)} = 0.34
$$

$$
G_{Bx} = \frac{\left(\frac{44,76 \times 10^4}{1.440,00} + \frac{44,76 \times 10^4}{1.030,00}\right)}{\left(\frac{1,66 \times 10^4}{800} + \frac{1,66 \times 10^4}{640}\right)} = 16,01
$$

$$
Kx = \left(\frac{0,34}{16,01}\right) = 0,86
$$

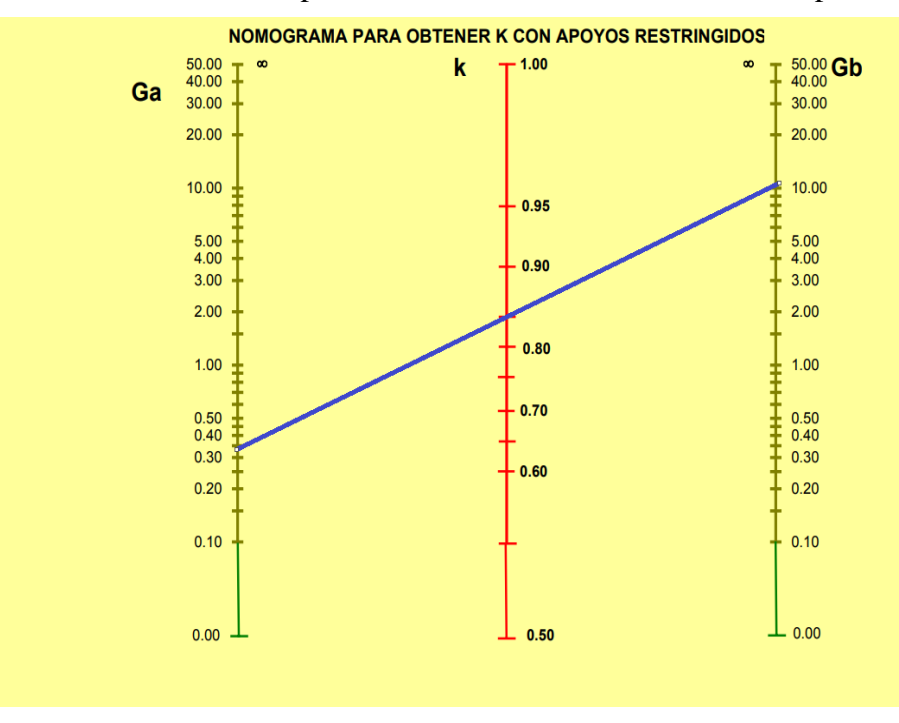

Figura 4.14 Coeficiente de pandeo en la barra 1 Cercha Warren Trapezoidal

*Fuente: Ing. Roberto Zetina Muños (Manual de Diseño en Acero)*

Tabla 4.7 Valores del coeficiente de pandeo de las barras para la cercha Warren

#### Trapezoidal

| <b>BARRA</b> | <b>LONGITUD</b> | <b>SECCION DEL</b> |             | <b>ESFUERZO DE PANDEO EN "X"</b> |      | <b>ESFUERZO DE PANDEO EN "Y"</b> |       |      |  |
|--------------|-----------------|--------------------|-------------|----------------------------------|------|----------------------------------|-------|------|--|
|              | (mm)            | <b>PERFIL</b>      | $\sigma$ ax | <b>σb</b> <sub>x</sub>           | Кx   | σaγ                              | σbγ   | Ky   |  |
| $b1 = b10$   | 1440            | 100x50x4           | 0.34        | 11,01                            | 0.85 | 0.34                             | 16.01 | 0.86 |  |
| $b2 = b9$    | 1025            | 100x50x4           | 11,01       | 12,86                            | 0.96 | 16,01                            | 16,01 | 0.97 |  |
| $b3 = b8$    | 1025            | 100x50x4           | 12,86       | 12,86                            | 0,96 | 18,71                            | 18,71 | 0,98 |  |
| $b4 = b7$    | 1025            | 100x50x4           | 12.86       | 12.86                            | 0.96 | 18.71                            | 18.71 | 0.98 |  |
| $b5 = b6$    | 1025            | 100x50x4           | 12,86       | 12,86                            | 0.96 | 18.71                            | 18,71 | 0,98 |  |
| $b23 = b11$  | 500             | 100x50x4           | 2,66        | 1,64                             | 0,81 | 2,73                             | 1,60  | 0,82 |  |
| $b23 = b38$  | 800             | 50x20x2            | 0.03        | 0.04                             | 0.64 | 0.024                            | 0.024 | 0.52 |  |
| $b25 = b42$  | 800             | 50X20X2            | 0.03        | 0.03                             | 0.62 | 0.024                            | 0.024 | 0.52 |  |
| $b27 = b40$  | 800             | 50X20X2            | 0,03        | 0,03                             | 0,62 | 0,024                            | 0,024 | 0,52 |  |
| $b29 = b38$  | 800             | 50x20x2            | 0.03        | 0,03                             | 0,62 | 0.024                            | 0.024 | 0.52 |  |
| $b31 = b36$  | 800             | 50x20x2            | 0,03        | 0.03                             | 0,62 | 0,024                            | 0.024 | 0,52 |  |

*Fuente: Elaboracion propia*

## **4.4.4. Diseño de la cercha Warren Trapezoidal**

Figura 4.15 Ubicación de barras traccionadas y comprimidas Cercha Warrwn Trapezoidal

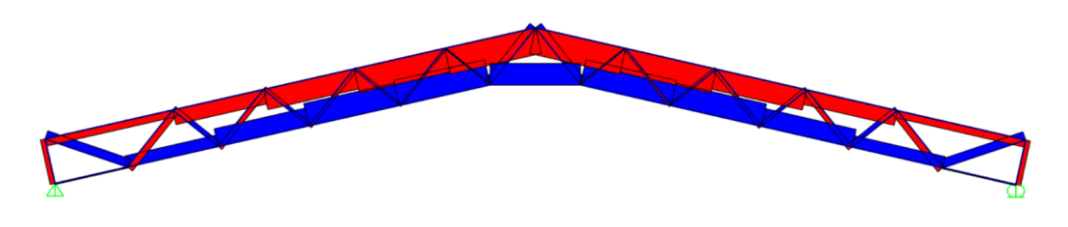

*Fuente: SAPP2000*

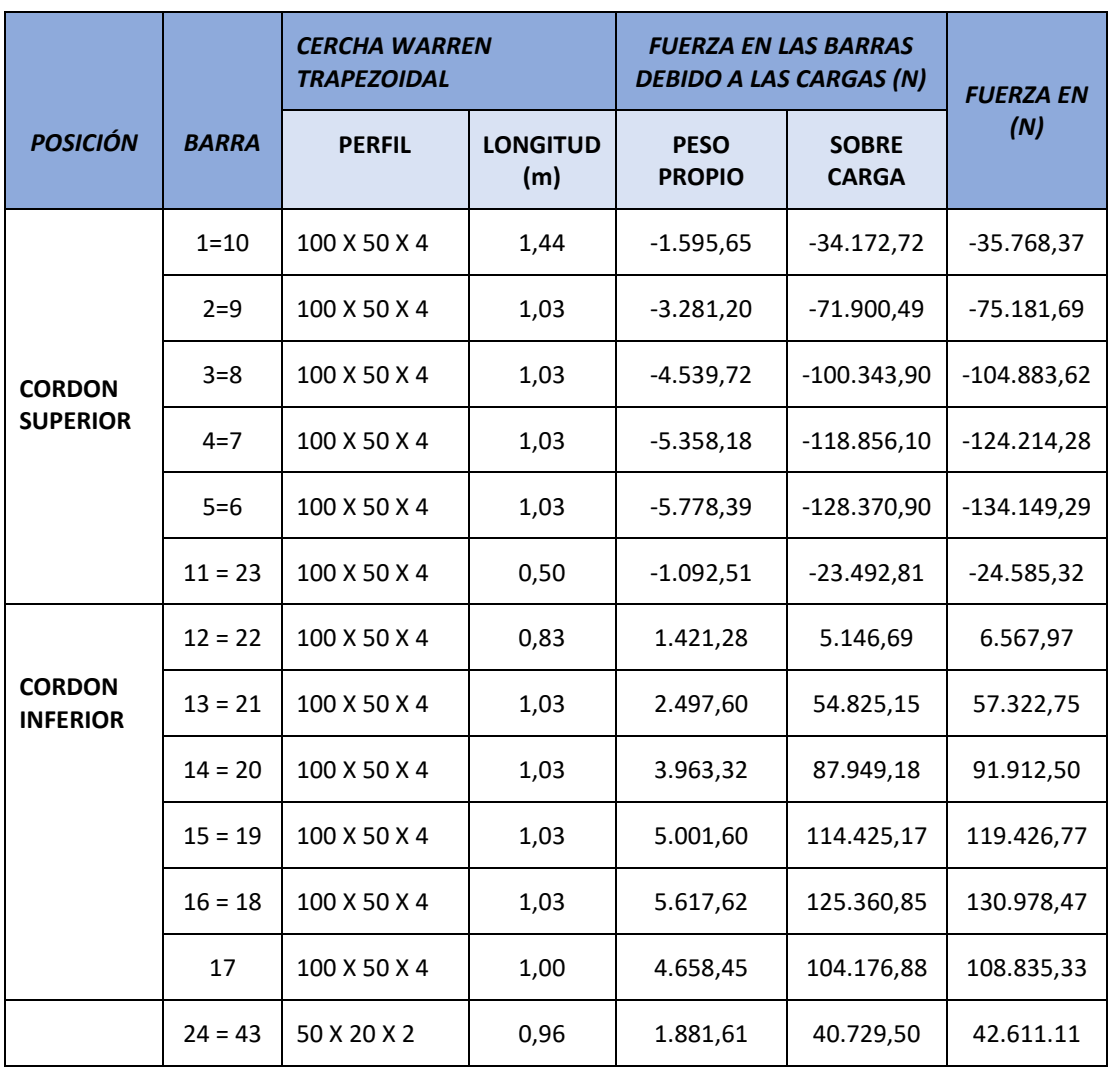

Tabla 4.8 Esfuerzos en las barras bajo cargas actuantes cercha Warren Trapezoidal

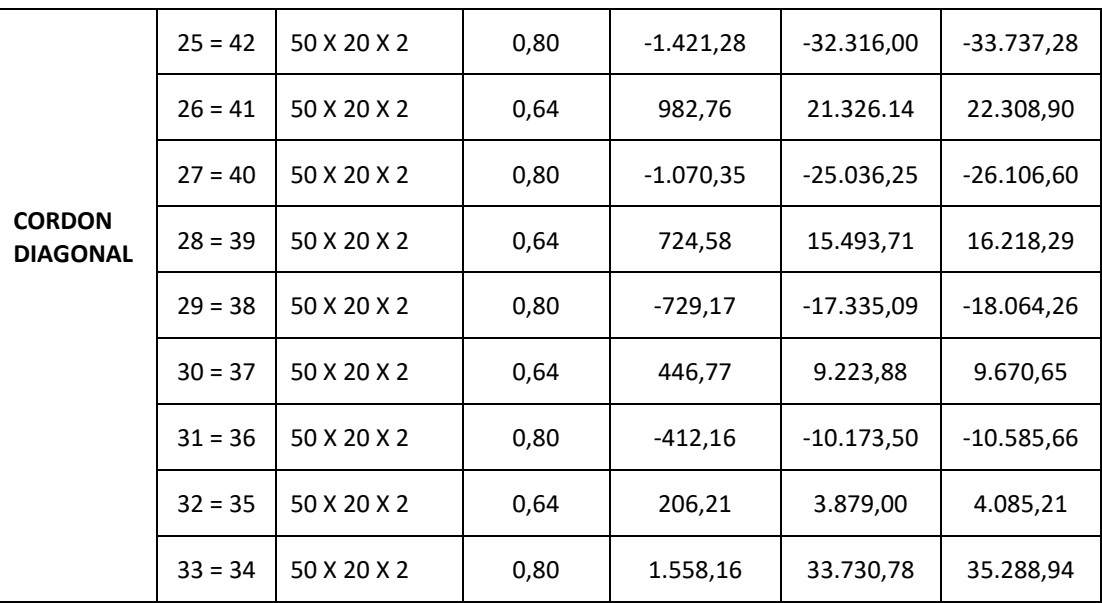

*Fuente: Elaboración propia*

4.4.4.1. Diseño del Cordón Superior (elemento sometido a compresión)

Datos:

 $Pu = -134.149,29 N$ 

 $L = 1,03$  m = 1030 mm

Fy = 36 ksi = 253 N/mm2

 $Fu = 58$  ksi = 408 N/mm2

 $E = 210.000 N/mm2$ 

Estimando el área bruta mínimo necesario:

$$
F_{CR} = \frac{2}{3} F_y
$$
  
2 252 46867

$$
F_{CR} = \frac{2}{3} \times 253 = 168.67 \frac{N}{mm^2}
$$

Coeficiente de minoración a compresión:  $\phi_c = 0.85$ 

$$
P_{u} = \emptyset_{C} \times F_{CR} \times A_{g}
$$

$$
A_{g(min. neces.)} = \frac{P_u}{\phi_C x F_{CR}}
$$

$$
A_{g(min. neces.)} = \frac{134.149,29 \text{ N}}{0,85 \text{ x } 168,67 \frac{\text{N}}{\text{mm}^2}} = 935,69 \text{ mm}^2
$$

Asumimos un perfil tipo cajón de 100x50x4

$$
A_g = 1059 \text{ mm}^2 \qquad \qquad r_x = 35.6 \text{ mm} \qquad \qquad r_y = 20.6 \text{ mm}
$$

Comprobacion de esbeltez:

$$
\frac{K \times L}{r_{\min}} < 200
$$
\n
$$
\frac{0.96 \times 1030}{20.6} < 200
$$

## ${\bf 48 < 200}$  cumple

Calculamos  $\lambda_c$ :

$$
\lambda_{C} = \frac{K \times L}{r_{\min} \times \pi} \sqrt{\frac{F_{y}}{E}}
$$

$$
\lambda_{C} = \frac{1 \times 1030}{20.6 \times \pi} \sqrt{\frac{253}{210.000}} = 0,53
$$

Verificamos la fórmula:

Para 
$$
\lambda_C \le 1.5
$$
 Formula inelastica  $F_{cr} = (0.658^{\lambda_c^2}) x F_y$ 

Para 
$$
\lambda_C > 1.5
$$
 Formula elastica  $F_{cr} = \left(\frac{0.877}{\lambda c^2}\right) x F_y$ 

## Como  $\pmb{\lambda_C}=$  0,53 Usamos la formula<br/>s, la fórmula inelástica

Calculamos Fcr:

$$
F_{cr} = (0.658^{0.53^2}) \times 253 = 224.94 \frac{N}{mm^2}
$$

Calculamos Pu con el área del perfil:

$$
P_{u} = \phi_{c} \times F_{cr} \times A_{g}
$$
  

$$
P_{u} = 0.85 \times 224.94 \frac{N}{mm^{2}} \times 1059 mm^{2}
$$
  

$$
P_{u} = 202.476.70 N
$$

Realizamos la comprobación:

$$
Pu(Perfil) > Pu(Dato)
$$
\n
$$
202.476,70 \, \text{N} > 134.149,29 \, \text{N} \rightarrow \text{CUMPLE}
$$

Análisis de eficiencia.

$$
n = \frac{134.149.29}{202.476.70} = 0.66
$$

El perfil está trabajando a una capacidad de su resistencia al 66% cuando la sección está sometida a compresión.

4.4.4.2. Diseño del Cordón Inferior (elemento sometido a tracción)

Datos:

$$
Pu = 130.978,47 N
$$

 $L = 1,03$  m = 1030 mm

Fy =36 ksi = 253 N/mm2

 $Fu = 58$  ksi = 408 N/mm2

**Diseño por fluencia**  $\varphi_t = 0$ **, 90** 

$$
P_{u} = \emptyset_{t} \times F_{y} \times A_{g}
$$

$$
A_{g(\text{min.neces.})} = \frac{P_u}{\phi_t \times F_y}
$$

$$
A_g = \frac{130.978.47 \text{ N}}{0.90 \times 253 \frac{\text{N}}{\text{mm}^2}} = 575.22 \text{ mm}^2
$$

Diseño por rotura  $\varnothing_t = 0$ , 75

$$
P_{u} = \phi_{t} \times F_{u} \times A_{e}
$$
  
\n
$$
A_{e} = A_{g} \times U \qquad U = 1
$$
  
\n
$$
A_{g} = \frac{P_{u}}{\phi_{t} \times F_{u}}
$$
  
\n
$$
A_{g} = \frac{130.978,47 \text{ N}}{0.75 \times 408 \frac{\text{N}}{\text{mm}^2}} = 428,03 \text{ mm}^2
$$

Tomamos el área mayor entre diseño por fluencia y rotura  $A_g = 575,22$  mm<sup>2</sup>

Asumimos un perfil:

Este perfil seleccionado es igual al perfil verificado a esfuerzo axil de compresión con el fin de uniformizar la sección en el cordón inferior debido a que actúan ambas fuerzas sobre el cordón inferior como se mencionó anteriormente.

Asumimos un perfil tipo cajón de 100x50x4

 $A_g = 1059$  mm<sup>2</sup>  $r_x = 35,6$  mm  $r_y = 20,6$  mm

Realizamos la comprobación por esbeltez:

$$
\frac{K \times L}{r_{\min}} < 300
$$
  

$$
\frac{0.96 \times 1030}{20.6} < 300
$$
 48 < 300 cumple

Calculamos Pu con el área del perfil:

$$
P_{u} = \emptyset_{t} \times F_{y} \times A_{g}
$$
  

$$
P_{u} = 0.9 \times 253 \frac{N}{mm^{2}} \times 1059 \text{ mm}^{2} = 241.134.3 \text{ N}
$$

Realizamos la comprobación:

Pu(Perfil) > Pu(Dato) 241.134,3 N **>** 130.978,47 N **→ CUMPLE**  $n=$ 130.978,47 241.134,3  $= 0,54$ 

El perfil está trabajando a una capacidad de su resistencia al 54% cuando se le aplica un esfuerzo a tracción.

4.4.4.3. Diseño del Cordón diagonal

#### ➢ **(elemento sometido a compresión)**

Datos:

 $Pu = -33.737,28 N$ 

 $L = 0.80$  m = 800 mm

Fy  $= 36$  ksi  $= 253$  N/mm2

 $Fu = 58$  ksi = 408 N/mm2

 $E = 210.000 N/mm2$ 

Estimando el área bruta mínimo necesario:

$$
F_{CR} = \frac{2}{3} F_y
$$
  

$$
F_{CR} = \frac{2}{3} \times 2.530 = 168,67 \frac{N}{mm^2}
$$

 $\overline{a}$ 

Coeficiente de minoración a compresión:  $\phi_c = 0.85$ 

$$
P_{u} = \phi_{C} \times F_{CR} \times A_{g}
$$
  
\n
$$
A_{g(min. neces.)} = \frac{P_{u}}{\phi_{C} \times F_{CR}}
$$
  
\n
$$
A_{g(min. neces.)} = \frac{33.737,28 \text{ N}}{0,85 \times 168,67 \frac{\text{N}}{\text{mm}^2}} = 235,32 \text{ mm}^2
$$

$$
A_g = 254 \text{ mm}^2 \qquad \qquad r_x = 16.9 \text{ mm} \qquad \qquad r_y = 8.1 \text{ mm}
$$

Comprobacion de esbeltez:

$$
\frac{K \times L}{r_{\min}} < 200
$$
  

$$
\frac{0.62 \times 800}{8.1} < 200
$$

#### $61, 23 < 200$  cumple

Calculamos  $\lambda_c$ :

$$
\lambda_C = \frac{K \times L}{r_{\min} \times \pi} \sqrt{\frac{F_y}{E}}
$$

$$
\lambda_{\rm C} = \frac{0.62 \times 800}{8.1 \times \pi} \sqrt{\frac{253}{210.000}} = 0.68
$$

Verificamos la fórmula:

Para λ<sub>C</sub> ≤ 1,5 Fórmula inelástica F<sub>cr</sub> = (0,658<sup>λ<sub>c</sub><sup>2</sup>) x F<sub>y</sub>  
Para λ<sub>C</sub> > 1,5 Fórmula elástica F<sub>cr</sub> = 
$$
\left(\frac{0,877}{λc^2}\right)
$$
 x F<sub>y</sub></sup>

Como  $\lambda_{\text{C}} = 0.68$  Usamos la formulas, la fórmula inelástica

Calculamos Fcr:

$$
F_{cr} = (0.658^{0.68^2}) \times 253 = 208.48 \frac{N}{mm^2}
$$

Calculamos Pu con el área del perfil:

$$
P_u = \phi_c \times F_{cr} \times A_g
$$

$$
P_u = 0.85 \times 208.48 \frac{N}{mm^2} \times 254 mm^2
$$

$$
P_{u} = 45.011,22 \text{ N}
$$

Realizamos la comprobación:

$$
Pu(Perfil) > Pu(Dato)
$$

## **45.011,22 N > 33.737,28 N → CUMPLE**

$$
n = \frac{33.737,28}{45.011,22} = 0.75
$$

El perfil está trabajando al 75 % de su eficiencia

#### ➢ **(elemento sometido a tracción)**

Datos:

 $Pu = 42.611, 11 N$ 

 $L = 0,96$  m = 960 mm

Fy = 36 ksi = 253 N/mm2

 $Fu = 58$  ksi = 408 N/mm2

Diseño por fluencia  $\varnothing_t = 0,90$ 

$$
P_{u} = \phi_{t} \times F_{y} \times A_{g}
$$

$$
A_{g(min. neces.)} = \frac{P_{u}}{\phi_{t} \times F_{y}}
$$

$$
A_{g} = \frac{42.611,11 \text{ N}}{N} = 187,14 \text{ mm}^{2}
$$

$$
A_{\rm g} = \frac{N}{0.90 \times 253 \frac{N}{\rm mm^2}} = 107.14
$$

Diseño por rotura  $\varnothing_t = 0$ , 75

$$
P_{u} = \phi_{t} \times F_{u} \times A_{e}
$$

$$
A_{e} = A_{g} \times U \qquad U = 1
$$

$$
A_{g} = \frac{P_{u}}{\phi_{t} \times F_{u}}
$$

$$
A_{g} = \frac{42.611,11 \text{ N}}{0.75 \text{ x } 408 \frac{\text{N}}{\text{mm}^2}} = 139,25 \text{ mm}^2
$$

Tomamos el área mayor entre diseño por fluencia y rotura  $A_g = 187,14$  mm<sup>2</sup>

Asumimos un perfil:

Este perfil seleccionado es igual al perfil verificado a esfuerzo axil de compresión con el fin de uniformizar la sección en el cordón inferior debido a que actúan ambas fuerzas sobre el cordón inferior como se mencionó anteriormente.

Perfil C 50x20x2

$$
A_g = 254 \text{ mm}^2 \qquad \qquad r_x = 16.9 \text{ mm} \qquad \qquad r_y = 8.1 \text{ mm}
$$

Realizamos la comprobación por esbeltez:

$$
\frac{K \times L}{r_{\min}} < 300
$$
\n
$$
\frac{1 \times 960}{8,1} < 300
$$

$$
118,52 < 300
$$
 cumple

Calculamos Pu con el área del perfil:

$$
P_{u} = \emptyset_{t} \times F_{y} \times A_{g}
$$
  

$$
P_{u} = 0.9 \times 253 \frac{N}{mm^{2}} \times 254 mm^{2}
$$
  

$$
P_{u} = 57.835.8 N
$$

Realizamos la comprobación:

Pu(Perfil) > Pu(Dato) . , **> 42.611,11** N **→ CUMPLE** 42.611,11

$$
n = \frac{42.611,11}{57.835,8} = 0.74
$$

El perfil está siendo utilizado en un 74 % de su capacidad

## **4.5. Comparación Económica y Técnica**

**4.5.1. Económica. -** A continuación, se presenta una tabla donde se realiza un análisis de las dos cerchas en estudio.

Tabla 4.9 Comparación económica

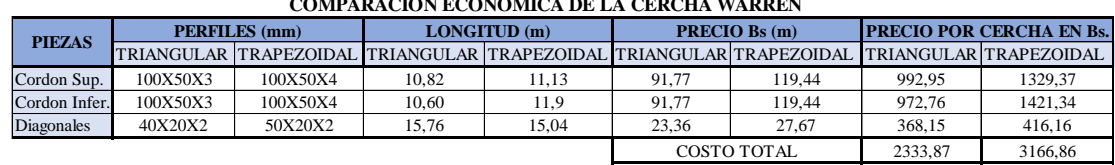

## **COMPARACION ECONOMICA DE LA CERCHA WARREN**

#### *Fuente: Elaboración propia*

- ➢ De acuerdo a la comparación económica de cuanto material en perfiles se necesitaría para construir una cercha Warren triangular y una trapezoidal se muestra en la tabla que existe una variación en costo de 832,99 Bs.
- ➢ La variación de precio radica en que, por la geometría de las celosías, la trapezoidal con las mismas cargas aplicada trabajan a un mayor esfuerzo por eso necesita un perfil de mayor espesor.

**4.5.2. Técnica . -** Para poder sacar un análisis más detallado se presenta una tabla analizando cómo funcionan cada una de las cerchas.

Tabla 4.10 Comparación técnica

| <b>PIEZAS</b>    |          | PERFILES (mm)                                 |          | <b>CARGA MAXIMA (N)</b> | <b>VARIACION I</b> |    | <b>EFICIENCIA</b> n (%)                  |  |  |
|------------------|----------|-----------------------------------------------|----------|-------------------------|--------------------|----|------------------------------------------|--|--|
|                  |          | TRIANGULAR TRAPEZOIDAL TRIANGULAR TRAPEZOIDAL |          |                         |                    |    | <b>ESFUERZO % TRIANGULAR TRAPEZOIDAL</b> |  |  |
| Cordon Comp.     | 100X50X3 | 100X50X4                                      | 95780.04 | 134194.29               | 28.63              | 68 | 66                                       |  |  |
| Cordon Tracc.    | 100X50X3 | 100X50X4                                      | 93406.00 | 130978.47               | 28.69              | 50 | 54                                       |  |  |
| Diagonal a Comp  | 40X20X2  | 50X20X2                                       | 11656.93 | 33737.28                | 65.45              | 33 | 75                                       |  |  |
| Diagonal a Tracc | 40X20X2  | 50X20X2                                       | 12214.19 | 42611.11                | 71.34              | 25 | 74                                       |  |  |

**COMPARACION TECNICA DE LA CERCHA WARREN** 

#### *Fuente: Elaboración propia*

➢ La utilización de una cercha Warren generalmente se da en celosía que están solicitadas a cargas gravitacionales.

- ➢ Un principio que se maneja para el diseño de estructura metálica es que los elementos más largos trabajen a tensión que es donde se aprovecha mejor las propiedades del acero.
- ➢ Las fuerzas en las barras en el cordón inferior están en tracción y las del cordón superior en compresión tanto en las cerchas WARREN y WARREN TRAPEZODIAL.
- $\triangleright$  Una diferencia que se evidencio al realizar el análisis de estas dos cerchas con distinta geométrica es la variación de esfuerzos, en la cercha WARREN TRIANGULAR los máximos esfuerzo de tracción y compresión se da en los apoyos, mientras que en la WARREN TRAPEZOIDAL los máximo esfuerzos se dan en la barra más alejada de los apoyos
- ➢ Dado que los esfuerzos en la cercha Warren se presentan de manera intercalada es decir que al diseñar un miembro a tracción y compresión no hay una variación considerable, es una ventaja que se debe aprovechar, porque al momento de realizar la construcción se uniformizan las secciones y se trabajan con un solo perfil.
- ➢ Una de las ventajas de lar cercha Warren trapezoidal es que sirva para cubierta en luces medianas, porque presenta mayor rigidez a la flexión.
- $\triangleright$  Por la geometría de la chercha trapezoidal se observa que presentan una ventaja en cuantos a la triangular es en la flecha de deformación.

# **CAPÍTULO V**

## **CONCLUSIONES Y RECOMENDACIONES**

#### **CAPÍTULO V: CONCLUSIONES Y RECOMENDACIONES**

#### **5.1. Conclusiones**:

Del presente proyecto, diseño estructural "TÉCNICO HUMANÍSTICO CEA YACUIBA ADULTOS DISTRITO 2", se llegó a las siguientes conclusiones:

- ➢ En el estudio de suelo y levantamiento topográfico fue realizado en el lugar de emplazamiento de la obra, se realizó la respectiva verificación para cumplir con el objetivo y realizar el dimensionamiento de las fundaciones.
- ➢ Para el desarrollo del análisis de cargas de la estructura se tomó en cuenta las sobrecargas de servicio y cargas muertas prescritas en la normativa NB1225002-2. El análisis de carga se encuentra en el ANEXO 3.
- ➢ Para el diseño de la cubierta metálica se realizó el diseño de la estructura de sustentación de la cubierta a partir de perfiles de acero conformado en frio por la norma AISI-LFRD. Después de un análisis del tipo de cercha se decidió trabajar con una cercha tipo WARREN TRIANGULAR.
- $\triangleright$  Se realizó el cálculo y diseño estructural de las vigas y columnas de hormigón armado y se realizó la optimización y comprobaciones correspondientes para la situación más crítica, siendo la sección calculada la más adecuada. Para el diseño de estos elementos se realizó bajo los criterios y recomendaciones de la NB1225001.
- ➢ Las losas alivianadas calculadas son de viguetas pretensadas disponibles en el medio local como ser la vigueta y el complemento y la capa de compresión de hormigón es de 0,05 m, la altura de la losa es de 0,25 m y se verificaron las mismas de acuerdo a las solicitaciones empleadas en el diseño como ser esfuerzos y deflexión.
- ➢ Para el diseño de losa maciza de la rampa se tomó en cuenta la NB1225001, cumpliendo con la armadura mínima para absorber los momentos positivos y negativos en ambos sentidos.
- ➢ Para el dimensionamiento de la fundación se realizó con zapatas aisladas cuadradas son adecuadas de acuerdo al suelo de fundación existente, la zapata

de análisis es la más desfavorable de 3,0 m de lado y 0,55 m de alto, verificando al punzonamiento, al esfuerzo cortante y si se necesita ganchos.

- $\triangleright$  El aporte académico es una comparación económica y técnica entre una cercha WARREN TRIANGULAR y una WARREN TRAPEZOIDAL, obteniendo como resultados que las cerchas WARREN TRIANGULAR son las que mejor trabajan y menor costo tienen para este proyecto, sin embargo, se debe mencionar que las CERCHAS WARREN TRAPEZOIDALES trabajan de manera más eficiente en luces medianas como una alternativa de diseño.
- ➢ Los planos del diseño estructurales se encuentran de manera detallada en el ANEXO 13.
- $\triangleright$  Haciendo un análisis de lo que es el presupuesto, este tiene un precio referencial de aproximadamente de SEIS MILLON(ES) SEISCIENTOS NOVENTA Y UN MIL SETECIENTOS DOS CON 96/100 BOLIVIANOS (6.691.702,96  $Bs$ ).

#### **5.2. Recomendaciones:**

En base al desarrollo del presente proyecto, se plantea las siguientes recomendaciones:

- ➢ Se recomienda que, al momento de realizar la introducción de cargas, normas a utilizar tanto para la estructura de hormigón como para la cubierta ya que en base a estos datos el programa ara un análisis y un diseño de los elementos.
- $\triangleright$  Dado que uno de los factores que determina el éxito o el fracaso de un diseño estructural, se recomienda que, en la etapa de construcción, realizar la verificación de las condiciones del suelo mediante estratigrafía, o en todo caso realizar un nuevo estudio de suelo a la hora de emplazamiento del proyecto.
- $\triangleright$  Con el objetivo de realizar una estructura económica se debe uniformizar los elementos estructurales para que constructivamente sea más rápido y fácil.
- ➢ Para realizar una correcta ejecución del proyecto de cada ítem se recomienda respetar y seguir las especificaciones técnicas que se encuentran en el ANEXO 11 A.